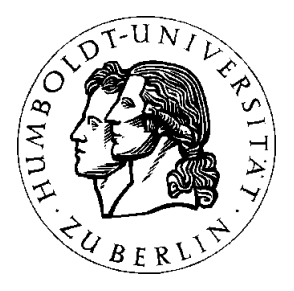

# Realisierung lauffähiger Workflow-Systeme in Staffware durch Überführung modellierter Geschäftsprozesse

# **Diplomarbeit**

zur Erlangung des Grades "Diplom-Kaufmann"

an der Wirtschaftswissenschaftlichen Fakultät

der Humboldt-Universität zu Berlin

vorgelegt von: Tobias Kalledat

Ötztaler Str. 5 16341 Zepernick

Matrikel-Nr.: 116648

Prüfer: Prof. Dr. Hans Gernert

Zepernick, den 20.01.2000

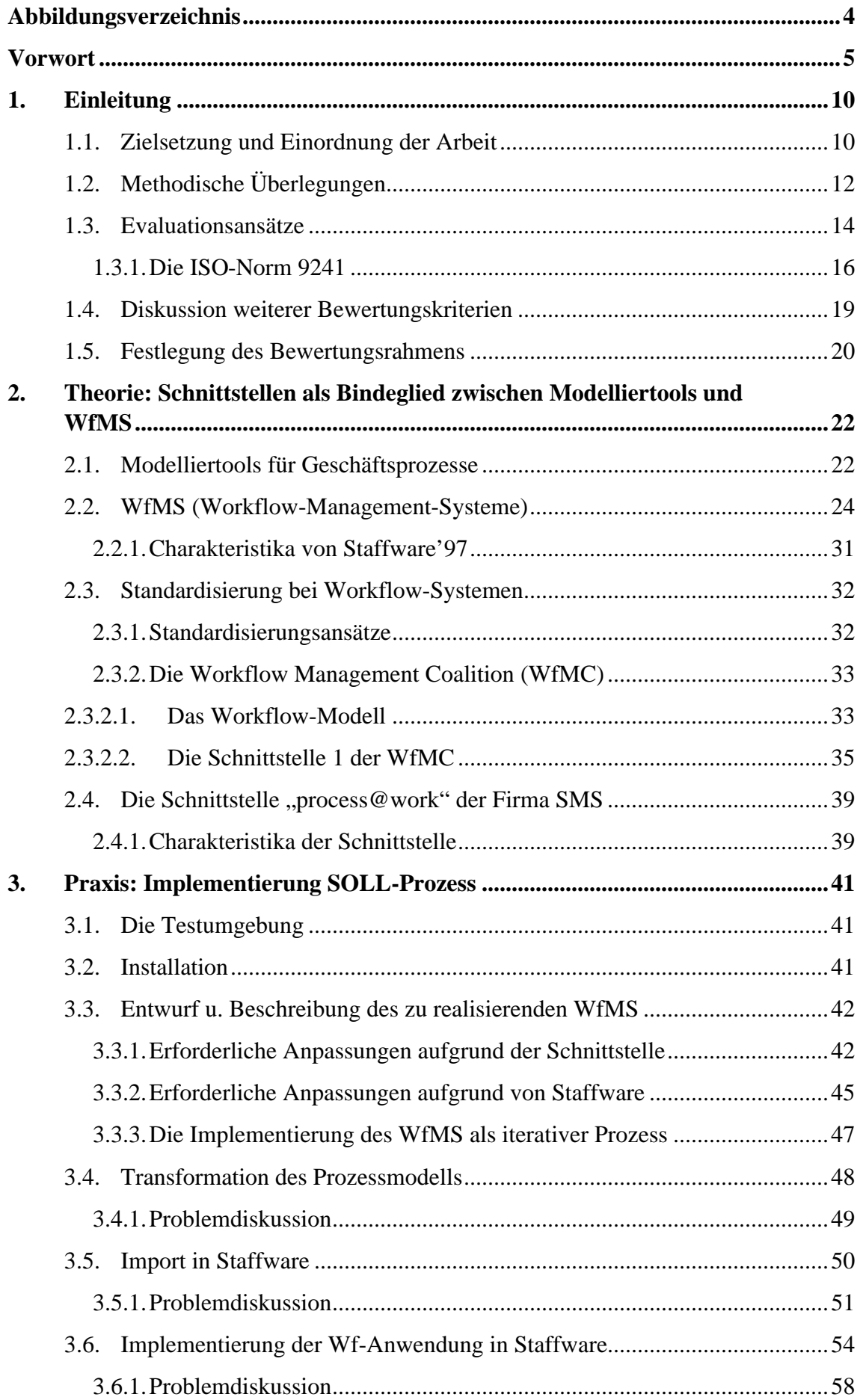

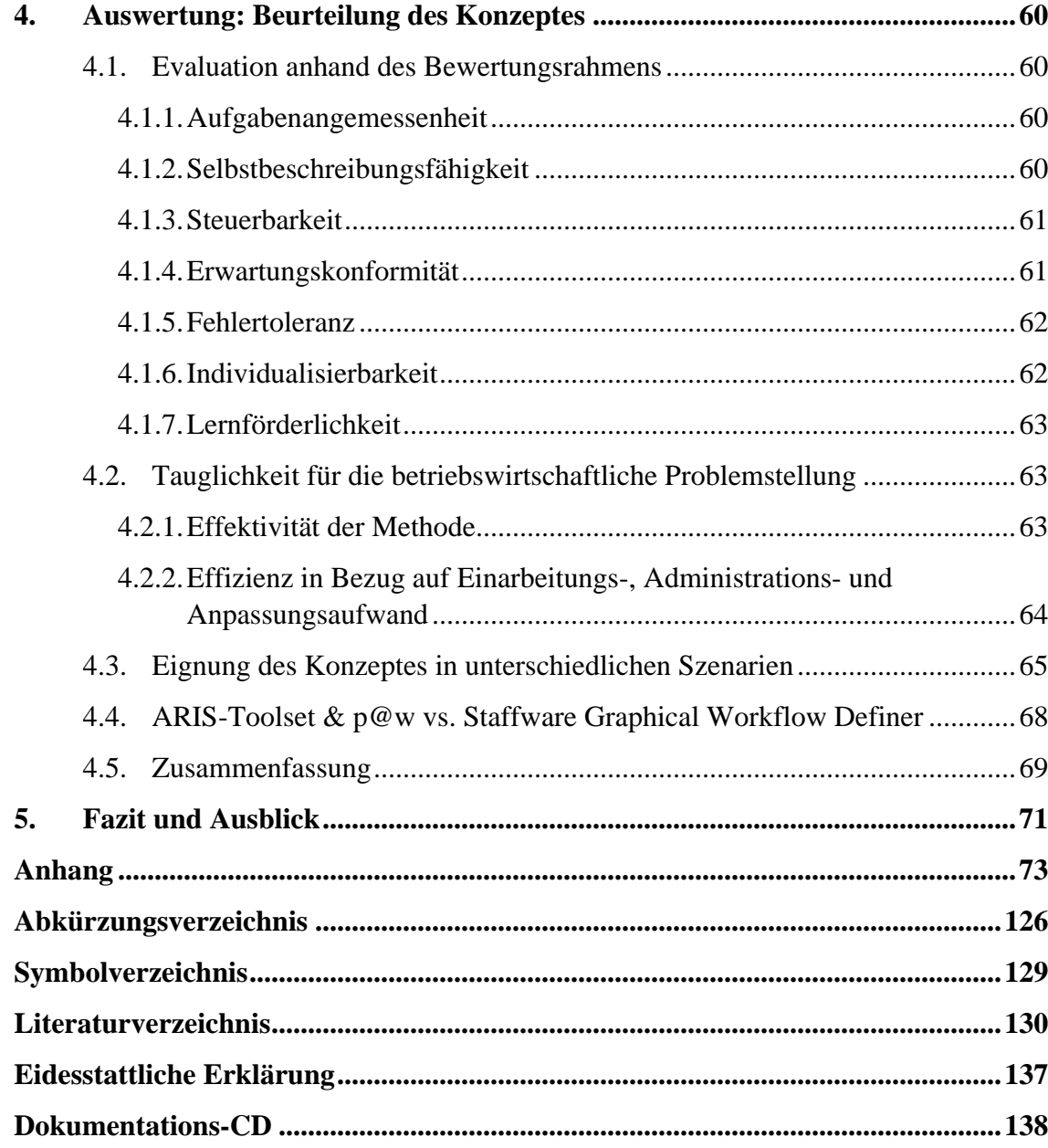

# **Abbildungsverzeichnis**

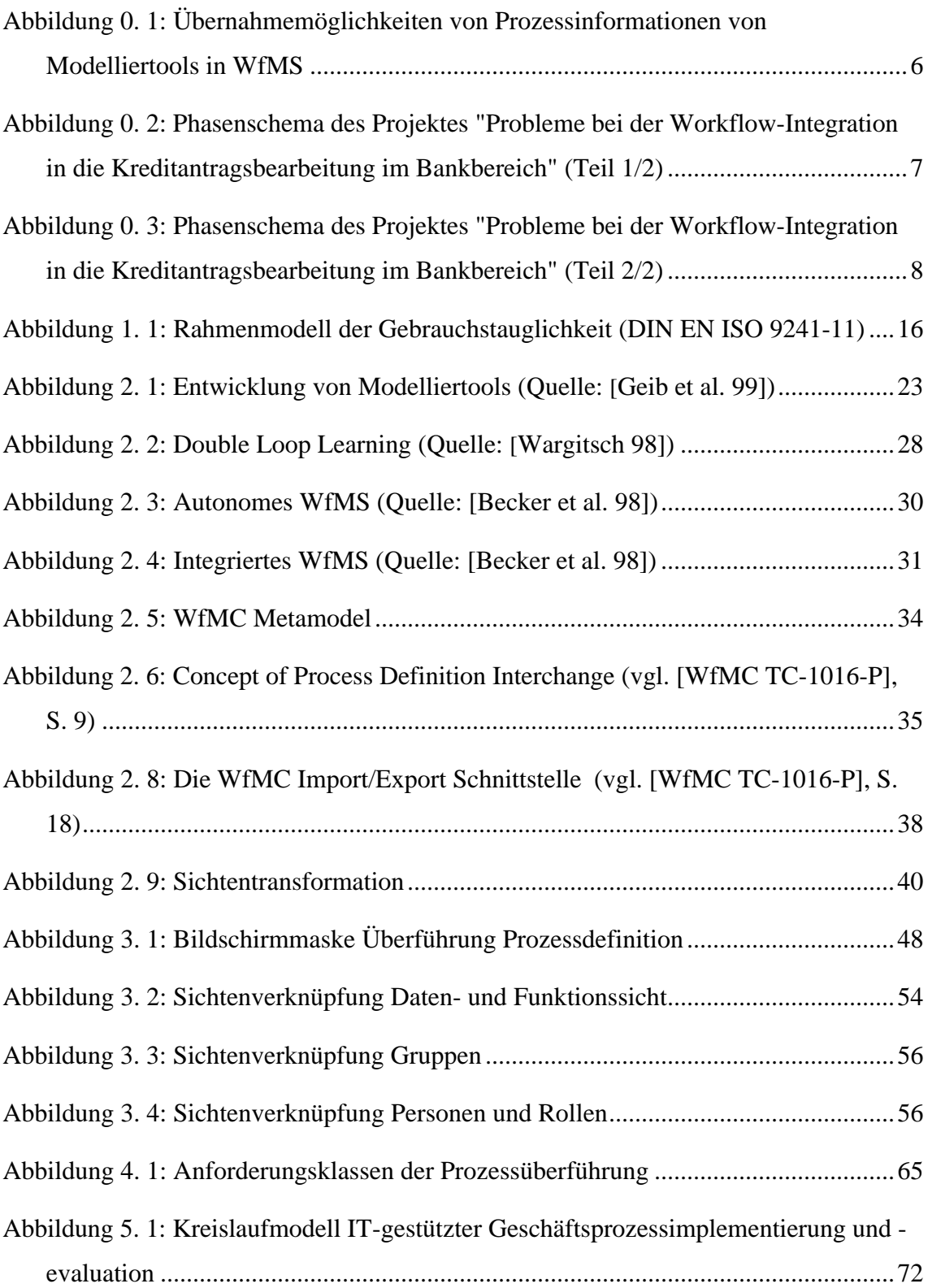

# **Vorwort**

Im Rahmen der Organisation von Unternehmen bedeutet Prozessorientierung die optimale Ausrichtung von Unternehmensprozessen an den Bedürfnissen des Marktes. Workflow-Management-Systeme verkörpern die Umsetzung der Prozessorientierung im Bereich der Informationstechnik. Ihre Bedeutung für die Wettbewerbsfähigkeit der Unternehmen ist in den letzten Jahren rapide gestiegen.

Im Jahr 1999 wurden am Institut für Wirtschaftsinformatik der Humboldt-Universität zu Berlin in einer praxisorientierten Untersuchung Probleme einer durchgängigen Geschäftsprozessmodellierung analysiert. Ziel der Untersuchung war dabei der Erkenntnisgewinn zu methodischen Fragen einer rechnergestützten Modellierung von Unternehmensprozessen sowie zum Einsatz heterogener Softwaresysteme in ihrem Zusammenwirken bei der Gestaltung lauffähiger Workflow-Lösungen.

Eine detaillierte Geschäftsprozessmodellierung ist eine entscheidende Voraussetzung für die Entwicklung und Einführung von Workflow-Management-Systemen. Hauptzweck von Workflow-Management-Systemen ist die Steuerung und Unterstützung von Geschäftsprozessen. Der Schwerpunkt liegt nicht in deren Modellierung. Die Darstellung und Beschreibung von Geschäftsprozessen wird in der Regel von Geschäftsprozess-Modellierungssoftware übernommen.

An dieser Stelle entsteht ein Systembruch, der es unmöglich macht, die Vorteile beider Anwendungen sinnvoll zu kombinieren. Die mit den Geschäftsprozess-Modelliertools detailliert abgebildeten Geschäftsprozesse können nicht ohne weiteres in Workflow-Management-Systeme übernommen werden.

Die Aufgabe des Projektes "Probleme bei der Workflow-Integration in die Kreditantragsbearbeitung im Bankbereich" bestand in der Analyse und Bewertung der Praxistauglichkeit und Effektivität eines Lösungsvorschlages zur Überwindung des oben genannten Systembruchs. Das Projekt wurde in zwei aufeinander aufbauende Diplomarbeiten untergliedert, die jeweils einen Teilbereich der Gesamtproblematik abschließend behandeln.

Teil 1 des Projektes wurde unter dem Titel "Process@work-konforme Geschäftsprozessmodellierung der Kreditantragsbearbeitung" von Andreas Arnold bearbeitet. Gegenstand dieser Diplomarbeit war die Modellierung eines Geschäftsprozesses unter der Maßgabe seiner Übernahme in ein konkretes Workflow-Management-System.

Dabei waren bestimmte Restriktionen zu berücksichtigen, die eine zur Verfügung stehende Schnittstelle zwischen Modelliertool und dem Workflow-Management-System determinierte.

Tobias Kalledat bearbeitete den zweiten Teil: "Realisierung lauffähiger Workflow-Systeme in Staffware durch Überführung modellierter Geschäftsprozesse". Auf der Grundlage des modellierten Prozesses war durch die IT-gestützte Transformation in das Workflow-Management-System und eine Weiterbearbeitung, die lauffähige Workflow-Anwendung zu schaffen. Die von der Kombination aus Schnittstelle und Workflow-Management-System gestellten Anforderungen mussten identifiziert und im jeweiligen Kontext dem Bearbeiter des ersten Projektteils zur Verfügung gestellt werden. Auf die sich notwendigerweise ergebenden Interaktionen wird an den entsprechenden Stellen hingewiesen.

Die Kernaufgabe des Projekts lag in der Schaffung eines Prozessdesigns zur Build Time, als Grundlage für die Transformation in ein lauffähiges Run Time System. Die beiden anderen Ansätze zur Prozessübernahme wurden in anderen Teilprojekten untersucht (siehe Abb. 0.1).

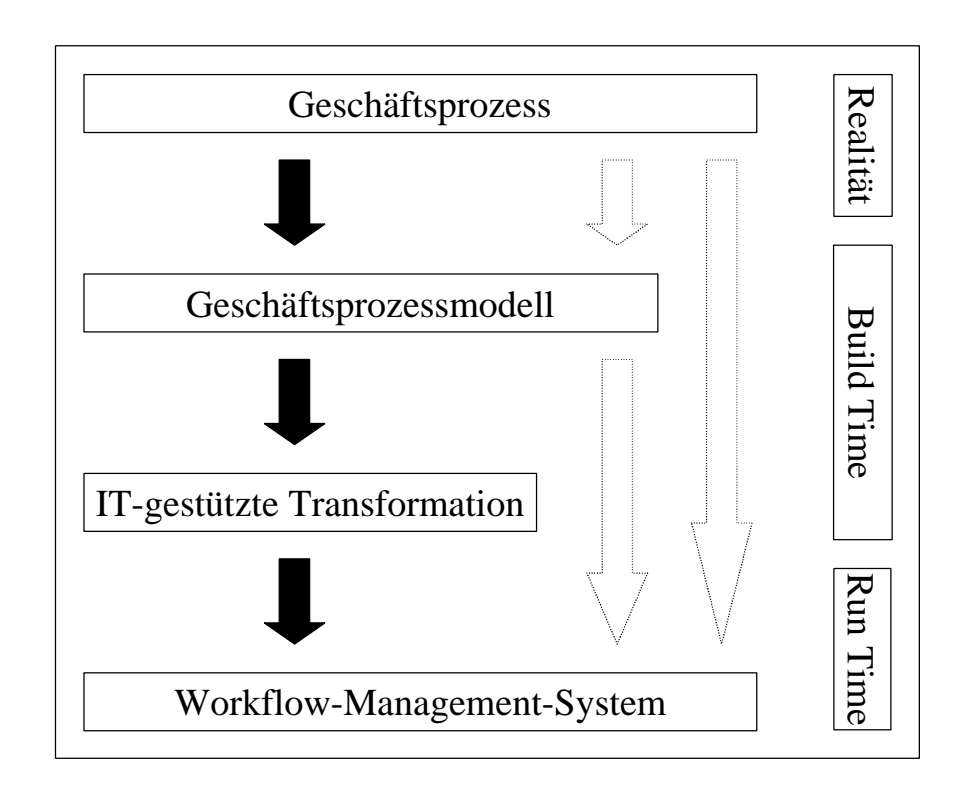

**Abbildung 0. 1: Übernahmemöglichkeiten von Prozessinformationen von Modelliertools in WfMS**

Im Projektverlauf wurde ein Phasenschema entworfen (siehe Abbildung 0.2), das die Tätigkeiten zur Umsetzung der Projektaufgabe darstellt. Das von der Firma SMS bereit gestellte Referenzmodell wies einen für diese Projektaufgabe zu geringen Detaillierungsgrad auf.

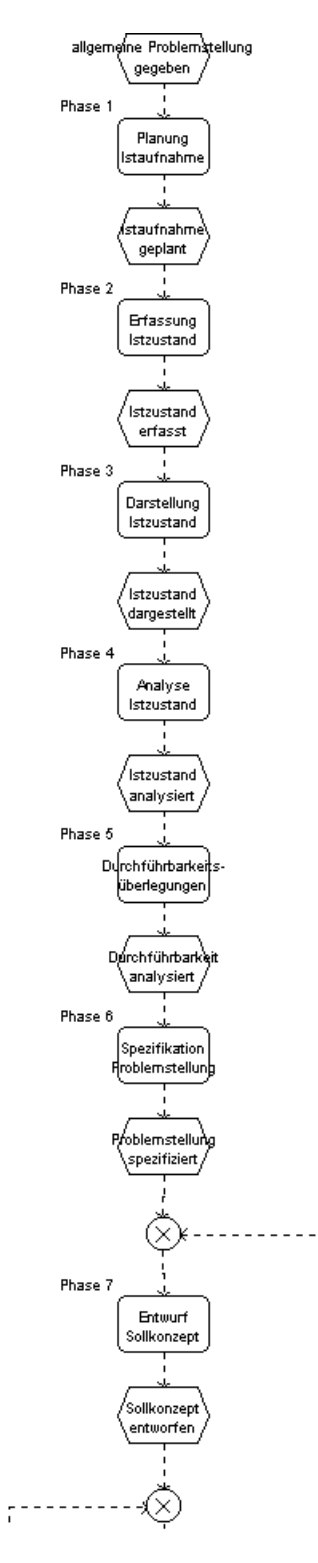

**Abbildung 0. 2: Phasenschema des Projektes "Probleme bei der Workflow-Integration in die Kreditantragsbearbeitung im Bankbereich" (Teil 1/2)**

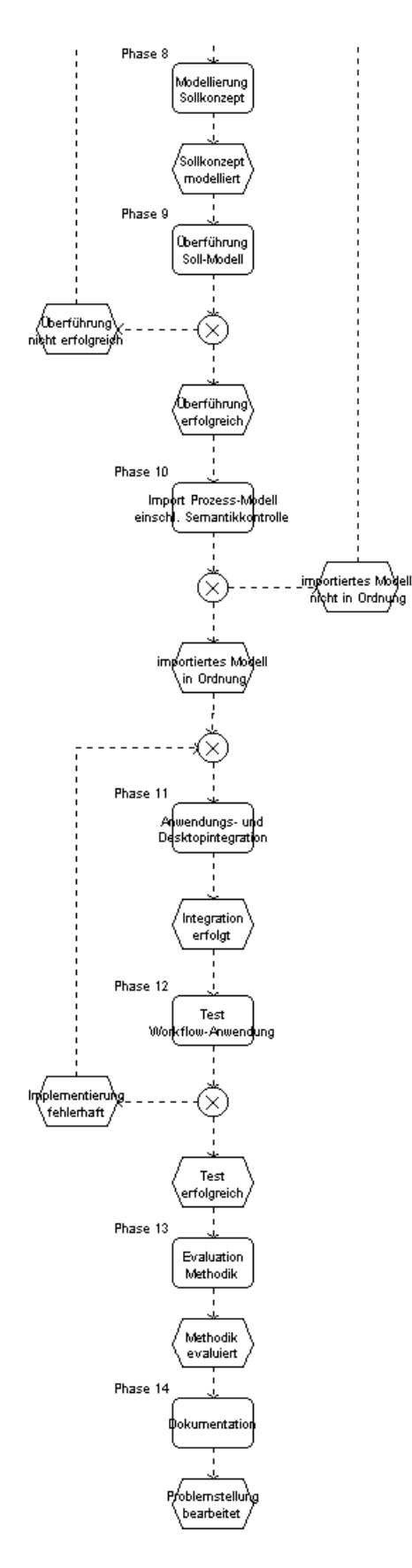

**Abbildung 0. 3: Phasenschema des Projektes "Probleme bei der Workflow-Integration in die Kreditantragsbearbeitung im Bankbereich" (Teil 2/2)**

Die Phasen 1 bis 8 wurden von Herrn Arnold, die Phasen 9 bis 14 von Herrn Kalledat bearbeitet.

An dieser Stelle bedanken sich die Verfasser für die Unterstützung und gute Zusammenarbeit bei folgenden Unternehmen:

- IDS Prof. Scheer GmbH (ARIS-Toolset 3.2)
- Landesbank Berlin Filialdirektion 6 (Ist-Prozessaufnahme der Kreditantragsbearbeitung)
- SMS DV-Beratung GmbH (process@work for Staffware 1.0)
- Staffware GmbH (Staffware<sup> $\gamma$ </sup>)

Ohne sie wäre das Projekt "Probleme bei der Workflow-Integration in die Kreditantragsbearbeitung im Bankbereich" in der vorgestellten Form nicht realisierbar gewesen.

Berlin, den 20.01.2000

Andreas Arnold Tobias Kalledat

# **1. Einleitung**

### **1.1. Zielsetzung und Einordnung der Arbeit**

Diese Diplomarbeit stellt die thematische Fortsetzung der von Herrn Andreas Arnold unter dem Titel "Process@work-konforme Geschäftsprozessmodellierung der Kreditantragsbearbeitung" verfassten Arbeit dar. Herr Arnold beschreibt dort die Entwicklung eines Soll-Geschäftsprozessmodells im Bankbereich mit Hilfe des ARIS-Toolsets, das die Grundlage für die hier beschriebene Umsetzung in eine lauffähige Wf-Anwendung<sup>1</sup> bildete.

Das Projekt ist innerhalb der angewandten Wirtschaftsinformatik in die Disziplin des Workflow-Managements als Teilbereich der CSCW (Computer Supported Cooperative Work) einzuordnen<sup>2</sup>. In diesem Kontext erfolgt in den nächsten Abschnitten eine Betrachtung methodischer und praktischer Aspekte der Implementierung einer Wf-Anwendung.

Oft werden separate Softwarelösungen zur Planung/Dokumentation von Geschäftsprozessen und zur Vorgangssteuerung, die sogenannten WfMS<sup>3</sup>, verwendet. Die Vertreter beider Systemklassen sind auf den jeweiligen Einsatzzweck optimiert.

Ein methodischer Ansatz zur Schaffung einer Wf-Anwendung ist es, eine Schnittstelle zwischen beiden Systemklassen zu schaffen, die es ermöglicht, die Stärken beider Tools zu kombinieren, indem die modellierten Prozessdaten rechnergestützt in das WfMS übertragen werden.

Gegenstand dieser Untersuchung ist die Verwendung der proprietären Schnittstellen-Lösung "process@work" für die Kopplung des Modellierwerkzeuges ARIS-Toolset 3.2 und des WfMS Staffware'97. Exemplarisch soll damit ein mögliches methodisches Vorgehen zur Implementierung eines Workflows untersucht werden. Alternativ wäre z.B. auch

<sup>&</sup>lt;sup>1</sup> Workflow-Anwendung

 $^{2}$  Vgl. [Teufel 96], S. 36 f

<sup>&</sup>lt;sup>3</sup> Workflow-Management-Systeme

der alleinige Einsatz des WfMS unter Verzicht auf die spezifischen Stärken des  $ARIS-Konzeptes$  möglich<sup>4</sup>.

Für den in dieser Arbeit zu erörternden Themenkomplex finden sich in der Literatur u.a. noch die Synonyme Workflow Computing und Case Management. Hier soll jedoch die gängige Bezeichnung WfM (Workflow-Management) Verwendung finden.

In realen Unternehmen ist die funktionale Trennung von Organisationsabteilung und IT-Abteilung noch weit verbreitet. Eine Personalunion zwischen Organisations- und Prozessverantwortlichem ist kaum anzutreffen. Gerade auch die bei dieser Untersuchung vorhandene personelle Trennung zwischen ARISund Staffware-Modellierer entspricht eher der Wirklichkeit im Unternehmen und lässt mögliche Probleme erkennen, die sich aus einer solchen Konstellation ergeben könnten. Möglicher Anpassungsbedarf der Organisationsstrukturen wird damit deutlicher.

Betrachtungsstandpunkt bei dieser Untersuchung ist die Sicht eines mit Geschäftsprozessen und DV-Technik<sup>5</sup> vertrauten Anwenders, nicht die eines Informatikers oder Systementwicklers.

Aufgaben, die im Projektverlauf zu bearbeiten waren, betrafen vorwiegend die mit dem Begriff Build Time<sup>6</sup> bezeichnete Phase der Modellierung des ausgewählten Geschäftsprozesses. Das ARIS-Toolset sollte im Rahmen der Schnittstellenrestriktionen das in Staffware integrierte Modellierwerkzeug *GWD*<sup>7</sup> weitgehend ersetzen. Damit war die Möglichkeit gegeben, die Stärken des ARIS-Konzeptes<sup>8</sup> auf dem Gebiet der GP-Modellierung mit denen von Staffware'97 als WfMS zu verbinden. Mit einer solchen Kombination lässt sich der "Best-of-Breed"-Gedanke<sup>9</sup> realisieren, da sich auf diesem Wege die Stärken zweier, in ihren jeweiligen Systemklassen anerkannt leistungsfähigen, Lösungen nutzen lassen.

<sup>&</sup>lt;sup>4</sup> Siehe auch Abbildung 0.1

<sup>5</sup> Datenverarbeitungs-Technik

<sup>&</sup>lt;sup>6</sup> Mit Build Time ist die Modellierung einer Ablauflogik gemeint, die die zu verrichtenden Tätigkeiten in eine festgelegte Reihenfolge bringt, sämtliche im Ablauf des Geschäftsprozesses mögliche Zustände berücksichtigt und den jeweiligen Kompetenzträger festlegt.

Graphical Workflow Definer

<sup>&</sup>lt;sup>8</sup> Vgl. [Scheer 97]. Das Konzept "Architektur Integrierter Informationssysteme" wird auch in der erwähnten Diplomarbeit [Arnold 2000] kurz vorgestellt.

Die damit verbundenen Auswirkungen und die Beurteilung der Phasen Modellentwicklung, Überführung und Schaffung einer Run Time<sup>10</sup> fähigen Wf-Anwendung bilden den Fokus dieser Arbeit.

Fachbegriffe werden an der Stelle ihrer ersten Erwähnung definiert bzw. beschrieben und deren im weiteren verwendeten Abkürzungen eingeführt. Fachterminologie der eingesetzten Programme und Methoden, die eine besonders hohe Bedeutung für die praktische Umsetzung des Projektes besitzt, wird zusätzlich *kursiv* dargestellt.

# **1.2. Methodische Überlegungen**

Um eine begriffliche Basis für die weiteren Betrachtungen zu schaffen, soll nachfolgend eine Einordnung des grundlegenden fachsprachlichen Vokabulars in den betrieblichen Kontext und eine Abgrenzung vorgenommen werden. Weitere Begriffe werden an entsprechender Stelle ergänzt.

Unternehmen werden bei der Umsetzung ihrer Ziele mit vielfältigen exogenen und endogenen Einflussfaktoren konfrontiert, die es zu berücksichtigen gilt. Exogene Faktoren, wie z.B. Preisdruck durch eine starke Konkurrenzsituation auf dem Absatzmarkt oder nahezu einheitliche Rohstoffpreise für alle Marktteilnehmer, bieten dem Einzelunternehmen kaum Handlungsspielraum zu deren unternehmensgünstiger Beeinflussung. Die Handlungsmöglichkeiten des Managements beziehen sich also vorwiegend auf die innerbetrieblichen Beeinflussungsfaktoren, wobei mindestens drei Hauptbereiche mit unterschiedlichem Rationalisierungspotenzial zu unterscheiden sind. Die Möglichkeiten des Einsatzes neuer Technologien sind meistens bereits genutzt und besitzen nur noch ein abnehmendes Grenzprodukt<sup>11</sup>. Hauptaktionsvariable ist deshalb vor allem die optimale Gestaltung der Geschäftsprozesse durch Neugestaltung der innerbetrieblichen Aufbau- und vor allem der Ablauforganisation. Unter einem

<sup>&</sup>lt;sup>9</sup> [Ließmann et al. 98] versteht darunter die Integration der jeweils "besten" betriebswirtschaftlichen Anwendung.

<sup>&</sup>lt;sup>10</sup> Im Gegensatz zum Begriff Build Time bezeichnet Run Time die Einsatzphase des WfMS, in denen Instanzen der Wf-Beschreibung gebildet und gemäß der Ablauflogik abgearbeitet werden.

<sup>11</sup> Vgl. [Varian 1989], S. 300 f

# • GP (Geschäftsprozess)

kann von einer Außensicht heraus eine Transaktion oder eine Folge von Transaktionen zwischen betrieblichen Objekten verstanden werden<sup>12</sup>. Dabei handelt es sich nicht um eine isolierte Tätigkeit, sondern um eine abgeschlossene zielgerichtete Kombination mehrerer Bearbeitungsschritte im Zusammenhang mit der betrieblichen Leistungserstellung. Es findet eine Interaktion mit einem Umweltobjekt (Kunde) statt. Für den Kunden ist ein GP mit einem messbaren, direkten Nutzen verbunden<sup>13</sup>. Beispiele sind Anfrage- oder Bestellbearbeitung. Unter einem Geschäftsprozess ist ein geschäftsmäßig durchgeführter Prozess zu verstehen, d.h. ein Prozess, der mit dem Geschäftszweck eines Unternehmens in Verbindung steht $^{14}$ . Ein

Wf (Workflow)

ist nach [Teufel 96] eine endliche Folge von Aktivitäten, wobei die Folge durch Ereignisse ausgelöst und beendet wird. Im allgemeinen sind Workflows organisationsweite arbeitsteilige Prozesse, in die eine große Anzahl von Akteuren einbezogen ist. Als Workflow wird ein beschriebener Vorgang bezeichnet, der durch ein WfMS gesteuert wird. Die WfMC<sup>15</sup> charakterisiert diesen Terminus zusätzlich dadurch, dass Dokumente, Informationen oder Aufgaben zwischen den Beteiligten nach bestimmten Regeln zur Bearbeitung ausgetauscht werden. Workflows können auch Vorgänge sein, die nicht Geschäftsprozesse sind, jedoch für ein WfMS modelliert wurden<sup>16</sup>.

# • WfM (Workflow-Management)

umfasst alle Aufgaben, die bei der Modellierung, der Simulation sowie bei der Ausführung und Steuerung von Workflows erfüllt werden müssen<sup>17</sup>. Der Workflow-Management-Ansatz ist prozessorientiert, gesamtheitlich und  $explizit^{18}$ . Unter einem

 $12$  Vgl. [Strobel 98], S. 10 f

 $13$  Vgl. [Ortner 96]

 $14$  Vgl. [Jablonski et al. 97], S. 24

<sup>&</sup>lt;sup>15</sup> Workflow Management Coalition, siehe auch Kapitel 2.3.2.

<sup>16</sup> Vgl. [Jablonski et al. 97], S. 24

<sup>&</sup>lt;sup>17</sup> Vgl. [Teufel 96], S. 42

### • WfMS (Workflow-Management-System)

ist ein Vorgangssteuerungssystem zu verstehen, das die Steuerung der Arbeitsabläufe gemäß einer vorher festgelegten Abarbeitungsreihenfolge übernimmt und die Koordination mit weiteren Anwendungsprogrammen auf rechentechnischer Ebene realisiert. WfMS unterstützen die zeitlich versetzte (asynchrone) Kommunikation zwischen räumlich entfernten Bearbeitern<sup>19</sup>.

WfMS haben die Unterstützung der betrieblichen Ablauforganisation zum Ziel. Sie dienen im Kern dem Management von Arbeitsvorgängen<sup>20</sup>.

Für die Implementierung eines GP in eine betriebliche IT-Umgebung existieren, über die hier angewandte Methodik hinaus, weitere Alternativen. Lösungen können z.B. Standardsoftware<sup>21</sup>, Eigenentwicklungen<sup>22</sup> sowie WfMS sein<sup>23</sup>.

Projektaufgabe war jedoch die Umsetzung mit Hilfe des ARIS-Toolsets, dem WfMS Staffware'97 und der Schnittstelle sowie die Evaluation dieses Vorgehens.

### **1.3. Evaluationsansätze**

Zur Evaluation einer bestimmten Handlungsalternative müssen Bewertungskriterien formuliert und diese operationalisiert werden. Innerhalb des so geschaffenen Bewertungsrahmens ist es dann möglich, eine von subjektiven Einflüssen weitgehend bereinigte Bewertung des Untersuchungsgegenstandes durchzuführen.

In der Literatur wird eine Vielzahl von Ansätzen zur Softwareevaluation beschrieben, wobei sich drei Hauptrichtungen identifizieren lassen. Zunächst sind experten- und benutzerorientierte Verfahren als Oberkategorien unterscheidbar, bei denen Fragebögen oder Interviewtechniken zum Einsatz kommen.

 $18$  Vgl. [Jablonski et al. 97], S. 17

<sup>19</sup> Vgl. [Derungs 97], S. 32

 $20 \text{ Vg}$ l. [Jablonski et al. 97], S. 25

 $21$  So enthalten auch die weit verbreiteten Programmpakete Lotus Notes und SAP Workflow-Komponenten bzw. lassen sich um diese ergänzen.

<sup>&</sup>lt;sup>22</sup> Damit ist die klassische "Make or buy"-Entscheidung verbunden. Allerdings sind gerade im Zeitalter interkontinentaler DV-Vernetzung inkompatible Insellösungen aus unternehmensstrategischer Sicht als problematisch anzusehen.

<sup>&</sup>lt;sup>23</sup> Vgl. [Derungs 97], S. 128

Bei einer weiteren Gruppe, den psychophysiologischen Meßsystemen, wie PMS und SynBa<sup>24</sup>, bilden Arbeitszufriedenheit und Belastung des Benutzers den Mittelpunkt der Untersuchung.

Expertenorientierte Ansätze, wie z.B. nach [Lang et al. 88], schlagen eine Bewertung nach Kriterien, wie Aufgabenangemessenheit und Erlernbarkeit vor. Einen Mittelweg beschreiten das IFIP-Modell<sup>25</sup> sowie die an der recht umfassenden ISO-Norm 9241-10 orientierten Verfahren nach [Asam et al. 86] und der IsoMetrics Fragebogen nach [Gediga et al. 99].

Das IsoMetrics-Verfahren ist bei einem mittleren Grad der Formalisierung summativ als auch formativ einsetzbar und soll Reliabilität und Validität gewährleisten. Es basiert auf einem umfangreichen standardisierten Benutzerfragebogen, der die sieben Evaluationskriterien der ISO 9241-10 in entsprechenden Fragenkomplexen operationalisiert. Die Bewertung der einzelnen Kriterien erfolgt durch den Befragten anhand einer ordinalen Skala. Für eine formative Bewertung werden mindestens acht, für eine summative Evaluation mindestens 20 Personen benötigt.

Es lässt sich zusammenfassen, dass die meisten vorgenannten Bewertungsmodelle schwer zu operationalisieren sind, da konkrete Bewertungskriterien fehlen bzw. nur unscharfe Aussagen über Größenausprägungen derselben getroffen werden. Damit ist die objektive Vergleichbarkeit der Ergebnisse bei Anwendung der meisten Evaluierungsinstrumentarien durch vielfältige Interpretationsspielräume eingeschränkt.

Da mit der ISO-Norm 9241-10 bereits ein standardisiertes Instrument vorhanden ist und einige der oben erwähnten Verfahren auf den dort festgelegten Kriterien aufbauen, sollen diese Kriterien unter dem Blickwinkel der Eignung für die vorliegende Problematik kurz vorgestellt werden.

 $24$  Vgl. [Baggen 94]

<sup>25</sup> Vgl. [Dzida 83]

# **1.3.1. Die ISO-Norm 9241**

Die ISO-Norm 9241<sup>26</sup> von 1995, insbesondere die Teile 10 und 11, legen ergonomische Anforderungen zu Tätigkeiten an Bildschirmgeräten fest. Schwerpunkt ist die anwendungszielgerechte Gestaltung von Software-Dialogsystemen unter Berücksichtigung der ergonomischen Anforderungen des Benutzers.

Der Einsatz eines IS (Informationssystems) erfolgt nicht seiner selbst Willen. Vielmehr ist dieser in einen Kontext eingebettet, welcher aus der zu bearbeitenden Aufgabe, dem (Be-)Nutzer, den zur Verfügung stehenden Arbeitsmitteln (Ressourcen) und weiteren Umweltfaktoren besteht. Es wird angestrebt, durch Kombination dieser Elemente ein bestimmtes Ziel zu erreichen. Aufgrund der Interaktion der Elemente wird nun ein bestimmtes Ergebnis erreicht. Der Grad der Zielerreichung lässt sich durch Gegenüberstellung des Ausgangszieles und des Ergebnisses quantifizieren.

Als Benutzbarkeitsmaße werden Effektivität und Effizienz sowie die (Benutzer-) Zufriedenheit heran gezogen.

Abbildung 1.1 verdeutlicht die Zusammenhänge.

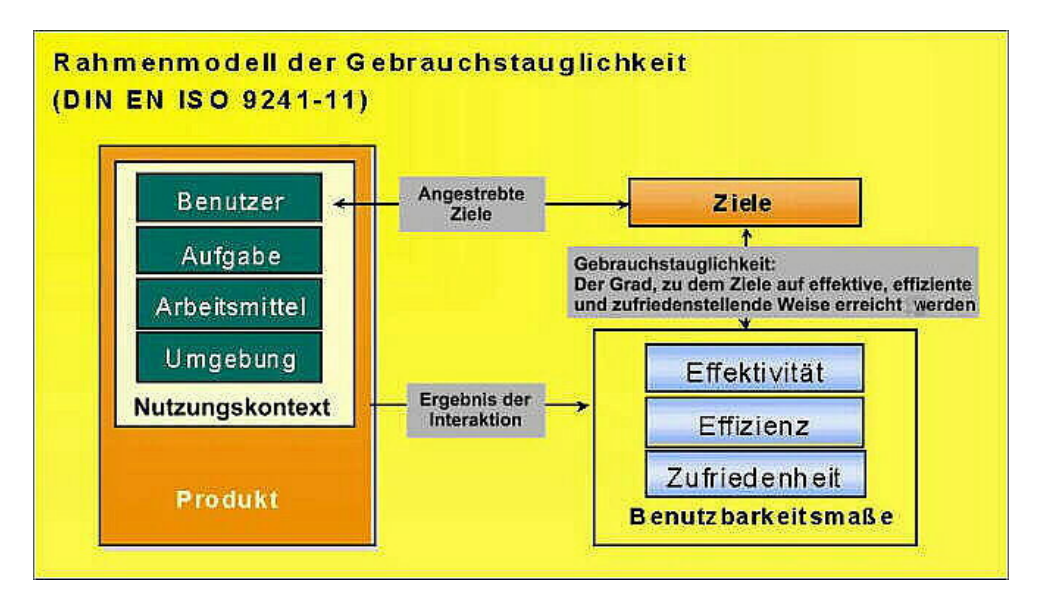

### **Abbildung 1. 1: Rahmenmodell der Gebrauchstauglichkeit (DIN EN ISO 9241-11)**

Die Gestaltungs- und Bewertungsgrundsätze der ISO 9241-10 lassen sich in den folgenden sieben Punkten zusammen fassen:

• Aufgabenangemessenheit

Die ISO 9241-10 fordert: "A dialogue is suitable for a task to the extent that it supports the user in the effective and efficient completion of the task $127$ .

"Ein Dialog ist dann aufgabenangemessen, wenn er die Erledigung der Arbeitsaufgabe des Benutzers unterstützt, ohne ihn durch die Eigenschaften des Dialogsystems unnötig zu belasten. Tätigkeiten, die sich aus der technischen Eigenart des Dialogsystems ergeben, sollen im allgemeinen durch das System selbst ausgeführt werden" (vgl. DIN 66234 Teil 8).

Die Software soll also der Aufgabe angepasst werden, nicht umgekehrt.

• Selbstbeschreibungsfähigkeit

"A dialogue supports self-descriptiveness, if each dialogue step is immediately comprehensible through feedback from the system or is explained to the user on his or her requesting the relevant information."

Ein Dialog ist dann selbstbeschreibend, wenn jeder Dialogschritt für Benutzer sofort nach Erscheinen auf dem Bildschirm oder auf Nachfrage verständlich ist.

**Steuerbarkeit** 

"Ein Dialog ist steuerbar, wenn der Benutzer die Geschwindigkeit des Ablaufs sowie die Auswahl und Reihenfolge von Arbeitsmitteln oder Art und Umfang von Ein- und Ausgaben beeinflussen kann. Der Benutzer soll die Geschwindigkeit des Dialogs an seine individuelle Arbeitsgeschwindigkeit anpassen können; z.B. keinen Arbeitstakt, kein Antreiben des Benutzers durch Erlöschen von Bildanzeigen. Die Eingabetätigkeit des Benutzers soll nicht durch unnötiges Warten auf die Ausgabe von vorangegangenen Dialogschritten aufgehalten werden" (DIN 66234 Teil 8).

Dieses Kriterium besagt, dass der Benutzer die Kontrolle über den Dialogablauf haben und sich nicht nach einem, z.B. systemtaktgebundenen, Ablauf richten soll.

<sup>&</sup>lt;sup>26</sup> Vgl. [CEN 95]

 $27 \text{ Vg}$ l. [CEN 95]

• Erwartungskonformität

"Ein Dialog ist erwartungskonform, wenn er den Erwartungen der Benutzer entspricht, die sie aus Erfahrungen mit bisherigen Arbeitsabläufen oder aus der Benutzerschulung mitbringen sowie den Erfahrungen, die sie sich während der Benutzung des Dialogsystems und im Umgang mit dem Benutzerhandbuch bilden." (DIN 66234 Teil 8).

• Fehlertoleranz

"A dialogue supports error tolerance if, despite evident errors in input, the intended result my be achieved with either no or minimal corrective action having to be taken."

"Ein Dialog ist fehlerrobust, wenn trotz erkennbar fehlerhafter Eingaben das beabsichtigte Arbeitsergebnis mit minimalem oder ohne Korrekturaufwand erreicht wird. Dazu müssen dem Benutzer die Fehler zum Zwecke der Behebung verständlich gemacht werden." (DIN 66234 Teil 8).

Diese Forderung setzt voraus, dass in die dem Dialogprozess zugrunde liegende Programmlogik explizite Routinen zur Validierung bzw. Ausnahmebehandlung implementiert sind.

• Individualisierbarkeit

"A dialogue is suitable for individualization to the extent, that the dialogue system is constructed to allow for modification to the user's individual needs and skills for a given task." (ISO/DIS 9241-10, 1993).

Es soll die Möglichkeit bestehen, den Dialog an spezifische Anforderungen des Benutzers oder der Aufgabe anpassen zu können.

• Lernförderlichkeit

"A dialogue supports suitability for learning, if it guides the user through the learning stages minimizing the learning time."

Damit sind die tutoralen Eigenschaften des Dialogsystems und auch die Unterstützung des Benutzers bei der Entdeckung alternativer Bedienungsabläufe gemeint.

Gefordert ist, dass der Umgang mit dem Dialogsystem das implizite Lernen des zugrunde liegenden Bedienungskonzeptes in kürzester Zeit unterstützt und Hilfe bei Problemen zur Verfügung stellt.

Auswertend kann zusammen gefasst werden, dass die Bewertungsanforderungen der vorliegenden Problemstellung über den Rahmen der ISO 9241-10 hinaus gehen, welche im Wesentlichen ergonomische Kriterien berücksichtigt. Diese Arbeit befasst sich demgegenüber mit der Bewertung eines methodischen Konzeptes, nicht mit der Evaluierung eines einzelnen Softwareproduktes. Vielmehr steht die Bewertung der Tauglichkeit der drei involvierten Programmpakete in ihrem Zusammenwirken bei der Implementierung einer Wf-Anwendung im Vordergrund. Die ISO 9241-10 soll jedoch bei der Beurteilung des Anwendungskonzeptes, dem sich der Benutzer gegenüber sieht, ergänzend zu den noch festzulegenden weiteren Kriterien, heran gezogen werden.

### **1.4. Diskussion weiterer Bewertungskriterien**

Die Problematik der Umsetzung modellierter Geschäftsprozesse in WfMS-Umgebungen besitzt mehrere betriebswirtschaftlich relevante Sphären der Betrachtung. Zum einen interessiert in der

• ökonomischen Sphäre, welcher Mitteleinsatz zur Realisierung des Zieles notwendig ist. Die ökonomische Seite einer IT-Investitionsentscheidung wird heute vor allem durch die Folgekosten beeinflusst. Aufwendungen für Schulung, Administration und Anpassung haben an den IT-Kosten der Unternehmen einen stark wachsenden Anteil. Manche Softwarelösungen ziehen auch erhebliche Investitionen auf der Hardwareebene nach sich. So erfordert z.B. ein Releasewechsel bei der weit verbreiteten Standardsoftware SAP meist erhebliche Investitionen in die IT-Architektur. Die reinen Implementierungskosten sind daher als Entscheidungsgrundlage nur bedingt geeignet.

Zum anderen bestehen Vorgaben aus dem

- IT-Bereich. Die oft vorhandenen Legacy Systeme<sup>28</sup>, in denen ein Grossteil der Unternehmensdaten verwaltet werden, müssen berücksichtigt und ohne Systembruch in die neu zu schaffende innerbetriebliche DV-Landschaft integriert werden. [Jablonski et al.  $971^{29}$  misst besonders der Fehlertoleranz eines WfMS eine hohe Bedeutung bei und schlägt eine Fortentwicklung des datenbankspezifischen Transaktionskonzeptes für WfMS vor. Hervorgehoben wird die Notwendigkeit von Recovery-Mechanismen nach Fehlern, die eine schnelle Wiederverfügbarkeit des WfMS gewährleisten.
- Ergonomische und arbeitsrechtliche Kriterien bilden eine weitere Determinante mit vielfältigen Auswirkungen auf die konkrete Ausgestaltung der Arbeitssituation der Arbeitnehmer. Nicht zu vernachlässigende Faktoren sind
- unternehmensstrategische Überlegungen und die Investitionssicherheit, welche mit einer DV-Lösung verbunden ist. Durch die unternehmensübergreifende Vernetzung und dem damit einher gehenden Datenaustausch mit vor- oder nachgelagerten Unternehmen, ist auch deren DV-Konzept zu beachten. Dies betrifft insbesondere innerhalb bestimmter Branchen etablierte Datenaustauschsysteme, wie z.B. *EDIFACT*<sup>30</sup> oder *S.W.I.F.T.*<sup>31</sup> .

Im folgenden Abschnitt wird aus den angesprochenen Ansätzen ein Subset der Kriterien zur Evaluation zusammen gestellt.

### **1.5. Festlegung des Bewertungsrahmens**

Es sind zwei Aspekte der Untersuchungsaufgabe zu unterscheiden. Zunächst gilt es, eines von mehreren denkbaren Vorgehensmodellen zur Implementierung einer Wf-Anwendung zu untersuchen. Außerdem soll die Tauglichkeit der rechentechnischen Schnittstelle p@w bei der beispielhaften Umsetzung dieser Methodik untersucht werden.

<sup>28</sup> noch im Einsatz befindliche Altsysteme

 $29$  Vgl. [Jablonski et al. 97], S. 227 ff.

<sup>&</sup>lt;sup>30</sup> EDIFACT: "Electronic Data Interchange for Administration, Commerce and Transport" Das System findet vor allem zwischen Grossunternehmen breite Anwendung.

<sup>&</sup>lt;sup>31</sup> S.W.I.F.T. bedeutet "Society for Worldwide Interbank Financial Telecommunication". Dabei handelt es sich um ein Zahlungssystem des internationalen Bankwesens mit einem speziellen Datenübermittlungsformat.

Die Festlegung auf einen einzigen Bewertungsansatz erscheint für die vorliegende Aufgabe nicht ausreichend. Weder eine reine Expertenevaluation, noch eine Nutzerbefragung werden der Problematik gerecht bzw. sind aus Mangel an Testpersonen nicht durchführbar. Die meisten der angerissenen Bewertungsmodelle enthalten kaum operationalisierbare Kriterien. Auch kann ein Vergleich mit anderen Softwarelösungen nur bedingt stattfinden, da es sich um ein am Markt relativ neues Konzept handelt.

Als Anhaltspunkte scheinen jedoch die sieben Kriterien der ISO 9241-10 geeignet. Diese sollen, durch theoretisch-methodische und ökonomische Überlegungen ergänzt, als Bewertungsgrundlage des vorgestellten Verfahrens zur Schaffung einer Wf-Anwendung dienen.

Beachtung sollen ebenfalls die Laufzeitstabilität der verwendeten Software und die Wechselwirkungen mit anderen Programmen in derselben IT-Umgebung finden. Probleme auf diesen Gebieten können eine Migration sehr erschweren und damit den personellen und finanziellen Aufwand erheblich erhöhen bzw. ein IT-Projekt sogar scheitern lassen.

# **2. Theorie: Schnittstellen als Bindeglied zwischen Modelliertools und WfMS**

### **2.1. Modelliertools für Geschäftsprozesse**

Um in einem Umfeld zunehmender Internationalisierung und damit weltweiter Konkurrenz zwischen den Unternehmen wettbewerbsfähig zu bleiben, liegt das Hauptaugenmerk des Managements heute, wie erwähnt, vor allem auf der Optimierung der innerbetrieblichen Abläufe. Die am Markt angebotenen Leistungen sind unter rationalen Aspekten weitgehend austauschbar. Umso mehr kommt es auf die Schaffung eines Mehrwertes für den Kunden und dessen Kommunikation am Markt an. Die Basisleistung stellt in diesem Zusammenhang das Fundament dar, welches die Grundlage für darauf auf setzende Zusatzleistungen, wie zum Beispiel besonders kurze Reaktionszeiten oder erweiterte Serviceleistungen, bildet.

Da "klassische" Methoden der Rationalisierung innerbetrieblicher Wertschöpfungsmaßnahmen, wie Verbesserung der Produktionsverfahren und -methoden ausgeschöpft und innerhalb einer Branche weitgehend angeglichen sind, werden heute die Geschäftsprozesse selbst einer Überarbeitung unterzogen.

Dies geschieht meist unter Verwendung DV-technischer Hilfsmittel, die eine symbolhafte Darstellung der Abläufe mittels Rechentechnik ermöglichen. Die Produkte bieten oftmals Möglichkeiten, Analysen der ermittelten Abläufe durchzuführen, und diese nach unterschiedlichen Kriterien unter Nutzung verschiedener zur Verfügung gestellter Funktionen zu reorganisieren und zu optimieren. Diese Werkzeuge zur Organisationsanalyse unterstützen die betriebswirtschaftliche Abbildung und Analyse von GP auf Fachkonzeptebene<sup>32</sup>. Gegenstand ist die Modellierung von Unternehmensmodellen auf Typebene. Es erfolgt eine Abbildung der organisationalen Strukturen auf der einen Seite und der Tätigkeiten, die von den Elementen der Organisation ausgeführt werden auf der anderen Seite. Zur Beschreibung der Beziehungen dieser Elemente kommen u.a. bekannte Instrumente, wie das *ERM*<sup>33</sup> zur Anwendung. Als mögliche

<sup>&</sup>lt;sup>32</sup> Vgl. [Scheer 94], S. 107

 $33 \text{ Vgl.}$  [Chen 76]

Darstellungsformen für den Ablauf eines Geschäftsprozesses kommen u.a. Hilfsmittel wie Petri<sup>34</sup>-Netze oder ereignisgesteuerte Prozessketten zum Einsatz. IT-geschichtlich ist zu beobachten, dass die in der Vergangenheit Expertenwissen voraussetzenden (CASE<sup>35</sup>-) Modellierinstrumente heute durch einfacher handhabbare Werkzeuge abgelöst sind, die einen breiteren Einsatz ermöglichen (siehe Abbildung 2.1).

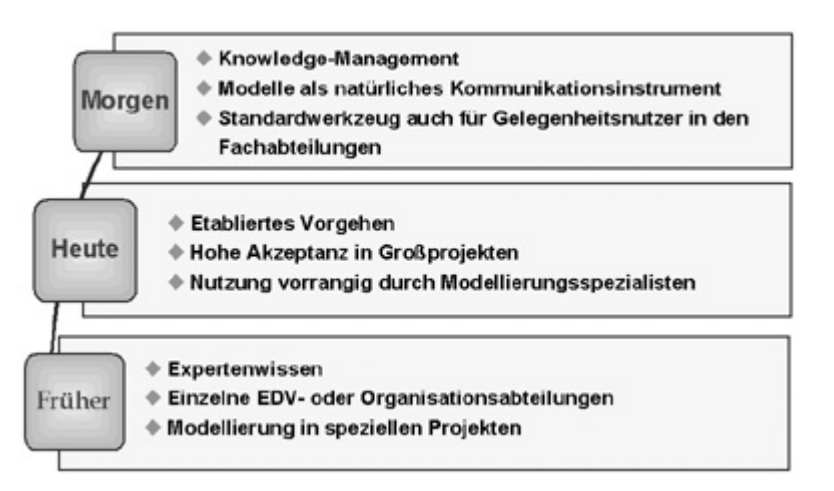

### **Abbildung 2. 1: Entwicklung von Modelliertools (Quelle: [Geib et al. 99])**

In der jüngeren Vergangenheit wurden weitere Modellierungsansätze entwickelt, die sich z.B. der Visualisierung von GP im virtuellen Raum bedienen<sup>36</sup>.

Im Rahmen dieses Projektes kam auf Modelliererseite als Hilfsmittel das ARIS-Toolset der IDS Prof. Scheer GmbH in der Version 3.2 zum Einsatz. Auf die detaillierten Eigenschaften des mit diesem Produkt verbundenen Konzeptes zur Darstellung von Geschäftsprozessmodellen kann hier jedoch nur insofern eingegangen werden, als es für die Projektdurchführung konkret relevant ist<sup>37</sup>. Es werden vier zunächst separate Sichten modelliert, die eine Erfassung eines Metadatenmodells des Geschäftsprozesses ermöglichen. Dies sind die Organisationssicht mit dem Darstellungsmittel Organigramm, die Datensicht mit dem eERM<sup>38</sup>, die Funktionssicht mit Funktionsbaum und Funktionszuordnungsdiagramm sowie die, die separaten Sichten integrierenden, Steuerungssicht. Die Steuerungssicht stellt das wesentliche Bindeglied zwischen den zunächst getrennt

<sup>34</sup> Vgl. [Jablonski et al. 97], S. 141

<sup>&</sup>lt;sup>35</sup> Computer Aided Software Engineering

<sup>&</sup>lt;sup>36</sup> Ein solches Projekt ist ProVision<sup>3D</sup>, das in [Krallmann et al. 98] vorgestellt wird.

<sup>&</sup>lt;sup>37</sup> Eine Vorstellung des ARIS-Konzeptes findet sich in [Scheer 94], [Scheer 97] und [Arnold 2000].

<sup>38</sup> erweitertes Entity Relationship Modell, vgl. [Chen 76]

modellierten Sichten dar. Eine vergleichende Darstellung dieser Konzeption mit den Ansätzen BONAPART, PROMET und SOM ist in [Strobel 98] zu finden.

Die Vorteile der Verwendung der genannten Darstellungsmittel liegen vor allem in der detaillierten Dokumentation und Darstellung der Geschäftsprozesse sowie der Unterstützung bei einer GP-Neugestaltung.

# **2.2. WfMS (Workflow-Management-Systeme)**

Zur Effizienzsteigerung von Geschäftsprozessen kommen auf betrieblicher Ebene in zunehmendem Maße WfMS zum Einsatz. Ziel der Anwendung eines solchen DV-gestützten WfMS ist die arbeitsflussorientierte Unterstützung eines Geschäftsfalles. Das WfMS übernimmt dabei die automatische Steuerung der Vorgangsbearbeitung. Dokumente und Informationen werden in elektronischer Form entsprechend dem modellierten Prozessablauf an den betreffenden Arbeitsplätzen zur richtigen Zeit bereitgestellt. Durch die Einbindung weiterer Applikationen und Standardsoftware, wie SAP oder Lotus Notes, kann ein breites Anwendungsspektrum abgedeckt werden. WfMS sind in der Lage, als steuernder Überbau, heterogene IT-Anwendungen im betrieblichen Kontext zu integrieren.

Der Status eines Vorgangs wird mit WfMS jederzeit überprüfbar. So können Liegezeiten verringert und damit die Effizienz innerhalb der Unternehmung erhöht werden. Eine nachträglich durchgeführte Auswertung der Prozessläufe<sup>39</sup> kann Hinweise auf Schwachstellen innerhalb der Organisation liefern.

Zur Darstellung von Geschäftsprozessen verwenden WfMS spezielle Wf-Sprachen und Metaschemata. Eine

Wf-Sprache

 $\overline{a}$ 

dient der Beschreibung der Semantik eines Prozessablaufes. Sie muss Sprachmittel bereitstellen, die eine vollständige Beschreibung aller möglichen Zustände und Eigenschaften der von dieser Beschreibung zu bildenden Instanz gewährleisten. Eine solche Sprache muss also dem Kriterium der Vollständigkeit

<sup>&</sup>lt;sup>39</sup> Diese, meist Audit Trail genannten Funktionalitäten, sind teilweise bereits in WfMS integriert.

in Bezug auf die Beschreibungsfähigkeit konkreter Prozesse genügen<sup>40</sup>. Im Kapitel 2.3.2.2. wird die von der WfMC entwickelte WPDL beispielhaft erläutert.

• Metaschemata

dienen der Darstellung struktureller Eigenschaften eines WfMS. Ein Metaschema ist ein Schema der zweiten Sprachstufe<sup>41</sup>. Statt des Begriffes Metaschema wird häufig synonym von Metamodell gesprochen.

Strukturelle Darstellungen basieren meist auf Basistechniken, wie *Petri*-Netzen und Datenflussdiagrammen. Es kommen einfache Konstrukte, wie *Split (bedingte oder unbedingte Verzweigung)*, *Loop (Schleife), Join (Zusammenführung)* usw. 42 zur Anwendung. In dieser Beschreibungssicht werden sämtliche Metadaten erfasst, die für den Ablauf einer späteren Wf-Instanz benötigt werden. Hier wirken sich konzeptionelle Unterschiede der WfMS in Bezug auf verschiedene Anwendungssituationen besonders aus. So existieren Metaschemata, bei denen die Menge der vorhandenen Darstellungskonstrukte und die Menge der semantischen Anforderung des Prozesses nicht übereinstimmen. Ein konkretes Beispiel soll dies verdeutlichen. Viele Workflowprodukte sind nur für die Unterstützung sich zur Laufzeit nicht verändernder Abläufe konzipiert. Diese sind unter dem Begriff

• *Production Wf*

bekannt. Sie bestehen aus einer sequenziellen Abfolge der einzelnen Abarbeitungsschritte. Die auszuführenden Tätigkeiten sind durch eine zeitliche und strukturelle Konstanz gekennzeichnet.

Sprachmittel zur Realisierung von so genannten

• *ad hoc Wf*

 $\overline{a}$ 

fehlen in diesen Produkten<sup>43</sup>. Ad hoc Wfs sind dann entweder gar nicht, mit erheblichem Modellieraufwand oder Eingriffen von IT-Spezialisten in das laufende System möglich. Dies widerspricht der Intention des Einsatzes eines

<sup>&</sup>lt;sup>40</sup> Einen umfassenden Ansatz zur Entwicklung von Wf-Sprachkonstrukten liefert [Böhm 98 (1)].

<sup>41</sup> Siehe dazu auch [Ortner 96]

 $42$  Eine ausführliche Darstellung des Workflowmodells findet sich in [WfMC TC00-1003].

<sup>43</sup> [Scheer 94], S. 105 versteht darunter unstrukturierte Workflows, die von Projektgruppen für eine begrenzte Zeitdauer definiert werden. Unter diesem Begriff sollen hier aber auch Vorgänge subsumiert werden, die eine unvorhersehbare Veränderung des vormodellierten Ablaufes während der Abarbeitungsphase erfordern.

WfMS, den Geschäftsprozessablauf zu automatisieren. In [Teufel 96] wird mit dem ActionWorkflow-Ansatz eine mögliche Lösung des Problems beschrieben. Er basiert auf linguistischen Konstrukten zur Beschreibung der Interaktionen zwischen dem Kunden und dem Anbieter einer Leistung. Aktivitäten werden in eine von vier semantischen Kategorien eingeteilt, die die Grundlage späterer Interaktion und Kommunikation bilden.

Eine weitere Möglichkeit skizziert der Ansatz von [Weske 98]. Es werden Anforderungen an ein Wf-Schema formuliert, die eine dynamische Modifikation zur Laufzeit ermöglichen sollen. Dazu werden drei neue Benutzeroperationen definiert, die mögliche Eingriffe in den Arbeitsfluss beschreiben. Diese neuen Operationen betreffen die Möglichkeit, Aktivitäten abzubrechen, zu überspringen oder sie zu wiederholen. Ein Prototyp eines solchen WfMS existiert mit dem WASA<sup>44</sup>-Projekt.

Für Workflowschemata existieren außer funktionalen auch objektorientierte Ansätze<sup>45</sup>. Diese bedienen sich bei der Modellierung Konzepten wie, OMT<sup>46</sup> oder UML<sup>47</sup> und basieren auf den dort verwendeten Darstellungsmitteln, wie z.B. State-Chart-Diagrammen und Beschreibungskonstrukten, wie *States*<sup>48</sup> und *Transitions*<sup>49</sup>. States beschreiben in diesem Zusammenhang Zustände und die Transitions Zustandsübergänge, welche durch Events (Ereignisse) ausgelöst werden.

Ein objektorientierter Ansatz des BPR (Business Process Reengineering) wird in [Kaschek et al. 95] vorgestellt. Die Metamodellierung wird über die OMT realisiert. Weitere Ansätze finden sich in [Schulze 98].

WfMS wurden in der Vergangenheit maschinennah über wenig intuitive Skriptsprachen programmiert. Heute stehen für die Build Time Phase überwiegend piktogrammbasierte GUIs (Graphical User Interfaces) zur Verfügung, die eine verkürzte Einarbeitungszeit für den Modellierer ermöglichen.

<sup>44</sup> Workflow-Based Architecture to Support Scientific Database Applications

 $45$  Vgl. [Kaschek et al. 95], [Schulze 98], [Schulze et al. 98]

<sup>46</sup> Object Modeling Technique

<sup>47</sup> Unified Modeling Language

<sup>48</sup> Zuständen

<sup>49</sup> Zustandsübergängen

Informationen und Wissen werden immer mehr zum herausragenden Wettbewerbsfaktor. Entscheidend wird in Zukunft deshalb die Aufdeckung und Berücksichtigung des impliziten Wissens aller im Unternehmen an GP beteiligten Mitarbeiter. Durch Nutzung unternehmensweiter Knowledge Management Systeme<sup>50</sup> wird zukünftig eine noch effektivere Nutzung der Wf-Technologie möglich sein. Diese muss jedoch zur Erfüllung dieser neuen Anforderungen weiter entwickelt werden. In [Krallmann 99] wird mit dem "Workflow Management Cycle" ein Konzept dargestellt, das die Betrachtung der Geschäftsprozessmodellierung und Einführung eines WfMS als One Way Prozess überwindet und diese durch eine iterative Komponente ergänzt. Damit wird eine Evaluation und Überarbeitung des modellierten Geschäftsprozesses möglich. Die Datenhaltung geschieht dort in einer Metadatenbank. Auch [Wargitsch 98] identifiziert Defizite der heutigen Wf-Modellierkonzepte und stellt einen ähnlichen Ansatz für ein evolutionäres WfMS vor, das die methodischen Defizite heutiger Systeme beseitigt. Aktuell am Markt angebotene WfMS haben demnach Defizite auf dem Gebiet der Modellierung, sind zu komplex, besitzen eine geringe Nutzerakzeptanz, sind inflexibel und unterstützen keinen kontinuierlichen Verbesserungsprozess. Das Konzept beruht auf einem OM<sup>51</sup>-Ansatz, der das kumulierte Wissen aus kontinuierlichen Lernprozessen in die Gestaltung des WfMS einbezieht (siehe Abbildung 2.2).

 $50 \text{ Vg}$ l. [Geib et al. 99]

<sup>&</sup>lt;sup>51</sup> Organizational Memory

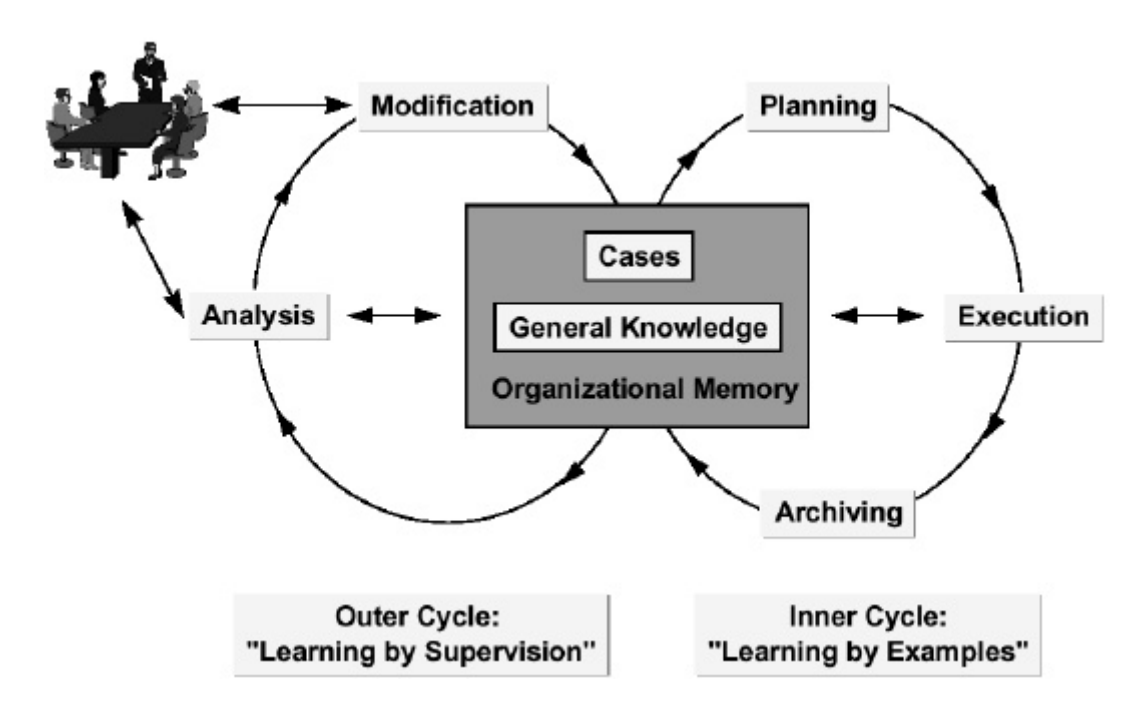

#### **Abbildung 2. 2: Double Loop Learning (Quelle: [Wargitsch 98])**

Bei diesem Ansatz unterliegen die Unternehmensvorgänge einer kontinuierlichen Evaluation von innen .Learning by Examples und außen .Learning by Supervision". Aber bereits  $[Sheer 94]^{52}$  entwarf ein "Workflow-Life-Cycle" genanntes Konzept, das die Idee der kontinuierlichen Verbesserung von GP beinhaltete. Eine Integration von Werkzeugen zur GP-Modellierung und WfMS sollte die Grundlage bilden.

In der Forschungsdisziplin Systemanalyse wurden

• Vorgehensmodelle

entwickelt<sup>53</sup>, welche zur Durchführung von WfM-Projekten angepasst wurden. In [Jablonski et al. 97] werden als Grundtypen isolierte, sequentielle und integrierte Ansätze für derartige Vorgehensmodelle identifiziert. [Ortner 96] bezeichnet Vorgehensmodelle als Instrumente zur Ablauforganisation der (Software- )Entwicklungsarbeit, die auch festlegen was, womit, nach welchen Methoden, wann, unter welchen Bedingungen, von welchen Anforderungen ausgehend und zu welchen Ergebnissen führend, von wem ausgeführt wird. Vorgehensmodelle gliedern sich in mehrere Phasen, welche untereinander durch verschieden ausgeprägte Verknüpfungen verbunden sind. Einige Vorgehenskonzepte lassen

<sup>52</sup> Siehe dazu [Scheer 94], S. 103 f

<sup>53</sup> Vgl. [Krallmann 94]

Rücksprünge in jeweils vorgelagerte Phasen zu. Die Phasen eines solchen Vorgehensmodells sollen in verallgemeinerter Form kurz erläutert werden.

Am Anfang stehen konzeptionelle Planungen, die den Umfang und die zu erfüllenden Anforderungen des künftigen WfMS festlegen. Benötigte Daten über den zu modellierenden Prozess werden in einer Erhebungsphase ermittelt. In der Build Time Phase wird dann die Workflowbeschreibung in die Workflowsprache des jeweiligen WfMS umgesetzt. Der Phase der Modellierung schließt sich die Implementierung in eine konkrete IT-Umgebung an. Diese lässt sich in Anwendungs- und Desktopintegration einteilen. Daran schließen Test- und Einführungsphase an. Ergebnis ist eine Wf-Anwendung, bei der die Instanzen des modellierten Geschäftsprozesses erzeugt und gemäß der WF-Beschreibung abgearbeitet werden. Das WfMS steuert nun die Interaktionen mit dem Bearbeiter, integriert externe Anwendungen, überwacht Fristen usw.

Einen besonderen Problemkreis bildet die

# Integration von Anwendungssoftware

in WfMS. Eine vollständige Neugestaltung der betrieblichen IT-Landschaft für die Einführung eines WfMS und die damit verbundene optimale Kopplung aller Anwendungssysteme wird bei den meisten Projekten nicht möglich sein. Vielmehr sind in der Mehrzahl der Fälle unterschiedliche, bereits vorhandene Legacy Systeme und Standardsoftware an das neue WfMS anzubinden. Am Markt befindliche WfMS unterstützen einen fließenden Übergang zu rechnergestützter Vorgangsbearbeitung nur unzureichend. Die Notwendigkeit, Ausfallzeiten wegen der vorzunehmenden Migration gering zu halten und eine sukzessive Integration von WfMS zu ermöglichen, hat zu verschiedenen alternativen Ansätzen geführt.

So wurde mit Mentor-lite<sup>54</sup> ein Ansatz vorgestellt, der eine schrittweise Integration von Wf-Techniken in bestehende IT-Umgebungen ermöglichen soll. In [Böhm 98 (2)] werden Aspekte der Applikationsintegration aufgedeckt. Dies sind: Bereitstellung der Funktionalität, Kontrolle von Einsatz und Verwendung, Versorgung mit Daten und die Reaktion auf Ausführung und Ergebnis. Auf dieser Grundlage wird dort ein Workflowschemaentwurf geschaffen, der die Integration

<sup>54</sup> Vgl. [Muth et al. 98]

von Applikationen in WfMS erleichtern soll. Eine busbasierte Lösung stellt [Ließmann et al. 98] vor. Die Kommunikation zwischen den unterschiedlichen Komponenten erfolgt hier über eine gemeinsame, OAGIS<sup>55</sup> genannte, Sprache. Schnittstellen, die auf den beteiligten Komponenten aufsetzen, "verpacken" (engl. "wrappen") die zu übermittelnden Informationen und geben diese an einen elektronischen Nachrichtenbroker weiter, der für eine Übermittlung über  $LAN^{56}$ oder WAN<sup>57</sup> bis zu der adressierten Komponente sorgt. Dort wird die Nachricht "entpackt" und steht der (Ziel-)Applikation zur Verfügung.

[Becker et al. 98]<sup>58</sup> untersucht den Aspekt der Integration betriebswirtschaftlicher Standardsoftware und WfMS. Autonome WfMS-Lösungen (siehe Abbildung 2.3) werden integrierten Konzepten gegenüber gestellt.

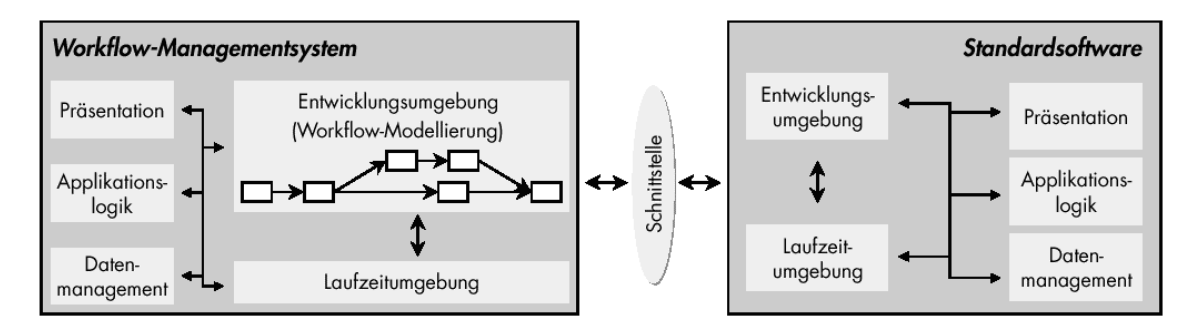

**Abbildung 2. 3: Autonomes WfMS (Quelle: [Becker et al. 98])**

Autonome Lösungen setzen als steuernde Logik mit Hilfe einer Schnittstelle auf der Standardsoftware auf. Sie besitzen insgesamt eine relativ hohe Komplexität. Integrierte Lösungen (siehe Abbildung 2.4) werden zwar als weniger offen, aber unter anderem vorteilhaft in Bezug auf Redundanzvermeidung und Komplexität charakterisiert. Ein gemeinsames Metamodell, eine durchgängige Methode und ein zentrales Repository als Knowledge Base stellen dabei einen wesentlichen Vorteil dar<sup>59</sup>.

<sup>55</sup> Open Application Group Integration Specification

<sup>56</sup> Local Area Network

<sup>57</sup> Wide Area Network

<sup>58</sup> Vgl. [Becker et al. 98], S. 320 ff

<sup>59</sup> Diese Vorzüge identifiziert auch [Blahusch 96], S. 208 f im Rahmen eines Wf-Pilotprojektes in einer Bank.

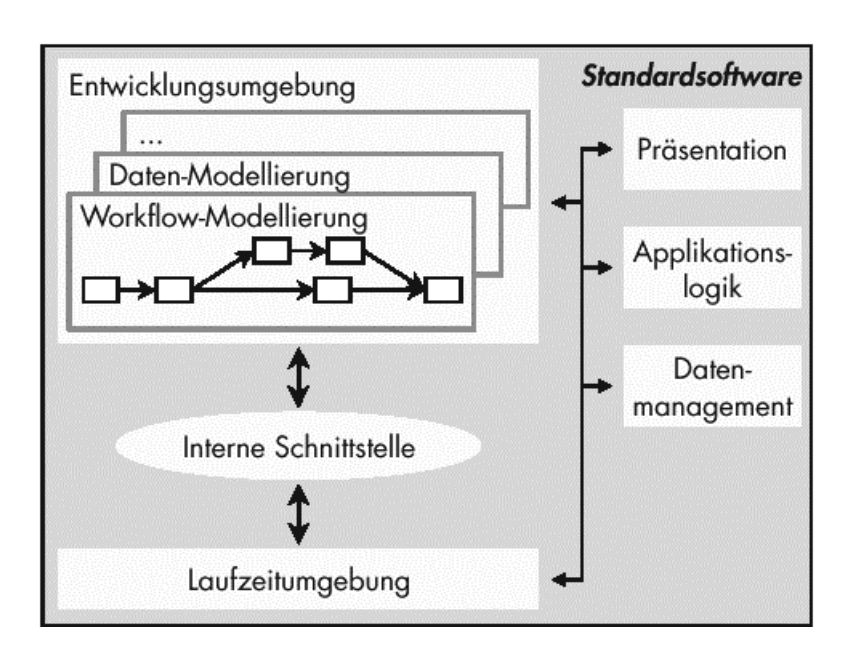

### **Abbildung 2. 4: Integriertes WfMS (Quelle: [Becker et al. 98])**

Es lässt sich fest stellen, dass die Implementierung eines WfMS ein vielschichtiges IT- und Management-Problem darstellt. Unterschiedliche in der Literatur beschriebene Lösungsansätze sollen die Umsetzung vereinfachen.

### **2.2.1. Charakteristika von Staffware'97**

Bei Staffware handelt es sich um ein bereits seit mehr als 12 Jahren am Markt etabliertes Softwareprodukt der Kategorie WfMS. Es werden stark strukturierte Geschäftsprozesse vom Typ *Production Wf* unterstützt, die durch einen fest vorgegebenen Ablauf der Bearbeitungsschritte charakterisiert sind.

Zum Zeitpunkt der Projektdurchführung stand es in der Versionsbezeichnung `97 zur Verfügung.

Die Staffware-Terminologie basiert auf englischem Vokabular. Ein *Procedure* genannter Prozess besteht aus mehreren *Steps*. Dabei sind *Normal Step* (erfordert Benutzeraktion über einen Bildschirmdialog<sup>60</sup>), *Automatic Step* und *Event Step* zu unterscheiden. Beide letztgenannten *Steps* erscheinen nicht im *Work Queue*, dem so genannten Arbeitseingangskorb des Bearbeiters. Der *Automatic St*ep startet ein externes Programm, der *Event Step* wird von äußeren Ereignissen gestartet oder gestoppt. Spezielle

<sup>60</sup> Staffware-Terminologie: *Form*

*Wait-Steps* synchronisieren den *Join* mehrerer Prozesszweige. *Start* und *End Step* vervollständigen die Prozessbeschreibung. Zur Überwachung von Fristen, innerhalb derer die *Steps* auszuführen sind, dienen *DEADLINES*. Zur Erweiterung der Funktionalitäten und zur Anwendungsintegration lassen sich Skripte definieren, die zu unterschiedlichen Zeitpunkten der *Step*-Abarbeitung automatisch aufgerufen werden können. Eine Darstellung des Staffware-Metamodells skizziert [Derungs 97] auf Seite 54.

Die Standard-Arbeitsoberfläche des Benutzers ist das *Work.Queue<sup>61</sup>*. Dort werden nur die für den Bearbeiter vorgesehenen *Work-Items* einschließlich Bearbeitungsstand und Fristen angezeigt.

Das Programmpaket wird ergänzt durch Tools zur *Procedure-* und *Form-*Definition, Benutzer- und Systemverwaltung, Anwendungsintegration und Auswertung $62$ .

# **2.3. Standardisierung bei Workflow-Systemen**

# **2.3.1. Standardisierungsansätze**

 $\overline{a}$ 

Standardisierungsbemühungen auf dem Gebiet des Workflow Managements sind auf vielen Ebenen zu verzeichnen. Zusammen fassend lässt sich festhalten, dass sich weitgehend die Auffassung durchgesetzt hat, nur durch eine ganzheitliche Betrachtung des Themenkreises WfM, zielkonforme Lösungen implementieren zu können.

Die AIIM International<sup>63</sup> (Association for Information and Image Management) ist die führende globale Organisation, die zum Ziel hat, Anbieter und Nutzer von Informations- und Dokumentenmanagementsystemen anzunähern. Globalziel ist, Verständnis für die Einsatzmöglichkeiten dieser Technologien zur Verbesserung von GP zu kommunizieren. Unter dem Dach dieser Organisation befinden sich weitere Organisationen, die Standards für Teilbereiche dieses Gebietes entwickeln

<sup>&</sup>lt;sup>61</sup> Anhang 51 zeigt eine Abbildung des Work-Queues in der Testphase. Während dieser Phase werden alle Arbeitsschritte zum Eigentümer der Procedure geroutet (geschickt). Mögliche (evtl. schon abgelaufene) Fristen sind hier erkennbar. Dies geschieht durch die Anzeige eines Weckersymbols.

<sup>&</sup>lt;sup>62</sup> Weitere Informationen können den Manuals [Staffware AMG 98], [Staffware EFRM 98], [Staffware GWD PDG 98] und [Staffware WCUG 98] entnommen werden.

und es gibt Verbindungen zu anderen Programmen, wie z.B. ODMA<sup>64</sup> und Organisationen, wie z.B.  $ANSI^{65}$ , ISO<sup>66</sup>, DMA<sup>67</sup> und WfMC<sup>68</sup>.

Die OMG<sup>69</sup>, als mit über 800 Mitgliedern größtes internationales Konsortium der Softwareindustrie, verfolgt Standardisierungsbemühungen und die Verbreitung objektorientierter Wf-Ansätze<sup>70</sup>. Diese basieren auf der bekannten CORBA (Common Object Request Broker Architecture), die um eine Wf-Komponente ergänzt wurde.

### **2.3.2. Die Workflow Management Coalition (WfMC)**

Die WfMC wurde im August 1993 als eine nichtkommerzielle internationale Organisation von Workflow-Produktentwicklern, Nutzern, Analytikern sowie akademischen Organisationen gegründet. Ihr Ziel ist die Förderung und Entwicklung der Nutzung von Workflow durch die Schaffung von Standards für Software-Terminologie, Interoperabilität und die Verbindung zwischen Workflow-Produkten. Heute zählt die WfMC über 200 Mitglieder.

### **2.3.2.1. Das Workflow-Modell**

Ein wesentliches Ergebnis der Arbeit der WfMC ist die Definition der Architektur eines Workflow-Modells, das die Bestandteile eines WfMS und deren Interaktionen abbildet (Abb. 2.1, vgl. [WfMC TC00-1003]). Es umfasst fünf funktionale Module.

<sup>63</sup> Aktuelle Informationen finden sich unter http://www.aiim.org\industry\standards\index.html

<sup>64</sup> Open Document Management API

<sup>65</sup> American National Standards Institute

<sup>66</sup> International Organization for Standardisation

<sup>67</sup> Document Management API

<sup>68</sup> Workflow Management Coalition

<sup>69</sup> Object Management Group

<sup>70</sup> Vgl. [Schulze et al. 98]

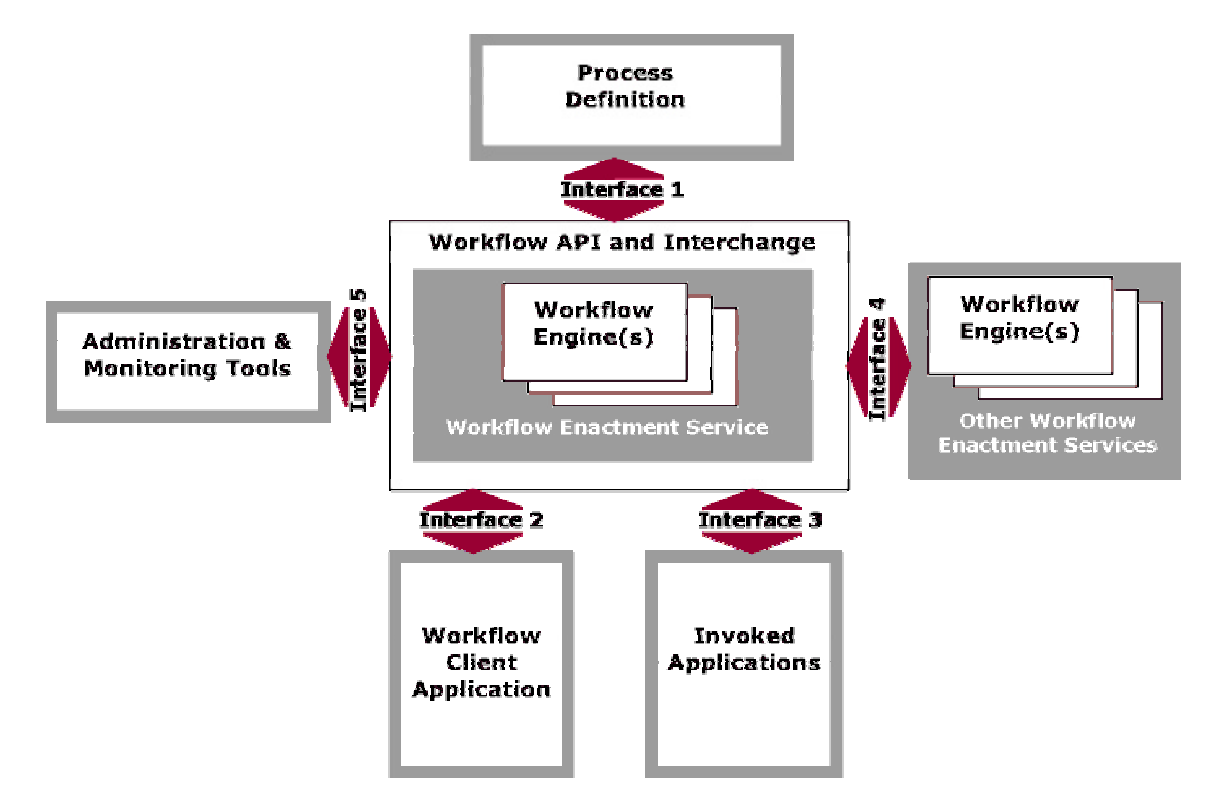

#### **Abbildung 2. 5: WfMC Metamodel**

 $\overline{a}$ 

Die Kommunikation zwischen den einzelnen Komponenten wird über Schnittstellen (engl. Interface) realisiert. Für diese wurden von der WfMC Normen entwickelt, die zum Teil bereits in Produktentwicklungen der beteiligten Unternehmen eingeflossen sind. Das Modell umfasst außer dem eigentlichen WfMS weitere Applikationen, mit denen ein Datenaustausch notwendig sein könnte. Dazu gehören Prozessdefinitionswerkzeuge, das Benutzerinterfaces, eingebundene externe Anwendungen, weitere WfMS sowie Administrationswerkzeuge. Die Details der einzelnen Schnittstellen sind in separaten Veröffentlichungen der WfMC beschrieben. Für das Gesamtmodell wurde eine erweiterbare Metadatensprache entworfen, die sich bei Bedarf von den Softwareanbietern anpassen lässt. Dies geschieht dann allerdings zu Lasten des Standardisierungsgedankens, ermöglicht jedoch die bedarfsgerechte Anpassung und Weiterentwicklung der bestehenden Norm<sup>71</sup>.

 $71$  Aus Platzgründen ist hier nur eine andeutungsweise Vorstellung des Modells möglich. Für Details wird auf [WfMC TC00-1003] verwiesen.

# **2.3.2.2. Die Schnittstelle 1 der WfMC**

Für den Austausch von Prozessdaten zwischen Modellierwerkzeugen und WfMS wurde das Interface 1 der WfMC geschaffen. Es definiert ein gemeinsames Datenaustauschformat, das den Austausch von Prozessdefinitionen zwischen unterschiedlichen Produkten ermöglicht. Gleichzeitig definiert das Interface eine formale Trennung zwischen der Entwicklung und der Run Time Umgebung.

Die Umsetzung der Funktionalitäten erfolgt durch ein neu geschaffenes Metamodell zur Beschreibung der Prozessdefinition und einer WPDL (Workflow Process Definition Language) bezeichneten textlichen Grammatik sowie APIs (Application Programming Interfaces) zur Veränderung der Prozessdefinitionsdaten<sup>72</sup>.

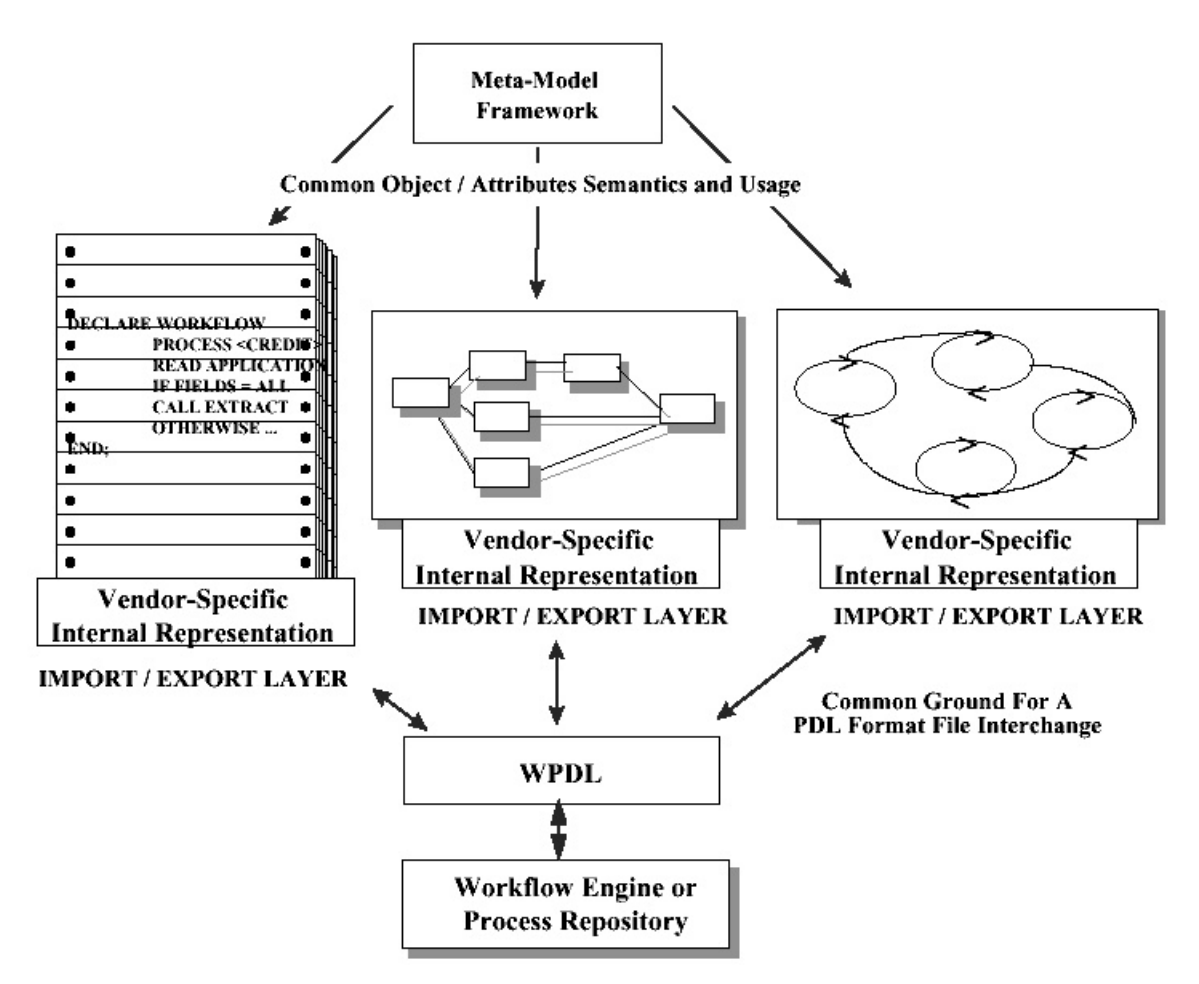

**Abbildung 2. 6: Concept of Process Definition Interchange (vgl. [WfMC TC-1016-P], S. 9)**

<sup>72</sup> Vgl. [WfMC TC-1016-P]

Durch die Verwendung der WPDL wurden gemeinsame Sprachkonstrukte geschaffen, die einen Datenaustausch über anbieterspezifische Prozessdatenrepräsentationen hinaus ermöglichen (siehe Abb. 2.6). Der Datenaustausch erfolgt über integrierte Import/Export-Schnittstellen, die eine Übersetzung der herstellereigenen Sprachkonstrukte in die standardisierte WPDL übernehmen.

Zur Realisierung einer solchen übergreifenden Sprache ist es notwendig, zunächst die Semantik laufender Instanzen von Prozessbeschreibungen aufzudecken und diese zu kategorisieren. Eine Prozessinstanz kann innerhalb des Wf-Modells nur einen der folgenden Zustände annehmen: "(noch) nicht gestartet", "laufend", "(zeitweise) unterbrochen" und .,beendet".

Weiterhin werden die Ereignisse definiert, die eine Zustandsänderung der Prozessinstanz auslösen können. Das Metamodell identifiziert die in einem WfMS vorhandenen Top Level Entitäten und deren Beziehungen zueinander sowie die jeweiligen Attribute. Die Abbildung 2.7 stellt das Gesamtmodell dar.

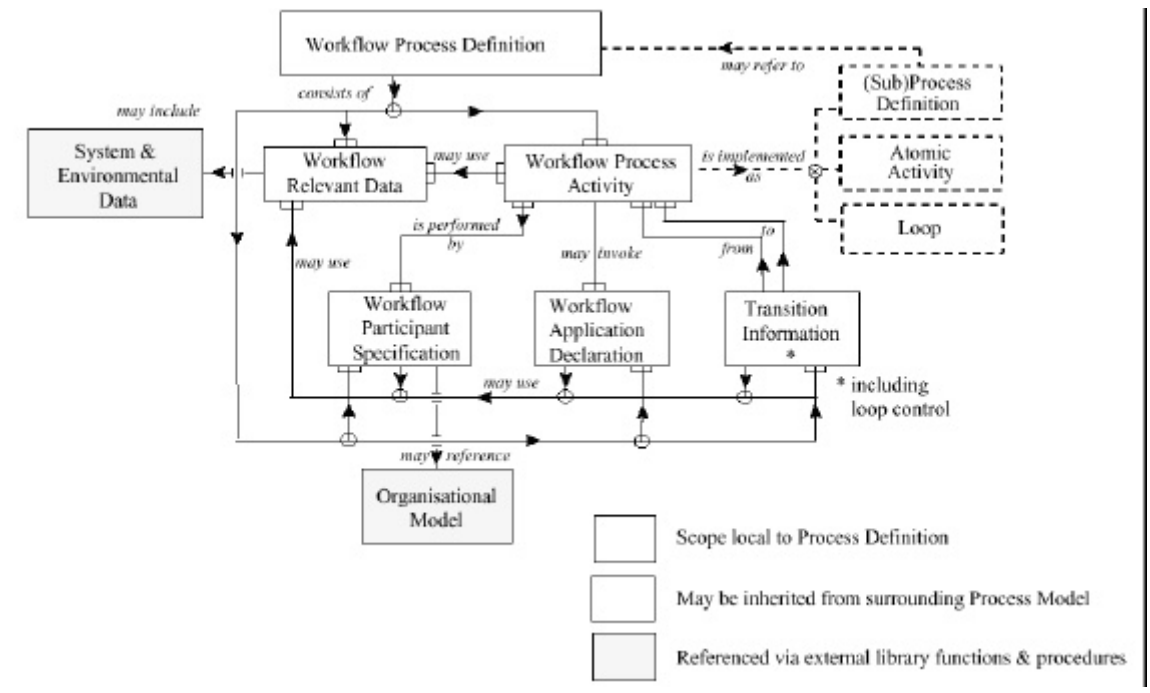

**Abbildung 2. 7: Metamodell der Top Level Entitäten (vgl. [WfMC TC-1016-P], S. 12)**
Die für den Prozessbeschreibungsaustausch wesentlichen Entitäten sollen hier kurz beschrieben werden. Für eine ausführliche Darstellung wird auf die Originalliteratur verwiesen.

• Workflow Process Definition

Diese beschreibt den Prozess als solchen, einschließlich zusätzlicher Parameter, wie Ersteller und Erstelldatum.

• Workflow Process Activity

Eine Activity ist eine konkrete Arbeitseinheit. Ein Prozess besteht aus einer oder mehreren dieser Activities. Sie stellt im Normalfall die kleinste Unterteilung in einem Prozess dar. Man sagt, eine Activity ist "atomar". Diese Aufgabe wird durch das Zusammenwirken von (organisationellen oder System-) Ressourcen und/oder Computeranwendungen erfüllt. Ein Beispiel dafür ist das Ausfüllen eines Bildschirmformulars.

• Transition Information

Ein Zustandsübergang ist durch drei Elemente gekennzeichnet, den vorhergehenden Zustand, den neuen Zustand und die Bedingung(en), unter denen der Zustandsübergang statt findet.

• Workflow Participant Declaration

Diese Entität beschreibt Ressourcen, welche Dienste für die unterschiedlichen Activities erbringen.

• Organisational Model

Die organisationalen Einordnungen der beteiligten Bearbeiter ist in der vorliegenden ersten Version der Interfacebeschreibung noch nicht komplett standardisiert. Die WfMC verweist auf die erweiterbaren Bibliotheksfunktionen der Spezifikation.

• Workflow Application Declaration

An dieser Stelle werden einbezogene IT-Applikationen beschrieben und die Zugriffsart definiert.

• Workflow Relevant Data

Jede Prozessinstanz generiert und arbeitet während ihrer Abarbeitung mit bestimmten Daten. Die WPDL definiert auch mögliche komplexe Datentypen, wie Datum und String.

System & Environmental Data

Damit sind Daten gemeint, mit denen das WfMS als solches und/oder dessen Ausführungsumgebung arbeitet. Diese entstehen z.B. bei formalen Konditionenvergleichen oder werden vom WfMS zur Laufzeit erzeugt, wie z.B. Systemfelder, die den Namen desjenigen Bearbeiters speichern, der die jeweilige Prozessinstanz gestartet hat.

• Data Types and Expressions

Zur Durchführung von Vergleichen und für den Datentransport definiert die WPDL die möglichen formalen Ausdrücke und Datentypen.

Eine Übersichtsdarstellung der Funktionsweise des Interface 1 einschließlich des Zusammenwirkens der vorgestellten Entitäten bietet Abb. 2.8.

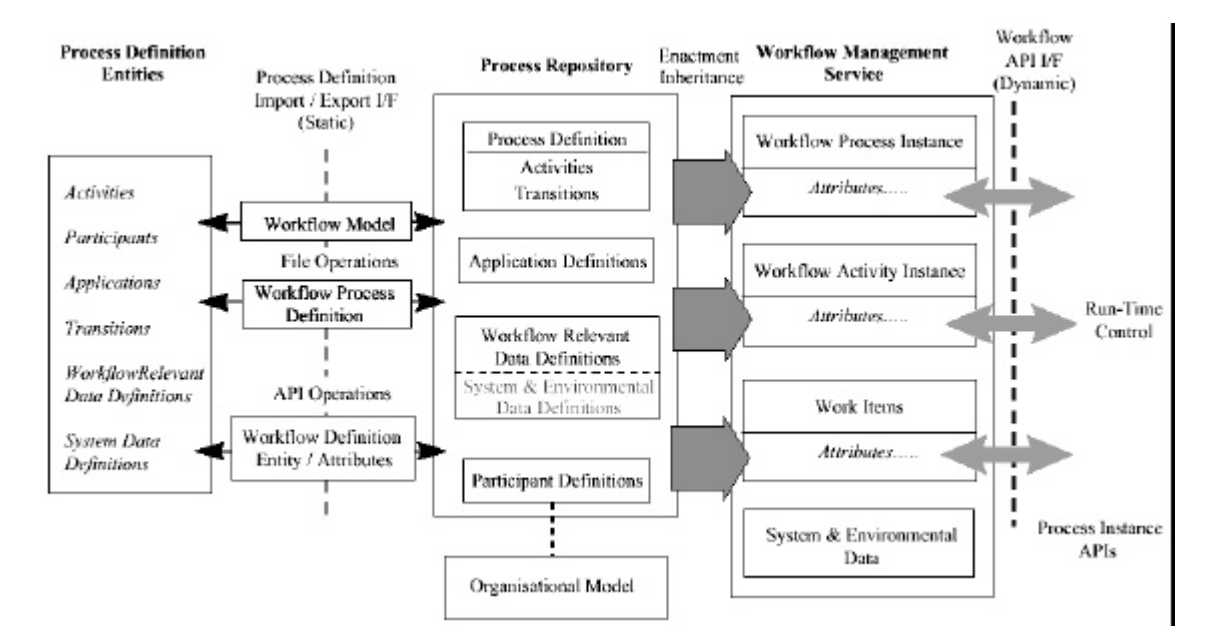

**Abbildung 2. 8: Die WfMC Import/Export Schnittstelle (vgl. [WfMC TC-1016-P], S. 18)**

#### **2.4. Die Schnittstelle "process@work" der Firma SMS**

Schon 1994 wurde in [Scheer 941<sup>73</sup> der Bedarf einer Integration von Werkzeugen der Organisationsmodellierung und WfMS formuliert. Beiden Systemen gemein ist die besondere Bedeutung von Organisationsmodellen. Die systeminterne Repräsentation dieser Modelle ist hingegen sehr verschieden. Somit sind Daten nicht ohne weiteres austauschbar.

Für zwei weit verbreitete Vertreter ihrer jeweiligen Systemklasse wurde in Anlehnung an die Vorgaben der WfMC von der SMS DV-Beratung 1998 eine Softwareschnittstelle zur Überwindung des Bruches zwischen Modelliertool und WfMS entwickelt. Ziel war es, Prozessdaten, die mit dem ARIS-Toolset 3.2 modelliert wurden, nach Staffware'97 zu überführen. Eine Funktionalität, die eine Rücküberführung der Prozesse von Staffware nach ARIS vorsieht, ist nicht vorhanden. Insofern ist nur eine Teilfunktionalität des Interface 1 der WfMC realisiert worden.

#### **2.4.1. Charakteristika der Schnittstelle**

Der Einsatz von p@w (process@work) erfordert bestimmte Voraussetzungen. Diese Restriktionen lassen sich in Voraussetzungen klassifizieren, die dem IT-Bereich zuzuordnen sind und in solche, die methodischer Natur sind. Nachfolgend wird auf die wichtigsten Punkte kurz eingegangen.

Der Einsatz von p@w 1.0 erfordert zunächst die Existenz der o.g. Modelliersoftware und des WfMS in einer Client-Server-Installation auf TCP/IP-Basis, z.B. unter Windows NT 4.0.

Das ARIS-Toolset ist um den von SMS mitgelieferten Methodenfilter zu ergänzen. Dieser schränkt die im Modelliertool zur Verfügung stehenden Symbole und Methoden auf diejenigen ein, die von der Schnittstelle in Staffware-Konstrukte übersetzt werden können und damit eine Schnittmenge der Ausdrucksmöglichkeiten beider Tools darstellen. Damit ist auch eine Einschränkung der Modelliermöglichkeiten in ARIS

 $73$  Siehe [Scheer 94], S. 106 ff.

verbunden<sup>74</sup>. Die wesentlichen Vorgaben für eine schnittstellenkonforme Modellierung beschreibt [P@W 98]. P@w extrahiert die für Staffware benötigten Prozessdaten aus der ARIS-spezifischen Vier-Sichten-Konzeption und transformiert diese in eine entsprechende Staffware-Repräsentation (zur Verdeutlichung des Transformationsprozesses siehe Abbildung 2.9):

ARIS-Sicht

## Entsprechung in Staffware

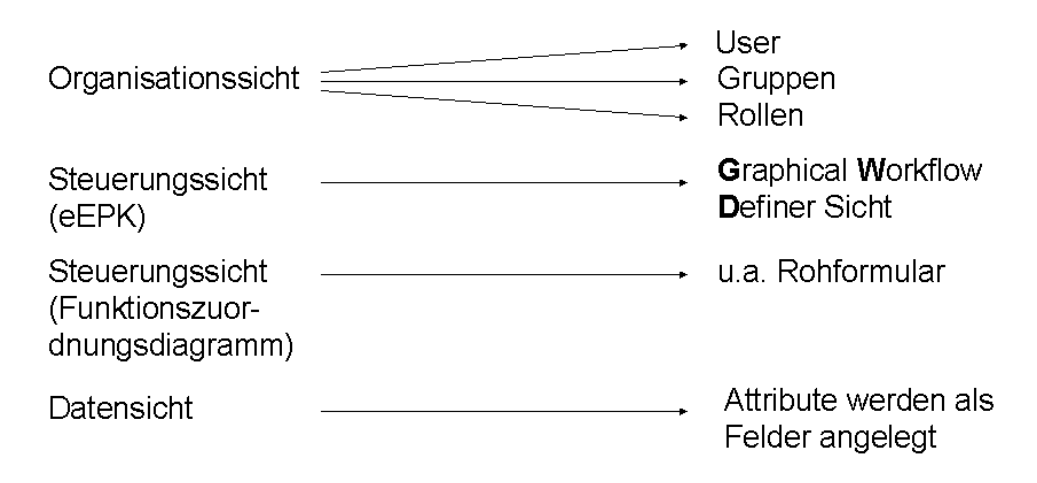

#### **Abbildung 2. 9: Sichtentransformation**

 $\overline{a}$ 

Der Systembruch zwischen dem ARIS-Konzept und Staffware umfasst weit mehr, als nur die Trennung in zwei Softwarepakete. Die Abbildung 2.9 soll nur eine erste grobe Orientierung ermöglichen. Die Umsetzung ist an spezifischen Stellen nicht eindeutig den dort genannten Sichten zuzuordnen.

Die Aufgabe von p@w besteht darin, die Grenze zweier sehr unterschiedlichen Konzepte zu überwinden. Die in ARIS darstellbaren Prozesseigenschaften sind durch das Sichtenkonzept sehr detailliert visualisierbar. Eine Instanziierung der Prozessbeschreibung sieht das ARIS-Konzept jedoch nicht vor. So entstehen mehrere Probleme, die sich aus der Darstellungsnotwendigkeit spezieller Konstrukte für einen instanziierbaren Prozess ergeben. Darauf wird in den nächsten Abschnitten detailliert eingegangen.

 $74$  Die Auswirkungen für den Prozessmodellierer werden in [Arnold 2000] besprochen.

## **3. Praxis: Implementierung SOLL-Prozess**

## **3.1. Die Testumgebung**

Am Institut für Wirtschaftsinformatik der HU-Berlin stand eine Client-Server Umgebung, bestehend aus IBM-kompatiblen PCs, zur Verfügung. Als Betriebssystem kam Windows NT 4.0 SP4 zum Einsatz. Der PC-Pool stand außer für das Workflowprojekt auch anderen Tutoren zur Verfügung. Dies bedeutet, dass parallel mit der Entwicklung des WfMS auch häufig mit unterschiedlicher weiterer Software gearbeitet wurde. Das entspricht sicher eher der betrieblichen Realität, als eine autarke Testinstallation. Deshalb wird im Folgenden auch auf festgestellte mögliche Wechselwirkungen mit Fremdsoftware eingegangen.

## **3.2. Installation**

Der Einsatz von p@w beginnt mit der Installation des Programmpaketes. Schwerpunkt war, wie erwähnt, nicht der Test des Verhaltens in sämtlichen denkbaren Konstellationen. Da Probleme in diesem Bereich als projektgefährdend einzustufen sind, sollen hier zumindest die wichtigsten Erwähnung finden<sup>75</sup>.

- Zu beachten ist, das bei der Installation von p@w derjenige User unter Windows NT angemeldet ist, dem später die Schnittstelle zur Verfügung stehen soll. Um Software installieren zu dürfen, sind die Rechte für diesen Nutzer entsprechend einzurichten. Andere Nutzer können später nicht mit der Schnittstelle arbeiten.
- P@w arbeitete nicht einwandfrei, wenn außer dem ARIS 3.2 Client auch ein Client der Version 4.0 auf dem selben PC installiert war.
- Ein Konflikt schien auch bei der gleichzeitigen Nutzung bestimmter IBM Produkte (besonders "Intelligent Miner") und der Schnittstelle zu bestehen. Eine Deinstallation der Produkte brachte Abhilfe.

Die Ermittlung der Ursachen der Wechselwirkungen war nicht Gegenstand der Untersuchung.

<sup>75</sup> Siehe auch Abschnitt 2.4.1

#### **3.3. Entwurf u. Beschreibung des zu realisierenden WfMS**

Als Beispielprozess war ein Prozess aus dem Bankbereich ausgewählt worden<sup>76</sup>. Es handelt sich um einen Teilprozess der Kreditantragsbearbeitung. Er beginnt mit dem Eingang eines Kreditantrages und umfasst sämtliche Schritte bis einschließlich einer Bonitätsprüfung. Als Ergebnis liefert dieser Teilprozess eine Entscheidung über die Bonität des Kunden.

Die Vorgabe des Modellierers sah die Einbindung mehrerer externer Applikationen vor. Zu Beginn der Bearbeitung sollten Kreditantragsunterlagen mit einem Scanner erfasst und elektronisch archiviert werden. An mehreren Stellen der Bearbeitung war eine Zugriffsmöglichkeit auf diese Dokumente vorgesehen. Die Kundendaten sollten in Form einer elektronischen Kreditakte ohne Medienbruch von Bearbeiter zu Bearbeiter weiter gereicht werden. Weiterhin waren IT-unterstützt Kundenanschreiben zu erstellen und automatisch eine Protokolldatei zu führen. Für jede Bildschirmmaske war vom ARIS-Modellierer eine Kurzbeschreibung der zu realisierenden Funktionalität übermittelt worden.

#### **3.3.1. Erforderliche Anpassungen aufgrund der Schnittstelle**

In diesem Kapitel werden diejenigen Restriktionen rekapituliert, welche bei Nichtbeachtung zu einer Fehlfunktion der Schnittstelle führen. Für Fragen der GP-Modellierung wird auf [Arnold 2000] verwiesen.

Die Verwendung von p@w erfordert vom Modellierer ein Umdenken bei der Arbeit mit dem ARIS-Toolset. Außer den bekannten ARIS Restriktionen bestehen nun noch weitere Regeln, die es für eine erfolgreiche Modellierung eines Geschäftsprozesses zu beachten gilt. So ist es beim Umgang mit dem Modelliertool nicht obligatorisch, sämtliche Sichten modellieren zu müssen. Der Einsatz von p@w verlangt jedoch zunächst die Modellierung der ARIS-Modelle Rechtediagramm, Funktionsbaum, eEPK, Funktionszuordnungsdiagramm, ERM-Attributzuordnungsdiagramm und Organigramm. Für die Ausmodellierung und gegenseitige Verknüpfung bestehen weiterhin sehr detaillierte Vorgaben, wobei auf die wichtigsten

<sup>76</sup> Die Kriterien für dessen Auswahl werden in [Arnold 2000] erläutert.

nachfolgend eingegangen werden soll<sup>77</sup>. Für den Sachverhalt, dass ein Element einer Sicht mit einer weiteren Sicht verknüpft wird, um dieses weiter zu detaillieren oder eine Sichtenverknüpfung herzustellen, werden die Begriffe Hierarchisierung und Hinterlegung synonym verwendet. Die einzuhaltenden Restriktionen werden ohne Rücksicht darauf, ob sie ursächlich ARIS oder Staffware zuzuordnen sind, genannt. Entscheidend ist nur, ob sie für eine erfolgreiche Anwendung von p@w zu beachten sind. Aus diesem Grund sind Dopplungen in der Aufzählung in den folgenden Absätzen nicht auszuschließen.

• RD (Rechtediagramm)

Es dient der Schnittstelle bei der Überführung als Einstieg. Das Rechtediagramm besteht aus mindestens drei Elementen:

Einer (komplexen) Funktion, die den zu beschreibenden Prozess als Ganzes darstellt<sup>78</sup>. Die Funktion ist mit Organisationseinheiten verbunden. Diese können z.B. vom Typ Abteilung oder Person sein. Der Kantentyp zwischen der Organisationseinheit und der Funktion legt fest, ob die entsprechende Organisationseinheit den Prozess instanziieren darf bzw. prozessverantwortlich ist, d.h. die Kompetenz zu einer Prozessveränderung besitzt. Hier dürfen nur Organisationseinheiten verwendet werden, die auch im Organigramm vorhanden sind. Der Funktion ist die eEPK zu hinterlegen.

FB (Funktionsbaum)

Dieser repräsentiert die Fachkonzeptebene der Funktionssicht und unterteilt die im Rechtediagramm modellierte komplexe Funktion in Teilfunktionen. Diese werden später als *Activities* Bestandteil des Workflowablaufes. Jeder Teilfunktion ist ein Funktionszuordnungsdiagramm hinterlegt. In diesem werden ein Dokument, das die jeweilige Bildschirmmaske repräsentiert, der Bearbeiter und die einbezogenen Entitäten mit der Funktion verbunden. Die Verknüpfung mit den anderen Sichten erfolgt über eine Hinterlegung der Wurzelfunktion mit der eEPK.

<sup>77</sup> Weitere Modellierrestriktionen finden sich in [P@W 98].

<sup>78</sup> Siehe auch [Scheer 97], S. 19ff

#### • FZD (Funktionszuordnungsdiagramme)

Jede Funktion des Funktionsbaumes<sup>79</sup> ist mit einem Funktionszuordnungsdiagramm zu hinterlegen. Hier wird auch festgelegt, wer die Funktion ausführt. Gleichzeitig findet die Verknüpfung mit der Fachkonzeptebene der Datensicht statt, in dem auch die einbezogenen Entitäten mit der Funktion zu verbinden sind. Im späteren WfMS wird für jede *Activity* eine Bildschirmmaske generiert<sup>80</sup>. Die Konventionen von p@w erfordern die Zuordnung eines *Dokument* genannten Symboles zur Funktion, das diese Bildschirmmaske repräsentiert. In dem dort vorhandenen Attributfeld *Beschreibung/Definition* muss eine Arbeitsanweisung für den Staffware-Modellierer eingetragen werden. Der enthaltene Text wird in dem erzeugten leeren Staffware-Formular angezeigt. Ist dieses Feld leer, scheitert die Überführung.

• eEPK (erweiterte ereignisgesteuerte Prozesskette)

Diese stellt den Prozess an sich dar. Sie muss mit einem Ereignis beginnen und besteht aus einer Abfolge von Funktionen, Ereignissen und Konnektoren<sup>81</sup> sowie Kanten genannte Linien, die die Verbindungen zwischen den einzelnen Elementen realisieren. Jede in der eEPK modellierte Funktion wird zu einem *Step* im WfMS. Wichtig für die korrekte Arbeit von p@w ist vor allem, dass jeder Funktion ein Funktionszuordnungsdiagramm hinterlegt ist. Weiter ist auf eine korrekte Modellierung von *Splits* und *Joins*<sup>82</sup> zu achten.

• ERM-Attributzuordnungsdiagramm

Den Entitäten sind Attributzuordnungsdiagramme, die alle verwendeten Attribute enthalten müssen, zu hinterlegen. Aus den Attributen der Entitäten werden bei der Umsetzung der Prozessbeschreibung in Staffware Datenfelder erzeugt. Diese können Informationen zu der Prozessinstanz speichern oder zu Vergleichszwecken heran gezogen werden. Wichtig ist

<sup>79</sup> Mit Ausnahme der Wurzelfunktion.

<sup>80</sup> Nur sogenannte *Autosteps* laufen ohne den Aufruf einer Bildschirmmaske ab, da diese von eingebundenen externen Anwendungssystemen abgearbeitet werden.

<sup>81</sup> Zur Verfügung stehen *XOR*- und *AND*-Verknüpfungen. Dies stellt gegenüber der ARIS-Gesamtmethode eine Einschränkung dar, auf die in [Arnold 2000] eingegangen wird.

dabei, das schon bei der Modellierung ein konkretes Datenkonzept des zu realisierenden WfMS zur Verfügung steht. Anderenfalls sind in Staffware fehlende Felder zu ergänzen, was den Nachbearbeitungsaufwand erhöht und zu Inkonsistenzen zwischen dem ARIS-Modell und der Staffwareprozessrepräsentation führt. Zu beachten ist ferner, dass der für die Definition von Feldern vorhandene Vorrat an Datentypen begrenzt ist. Es stehen u.a. jedoch die Datentypen *Text* und *Fließkommazahl* zur Verfügung. Die Prozessüberführung scheitert, wenn keine Angabe zu Feldlängen bzw. Nachkommastellen erfolgt ist.

• Organigramm

Auf der Fachkonzeptebene der Organisationssicht steht als Darstellungsinstrument das Organigramm zur Verfügung. Anders als nach üblicher ARIS-Konvention ist es nicht äquivalent, ob eine Stelle oder eine Person zuerst mit einer Organisationseinheit verbunden wird. Gehört zu einer Organisationseinheit, z.B. einer Abteilung, eine Stelle, die von einer Person besetzt wird, ist zunächst der Abteilung die Person und dieser dann die Stelle zuzuordnen<sup>83</sup>. Andere Modellierungen führen zu Fehlermeldungen und zum Scheitern der Prozessüberführung.

## **3.3.2. Erforderliche Anpassungen aufgrund von Staffware**

Hier muss zunächst zwischen Anpassungen unterschieden werden, die notwendig sind, um den Transformationsprozess überhaupt erfolgreich durchführen zu können und solchen, die für eine optimale Nutzung der Kombination der drei verwendeten Softwarepakete sinnvoll erscheinen. Im Folgenden werden die Begriffe *Activity*, *Work-Item* und *Schritt* synonym benutzt.

## • Unerlässliche Restriktionen

Staffware unterstützt nur einige wenige Sonderzeichen für Prozess-, Dateiund Feldbezeichnungen. Der Importversuch eines Prozesses, dessen

<sup>82</sup> Vgl. [WfMC TC-1011], S. 30 ff.

<sup>83</sup> Siehe dazu Abbildungen 3.3 und 3.4

Prozessbezeichnung unerlaubte Sonderzeichen enthält, kann zu einer Blockierung des gesamten Staffware-WfMS führen.

Methodisch sinnvolle Regeln

Attribute unterliegen je nach Typ verschiedenen Längenbeschränkungen. So darf ein *Personen-* oder *Organisationseinheitsname* nicht mehr als acht Stellen besitzen. *Stellenbezeichnungen* dürfen nicht mehr als 15 und *Beschreibungs/Definitionsfelder* nicht mehr als 24 Zeichen enthalten. Anderenfalls werden bei der Überführung darüber hinaus gehende Stellen abgeschnitten. Problematisch kann dies werden, wenn Bearbeiter in ARIS mit mehr als acht Zeichen benannt wurden, wobei sich die ersten acht Zeichen nicht unterscheiden. Dann ist nach der Kürzung auf acht Stellen kein Routing<sup>84</sup> der Work-Items<sup>85</sup> mehr möglich, da alle Personen in Staffware gleiche Bezeichnungen tragen bzw. in Staffware nur ein Staffware-User erzeugt wird.

In Staffware existiert ein Systemfeld *sw\_starter*, welchem im Moment der Prozessinstanziierung der Name der instanziierenden Person zugewiesen wird. Erfordert der Prozess im weiteren Verlauf die Rückleitung eines Work-Items an genau die Person, die den Prozess instanziiert hat und gibt es mehr als eine Person, die zur Instanziierung berechtigt ist, sollte von dem Konstrukt des *sw\_starter*s Gebrauch gemacht werden. Da in ARIS kein Äquivalent existiert, muss in den entsprechenden Funktionszuordnungsdiagrammen der Funktion die Person *sw\_starter* zugeordnet werden. An dieser Stelle gerät dann jedoch das ARIS-Modell in einen inkonsistenten Zustand, da eine Funktion von einer Person ausgeführt wird, die nicht im Organigramm modelliert ist. Dies ist mit einem Defizit des ARIS-Konzeptes erklärbar, keine direkt instanziierbaren Prozesse darstellen zu können. Nicht in Frage stellen möchte der Verfasser, das mit dem ARIS-Toolset Prozessdefinitionen erstellt werden können.

Schritte, die ohne die Anzeige eines Bildschirmdialoges ausgeführt werden sollen, können aus unterschiedlichen Gründen notwendig werden. Das

<sup>84</sup> Weiterleitung, Adressierung

<sup>85</sup> staffwarespezifisches Synonym für eine Arbeitsaufgabe, eine Activity

ARIS-Konzept macht in einigen Situationen das Einfügen von Zwischenschritten erforderlich, z.B. bei Hierarchisierungen oder mehreren aufeinander folgenden Vergleichen innerhalb des Prozessablaufes. Um an diesen Prozessabschnitten die Erzeugung eines Bildschirmdialoges im späteren Wf-Ablauf zu unterbinden, bietet Staffware die Möglichkeit, einen sogenannten *Autostep* zu generieren. Dazu ist im ARIS-Attributdialog der betreffenden Funktion das Feld *Nachfolger direkt bearbeiten* zu aktivieren.

Ein weiteres Beispiel für einen Schritt ohne Dialogfenster ist eine Eskalationsfunktion wegen Fristüberschreitung. Die Realisierung einer Fristüberwachung wird ebenfalls durch den Attributdialog der zu überwachenden Funktion realisiert. Unter *Workflow/Fristen* findet sich dort ein Feld zur Eingabe des vorgegebenen Bearbeitungszeitraumes. Die eigentliche Überwachung ist über die Ausmodellierung der Ereignisabfragen des nachfolgenden Vergleiches zu realisieren. Dabei repräsentiert das eine Ereignis den Eingang des Prozesszweiges für den Fall einer eingehaltenen Frist. Das andere Ereignis entspricht der Fristüberschreitung. Im Workflow Attributdialog ist dazu im Feld *Vergleichswert* das Konstrukt *@DEADLINE* zu verwenden.

### **3.3.3. Die Implementierung des WfMS als iterativer Prozess**

Die beiden vorangegangenen Abschnitte zeigten deutlich, dass eine enge Zusammenarbeit zwischen Staffware-Modellierer und Prozessmodellierer notwendig ist, um das Ziel eines konsistenten Wf-Modells in ARIS und Staffware zu realisieren. Kenntnisse des Konzeptes der ARIS Geschäftsprozessmodellierung sind um spezifische Vorgaben zu ergänzen, die das WfMS determiniert.

Eine Unterstützung des ARIS-Modellierers ist auch durch in das Modelliertool integrierbare Konsistenzchecks gegeben, die mit p@w zur Verfügung gestellt wurden<sup>86</sup>.

Treten während der Überführung des Prozessmodells Fehler auf, müssen diese im ARIS Modell sukzessive beseitigt werden. Dies erfordert eine

<sup>86</sup> siehe [Arnold 2000]

iterative Entwicklung des WfMS durch enge Zusammenarbeit von ARISund Staffware-Modellierer<sup>87</sup>. Die Modellentwicklung gleicht teilweise einem Prototyping<sup>88</sup>, wobei die Entwicklung der Ablaufsemantik und nicht die des Anwendungsdesigns im Vordergrund steht.

Im Projektverlauf wurde mehrfach deutlich, dass selbst ein fehlerfreier Transformationsprozess nicht mit einer einwandfreien Prozessrepräsentation in Staffware gleichzusetzen ist. Darauf wird vor allem in Abschnitt 3.6 eingegangen.

## **3.4. Transformation des Prozessmodells**

Gemäß dem für das Projekt entwickelten Phasenschema<sup>89</sup> folgt nun nach Abschluss der Phase 8 (Sollkonzeptmodellierung) die **Phase 9** (Überführung Soll-Modell).

Die Überführung der Prozessbeschreibung nach Staffware erfolgt für die eigentliche *Prozessbeschreibung*, *User/Gruppen* und *Rollen*<sup>90</sup>getrennt. Es sind also drei Überführungsdurchgänge notwendig.

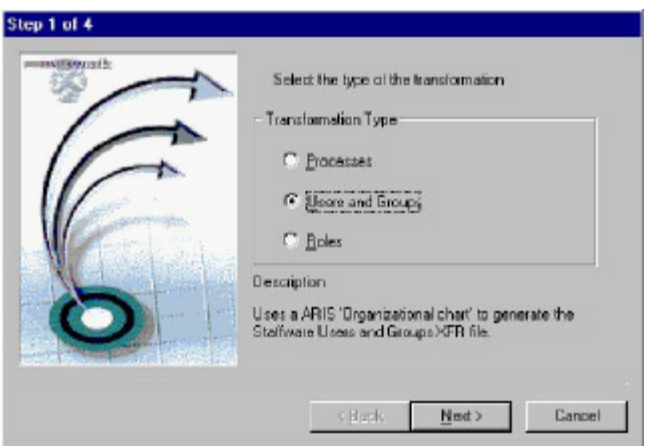

#### **Abbildung 3. 1: Bildschirmmaske Überführung Prozessdefinition**

• Prozesstransformation

Zur Erzeugung der von Staffware benötigten Importdatei (.xfr-file), ist über einen dem Windows Explorer ähnlichen Bildschirmdialog das zum transformierenden

<sup>87</sup> Siehe dazu auch [Arnold 2000]

<sup>88</sup> Vgl. [Krallmann 94], S. 82

<sup>&</sup>lt;sup>89</sup> Siehe Abbildung 0.3

<sup>&</sup>lt;sup>90</sup> Die Entsprechungen der Bezeichnungen in beiden Softwarepaketen verdeutlicht Abb. 2.5.

Prozess gehörende Rechtediagramm auszuwählen. Als Option ist die Erzeugung eines Logfiles $91$  möglich.

• User/Gruppen

Hier ist über den Dialog das entsprechende Organigramm zu wählen. Wichtig ist, im folgenden Bildschirmdialog die Option zur Zurücksetzung sämtlicher User/Gruppen zu deaktivieren. Sonst kommt es beim Import der Datei in Staffware zur Löschung aller bereits vorhandenen Einträge $92$ .

• Rollen

Wieder ist das Organigramm auszuwählen. Das weitere Vorgehen entspricht dem des vorherigen Absatzes.

#### **3.4.1. Problemdiskussion**

Die Zusammenarbeit von p@w und der ARIS Datenbank war in mehreren Testdurchläufen gestört. Dies äußerte sich durch Fehlermeldungen, die ein Scheitern des Einloggens<sup>93</sup> in die ARIS Datenbank anzeigten, mit gleichzeitigem Abbruch der Überführung. Nur ein Neustart der Schnittstelle ermöglichte eine Wiederholung des Transformationsvorganges. Dasselbe Laufzeitverhalten ergab sich, wenn während der Überführung noch ein ARIS Client geöffnet war.

Aus Benutzersicht ist vor allem die Notwendigkeit eines dreifachen Überführungsdurchlaufes zu kritisieren. Günstiger wäre die (zumindest optionale) Ermöglichung der Überführung in nur einem Durchgang.

Enthält das zu transformierende Prozessmodell Fehler, bricht der Überführungsprozess nach dem ersten Fehler ab. Nach einer Fehlerbeseitigung ist ein Neustart der Überführung notwendig.

P@w gibt drei Arten Meldungen aus: Informations-, Warn- und Fehlermeldungen. Informations- und Warnmeldungen werden durch Prozessdesigneigenschaften ausgelöst, die keinen Einfluss auf eine

<sup>&</sup>lt;sup>91</sup> Dabei handelt es sich um eine ASCII-Datei, die den Transformationsprozess einschließlich Fehlermeldungen protokolliert.

 $92$  Siehe Kapitel 3.5.1.

<sup>&</sup>lt;sup>93</sup> Anmeldens

erfolgreiche Überführung ausüben<sup>94</sup>. Die Ursachen wurden in Kapitel 3.3.2. besprochen und eine Empfehlung für eine methodisch sinnvolle Modellierung gegeben. P@w codiert die Fehlermeldungen durch die Buchstabenkombination "ARSW" und einem folgenden numerischen Wert.

Dieser Fehlercode stimmte zum Teil nicht mit denen der mitgelieferten Hilfedatei überein. Dies stellte sich als generelles Problem auch bei der Überführung der anderen Sichten heraus.

Nach dem angewandten Phasenschema führte eine erfolgreiche Überführung zur Phase 10 (Import Prozess-Modell einschl. Semantikkontrolle). Bei Abbruch der Transformation wurde die Fehlermeldung an den ARIS-Modellierer weiter gegeben, welcher dann das Modell zur Fehlerbeseitigung überarbeitete<sup>95</sup>.

#### **3.5. Import in Staffware**

Die nun folgenden Tätigkeiten gehören zur **Phase 10** (Import Prozessmodell einschl. Semantikkontrolle) des Phasenschemas.

Der Import in Staffware erfolgt nur für die *User/Gruppen* und die *Rollen* über einen GUI-basierten Bildschirmdialog. Die eigentliche Prozessbeschreibung ist kommandozeilenbasiert direkt am Server zu importieren.

• Prozessimport

 $\overline{a}$ 

Ein Import der Prozessbeschreibung ist ohne Administratorrechte am Staffware-Server nicht möglich. Die Importdatei ist in das ~/util-Verzeichnis des Staffware-Servers zu kopieren und mit Hilfe des Dienstprogramms *Swutil.exe* zu importieren. Zu diesem Zeitpunkt wird auch derjenige Staffware-Benutzer festgelegt, der *Owner* (Eigentümer) des Prozesses sein soll. Nur dieser wird den Prozess später im Staffware GWD weiterbearbeiten können. Eine Ausnahme bildet der Staffware-Benutzer "swadmin", der in seiner Eigenschaft als Staffware-Administrator Zugriff auf alle Prozessdaten hat.

<sup>&</sup>lt;sup>94</sup> Ein Beispiel ist die automatische Kürzung von Feldlängen während des Transformationsvorganges mit einer entsprechenden Meldung.

<sup>&</sup>lt;sup>95</sup> entspricht innerhalb des Phasenschemas: Phase 8 (Modellierung Sollkonzept)

#### • User/Gruppen und Rollen

Wieder muss auf den bereits erwähnten Staffware-Benutzer "swadmin" zurück gegriffen werden. Dieser kann mit Hilfe eines staffwareeigenen Administratortools den Import vornehmen.

Die Prozessdefinition wurde nach dem Import einer umfangreichen Semantikprüfung unterzogen, wobei die vorliegende eEPK des ARIS-Sollmodells als Referenz für den Prozessablauf diente.

## **3.5.1. Problemdiskussion**

Nachfolgend sollen Fehler und Probleme im einzelnen angesprochen werden.

• Hierarchisierung

Der zu überführende ARIS-Prozess<sup>96</sup> enthielt die hierarchisierte Funktion "*S2*", d.h. sie war mit einem detaillierteren Teilmodell vom Typ eEPK hinterlegt. Abbildung 3.2 offenbart hier einen Transformationsfehler von p@w: Zwischen dem ersten Schritt "S1" und dem zweiten Schritt<sup>97</sup> "S2a" fehlt die Verbindungslinie. Eine Lösung für dieses Problem stand von Herstellerseite für p@w während des Testzeitraumes nicht zur Verfügung<sup>98</sup>. Ein Rücksprung in Phase 7 (Entwurf Sollkonzept) hätte deshalb keine Lösung des Problems herbeigeführt. Die Linie wurde von Hand ergänzt.

Unklares Konnektorenhandling

Der Geschäftsprozess enthielt einen Abschnitt, in welchem ein umschließender *AND-Split* und *AND-Join* einen *Loop* beinhaltete (siehe Anhang 1). Dieser war dadurch gekennzeichnet, dass dem öffnenden *AND*-Konnektor direkt ein *XOR*-Konnektor folgte. Der Abschnitt endete mit einem Vergleich und dem den Rücksprung auslösenden *XOR* sowie dem schließenden *AND*. Sollte es sich hierbei um einen Modellierfehler in ARIS handeln, hätte dieser während der Transformation von p@w entdeckt und eine Meldung ausgegeben werden müssen. Es lässt sich fest halten, dass

<sup>&</sup>lt;sup>96</sup> Siehe Anlage 1

<sup>&</sup>lt;sup>97</sup> Dieser Schritt entspricht der ersten Funktion der hinterlegten Prozesskette.

<sup>&</sup>lt;sup>98</sup> Ein Ausblick auf Weiterentwicklungen wird in Kapitel 4 vorgenommen.

zumindest gegen keine dokumentierte p@w Konvention verstoßen wurde. So gibt p@w mit "*ARSW 42*" nur eine Fehlermeldung aus, wenn zwei *XOR*-Konnektoren aufeinander folgen. Auch in [P@W 98] ist keine entsprechende Vorschrift dokumentiert. Die Entdeckung dieses Transformationsfehlers war daher erst nach dem Prozessimport in Staffware möglich. Dort präsentierte sich die Prozessbeschreibung gemäß Anhang 2. Die Darstellung in dem umrahmten Bereich, dokumentiert den schweren Umsetzungsfehler. Der dem *Autostep* "S10" folgende Warteschritt besitzt eine Linie, die von der unteren Begrenzung zum Schritt "*S12*" führt. Das Warteschrittkonstrukt in Staffware hat normalerweise jedoch eine heraus führende Linie auf der rechten Symbolseite. Das rote Fragezeichen deutet zusätzlich auf ein Problem an dieser Stelle hin. Auch die dem Schritt "S11" folgenden doppelten Vergleiche deuten auf das Problem hin. Zur Problemlösung war seitens des Verfassers die Entscheidung zu treffen, das fehlerhafte Modell in Staffware zu bereinigen oder mit Hilfe des ARIS-Modellierers das Problem durch Überarbeitung des ARIS-Modells zu beseitigen. Da Ziel des Projektes war, in ARIS ein der Staffware-Repräsentation entsprechendes Modell zu halten und den Modellieraufwand in Staffware auf ein Mindestmaß zu beschränken, fiel die Wahl auf die zweite Alternative. Gemäß Phasenschema<sup>99</sup> fand ein Rücksprung nach Phase 7 (Entwurf Sollkonzept) statt. Das Ergebnis der Überarbeitung des ARIS-Prozessmodells ist in Anhang 3 dargestellt. Die Staffwareentsprechung zeigt Anhang 4. Auf die Problematik der Veränderung des Prozessdesigns aufgrund des beschriebenen Fehlers geht [Arnold 2000] ausführlicher ein.

• Fehlerhafter Feldimport

Ein importierter Prozess ließ sich nicht instanziieren und führte zu einem instabilen Zustand des Staffware-WfMS mit Abstürzen des Staffware-Background-Dienstes auf dem NT-Server. Eine intensive Fehlersuche ergab folgende Ursache:

<sup>99</sup> Siehe Abbildung 0.2

Wie oben erwähnt, enthält das der Funktion im FZD zugeordnete Dokument im (Text-)Feld *Beschreibung/Definition* Arbeitsanweisungen für den Staffware-Modellierer. Im ARIS-Modell war die Feldlänge auf 500 Zeichen festgelegt worden. Staffware erlaubt für Textfelder jedoch nur eine Feldlänge von 80 Zeichen. Dieser Fehler war weder von den in ARIS integrierten Konsistenzchecks<sup>100</sup>, noch während der Überführung gemeldet worden. Die Staffware-Importschnittstelle erkennt den Fehler nicht, da beim Import kein entsprechender Test der Feldlängen vorgenommen wird. In Staffware selbst lassen sich keine, das Limit von 80 Zeichen überschreitenden, Textfelder definieren. Deshalb kann eine von Staffware erzeugte Importdatei auch keine zu langen Felder enthalten. Durch den ARIS-Modellierer wurde das Modell jeweils geändert (Phasenschema: Phase 7) und die entsprechende Feldlänge auf 80 Zeichen gekürzt. Damit ist die Möglichkeit der Informationsweitergabe vom ARIS- an den Staffware-Modellierer an den betreffenden Stellen stark eingeschränkt.

Nachfolgend werden weitere Aspekte des Importes erörtert, die keine Wiederholung einer vorhergehenden Projektphase erforderten.

Für den Prozessimport werden Administratorrechte und ein direkter Zugriff auf den Staffware-Server benötigt. Dies kann, gerade in größeren Unternehmen, organisatorische Probleme verursachen.

Der dem Prozessmodell beim Importvorgang zugewiesene *Owner* ist später nur noch vom *swadmin* änderbar. Sollten sich die innerbetrieblichen Kompetenzen ändern, ist eine Anpassung erschwert. Eine Lösung kann die Verwendung von Rollenbezeichnungen schon auf der Betriebssystemebene sein. Damit werden die Rollen, welche Mitarbeiter in Bezug auf das WfMS übernehmen, von den realen Namen entkoppelt.

Staffware bietet keine Möglichkeit einer Mandantenverwaltung<sup>101</sup>, wie sie z.B. in SAP realisiert ist. Alle importierten *User/Gruppen* und *Rollen* finden sich in einer gemeinsamen Übersicht, die bei großen Organisationen bereits nach dem Import weniger Modelle schwer überschaubar werden kann.

<sup>&</sup>lt;sup>100</sup> lt. Aussage des ARIS-Modellierers

Wurde bei der Transformation von *User/Gruppen* bzw. *Rollen* die Option zur Löschung aller bereits in Staffware diesbezüglich vorhandenen Einträge aktiviert, besteht die Gefahr einer negativen Beeinflussung der Ablauffähigkeit aller anderen Prozessdefinitionen. Nur ein Administratoreingriff auf Systemebene kann unter der Voraussetzung, dass die Veränderung durch *Move Sysinfo* noch nicht dauerhaft in das WfMS übernommen wurde, den ursprünglichen Zustand wiederherstellen. Aus diesem Grund empfiehlt es sich, alle in den *User/Gruppen-* und *Rollen*-Bereich zu importierenden .xfr-Dateien in einem Editor zu öffnen und ggf. das die o.g. Probleme verursachende "R" am Beginn der Datei zu entfernen.

Das recht aufwendige Importverfahren ist nur von Benutzern mit ausreichenden Rechten auf Betriebssystem- und Staffware-Ebene durchführbar.

#### **3.6. Implementierung der Wf-Anwendung in Staffware**

Im Weiteren werden die zur **Phase 11** (Anwendungs- und Desktopintegration) gehörenden Schritte zur Schaffung der lauffähigen Wf-Anwendung beschrieben.

Nach erfolgtem Import der drei benötigten Dateien, steht die Prozessbeschreibung in Staffware zur Verfügung.

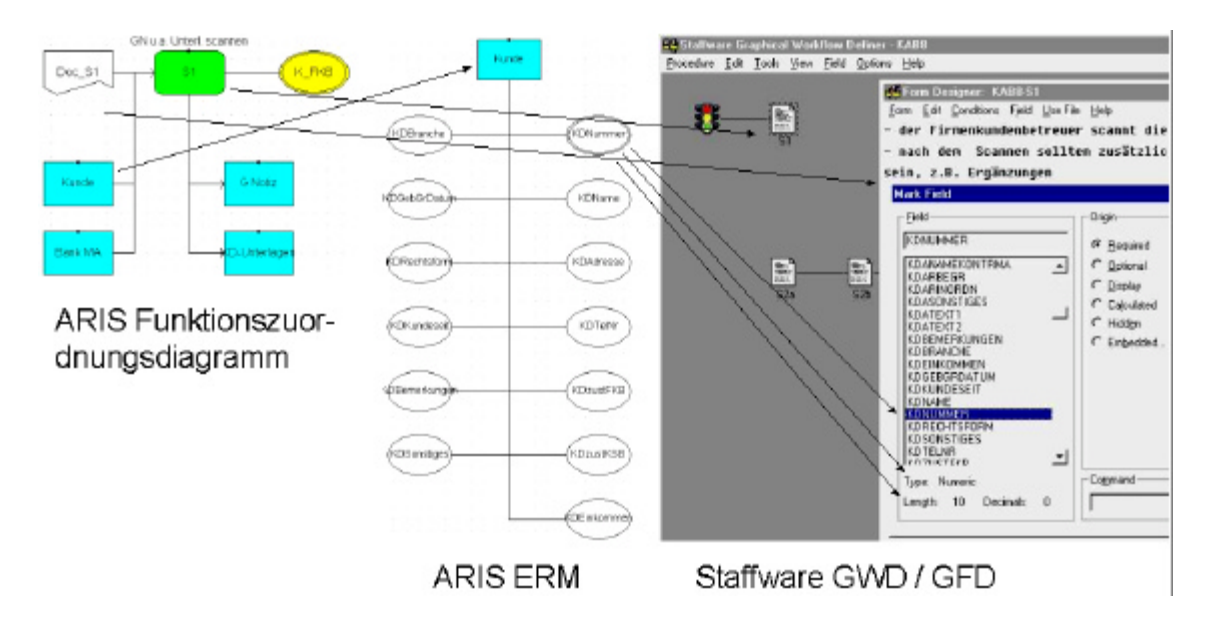

**Abbildung 3. 2: Sichtenverknüpfung Daten- und Funktionssicht**

<sup>&</sup>lt;sup>101</sup> Darunter soll die Möglichkeit verstanden werden, beim Anmelden am System zwischen verschiedenen Geschäftsprozessbereichen zu unterscheiden, z.B. "Mutter-AG" und "Tochter-GmbH".

Die Darstellung in Staffware präsentiert sich unübersichtlich, da die Anordnung der Symbole willkürlich erscheint und Linien teilweise übereinander und durch Symbole hindurch verlaufen<sup>102</sup>. Staffware erlaubt zur besseren Übersicht die Verwendung von "*Stop*"-Symbolen an den Enden der Prozessbeschreibung. Der importierte Prozess endet aber mit dem letzten auszuführenden Bearbeitungsschritt. Die Übersicht ist bei Prozessen mit mehreren Bearbeitungszweigen eingeschränkt, da das Ende des GP nicht sofort erkenntlich ist.

Begrenzte Abhilfe in Bezug auf die Übersichtlichkeit der Prozessdarstellung kann durch den Einsatz so genannter *Router<sup>103</sup>* erreicht werden, die eine manuelle Ausrichtung von Linien ermöglichen.

In Abbildung 3.2 werden einige Ergebnisse der Transformation prinzipiell deutlich. Staffware bildet (ARIS-)Funktionen als sogenannte Schritte ab<sup>104</sup>.

Bei der Gegenüberstellung der ARIS-Datensicht links und der, *GFD*<sup>105</sup> genannten, Staffware-Benutzeroberfläche rechts, wird der Zusammenhang zwischen den Entity-Attributen in ARIS und der Anlage von Datenfeldern in Staffware deutlich.

Der im Dokument *"Doc S1*" enthaltene Beschreibungstext ist teilweise in dem zum Schritt " $SI$ " gehörenden Bildschirmformular zu erkennen. Bei der Schaffung der geforderten Funktionalitäten, wie Eingabe von Daten, Einbindung des Scanprogramms oder anderer Anwendungen, übernehmen diese Stichpunkte die Funktion eines Pflichtenheftes, das vom ARIS- an den Staffware-Modellierer weiter gereicht wird.

In der folgenden Abbildung 3.3 ist der Zusammenhang zwischen der ARIS Organisationssicht und dem, *Staffware User Manager* genannten, Tool erkennbar. Alle Personen, die im Organigramm modelliert waren, wurden beim Import als Staffware-User angelegt und den übergeordneten Organisationseinheiten, wie Gruppen oder Abteilungen, als Mitglieder zugeordnet.

<sup>&</sup>lt;sup>102</sup> Siehe auch Anhang 4

<sup>&</sup>lt;sup>103</sup> Ein *Router* ist ein kleines grafisches Modelliersymbol innerhalb der GWD-Benutzerschnittstelle.

<sup>&</sup>lt;sup>104</sup> Eine Ausnahme bilden die erwähnten Autosteps und Warteschritte.

<sup>&</sup>lt;sup>105</sup> Graphical Forms Designer

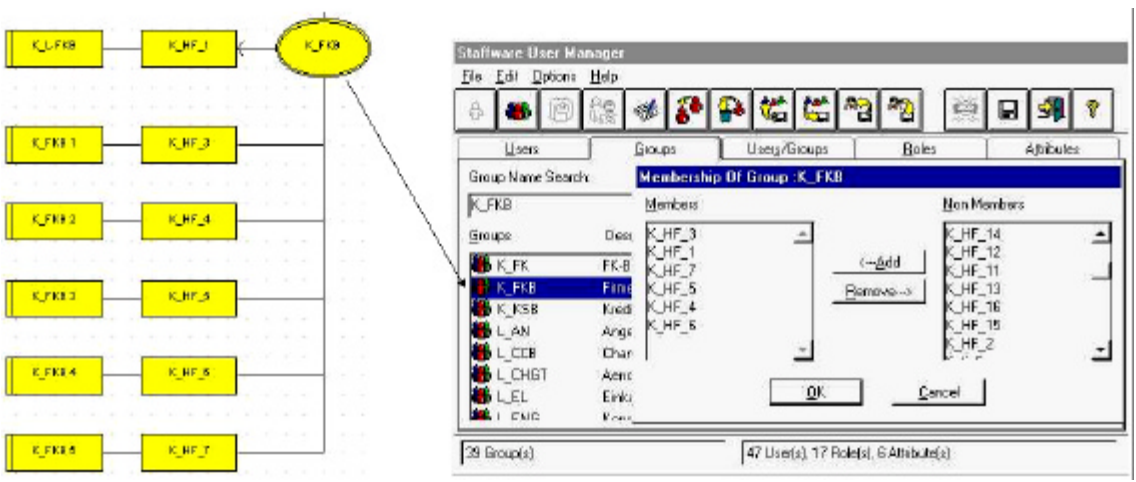

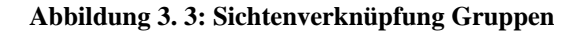

Außerdem wurde eine Verknüpfung der Stellen<sup>106</sup> mit den sie besetzenden Personen vorgenommen (siehe Abbildung 3.4).

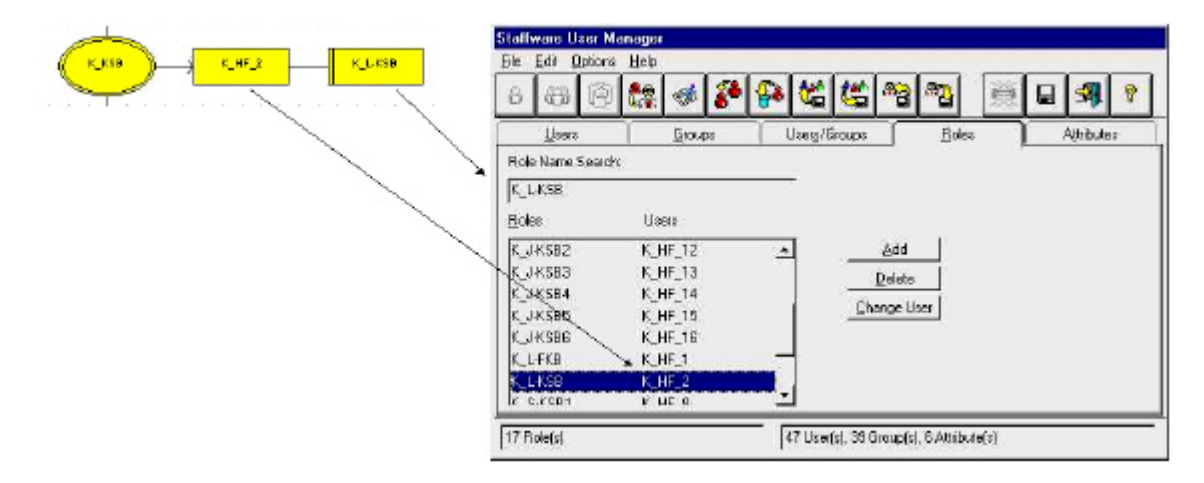

**Abbildung 3. 4: Sichtenverknüpfung Personen und Rollen**

• Überarbeitung der *Work-Item*-Adressierung

Das Adressatenfeld war an den entsprechenden Stellen von "sw\_start" in "*sw\_starter*" zu korrigieren.

Im Prozess war weiter eine dynamische Adressierung vorgesehen, die in ARIS aus bereits angesprochenen konzeptionellen Gründen nicht realisierbar war. Der Leiter der Abteilung Kreditsachbearbeitung sollte den nachfolgenden Bearbeiter aus einer Liste auswählen. Für diesen Zweck stellt Staffware die Möglichkeit einer Adressierung über den Inhalt eines Feldes zur Verfügung, das als Wert den

<sup>&</sup>lt;sup>106</sup> In Staffware wird dafür der Terminus "Rolle" verwendet.

ausgewählten Bearbeiter enthält<sup>107</sup>. Das entsprechende Feld war bereits auf Veranlassung des Verfassers zum Zeitpunkt der ARIS-Modellierung als Attribut angelegt worden und stand in Staffware deshalb als Feld zur Verfügung.

• Einbindung externer Anwendungen

Zur Integration externer Programme bestehen in Staffware umfangreiche Möglichkeiten. Diese reichen von der Nutzung externer *DBMS<sup>108</sup>* bis zur Realisierung sämtlicher Bildschirmdialoge über die, mit *Open Forms* bezeichnete, Möglichkeit der Dialoggenerierung mit Hilfe externer Entwicklungsumgebungen wie *C++* oder *Visual Basic*.

Da hier nur die beispielhafte Verdeutlichung der mit der Realisierung der Funktionalitäten verbundenen Tätigkeiten im Vordergrund stand, kam die Möglichkeit einer Nutzung der *DDE*<sup>109</sup> -Technologie und zum Einsatz. Die Datenverwaltung wurde über die staffwareeigene Datenhaltung realisiert, was für den vorgegebenen Einsatzzweck anforderungsgerecht war.

Für die Realisierung komplexerer Funktionen sind in Staffware Skripte zu verwenden. Die Erstellung ist GUI-basiert und erfordert die Verwendung einer speziellen Scriptsprache<sup>110</sup>. In diese Scripte ist auch das *DDE*-Handling eingebettet. Der Skriptaufruf lässt sich manuell oder automatisch zu vordefinierbaren Zeitpunkten der Schrittbearbeitung festlegen<sup>111</sup>. Sowohl die Funktionalitäten des Scannens<sup>112</sup> einschließlich einer Dokumentenverwaltung, als auch die Realisierung der Fortschreibung einer Protokolldatei<sup>113</sup>, fand auf dieser Basis statt.

**Desktopintegration** 

Die Weitergabe der Daten von Bearbeiter zu Bearbeiter erfolgte in Form einer virtuellen Kreditakte, die sukzessive um die Anzeige bereits eingegebener oder

<sup>&</sup>lt;sup>107</sup> Siehe Anhang 24 ff.

<sup>108</sup> Datenbank-Management-Systeme

<sup>109</sup> Dynamic Data Exchange

<sup>110</sup> Siehe [Staffware GWD PDG 98], S. 77 ff.; Der Anhang 12 z.B. enthält die Abbildung des Script Editor genannten Bildschirmdialoges. Die dort in der Staffware Scriptsprache verfassten Anweisungen dienen zur Einbindung eines Scanners.

<sup>&</sup>lt;sup>111</sup> Scripte können automatisch bei Aufruf, Zwischenspeicherung und Verlassen gestartet werden. Siehe auch [Staffware EFRM 98] und Anhang 10: bei *Form Commands*

<sup>&</sup>lt;sup>112</sup> Ein Beispiel für eine eingescannte Gesprächsnotiz zeigt Anhang 53.

<sup>&</sup>lt;sup>113</sup> Siehe Anhang 23

automatisch erzeugter Daten<sup>114</sup> und Aufforderungen zum Ausfüllen fehlender Eingaben ergänzt wurde. Als Ergebnis war an den entsprechenden Stellen des Ablaufes ein auf den Kunden individualisiertes Formular als Kundenanschreiben auszudrucken. Testweise wurde dies auch über die Einbindung von Microsoft Word realisiert. Dazu war in Word ein Rohformular zu erstellen, das die entsprechenden Staffware-Felder in Form von Textmarken enthält<sup>115</sup>. Im Anhang ist die gesamte Prozessdefinition dokumentiert. Die meisten Formulare sind als Darstellung im GFD abgebildet, also in ihrer Build Time Darstellung. Damit sind die Systemfelder erkennbar, die in der Run Time Phase automatisch mit fallspezifischen Daten gefüllt werden. Die Anhänge 8/9 und Anhänge 14/15 erlauben einen gegenüber stellenden Vergleich dieser beiden Formulardarstellungen zu Vergleichszwecken.

**Phase 12** (Test Workflow-Anwendung)

Jeder Zweig der Wf-Anwendung wurde abgearbeitet und Fehler durch Wiederholung des Phasenschemas ab Phase 11 (Anwendungs- und Desktopintegration) beseitigt. Es kamen realitätsnahe Testdaten zum Einsatz.

## **3.6.1. Problemdiskussion**

Die Anwendungsintegration ist durch die bekannte *DDE*-Technik relativ einfach. Eine intuitiv-graphische Oberfläche wird dafür nicht zur Verfügung gestellt.

Eine Schwäche des Zusammenwirkens von ARIS, p@w und Staffware zeigte sich bei der

• Kürzung von Feldlängen.

Im vorangegangenen Kapitel war ein Fehler beschrieben worden, der durch die Schnittstelle nicht abgefangen wurde und deshalb zu schwerwiegenden Problemen im WfMS führte. Es waren *Beschreibung-/Definitions*-Felder mit Längen über 80 Zeichen importiert worden. Während der Überführung wird jedoch von der Schnittstelle im Normalfall eine Überprüfung der

<sup>114</sup> z.B. Datumsangabe, elektronische Unterschrift

<sup>&</sup>lt;sup>115</sup> Siehe Anhang 52. Er zeigt das Kundenanschreiben zum Step S12 des Prozesses. Das Schreiben war auf Firmenbögen auszudrucken und enthält deshalb keine Firmenlogos.

Feldlängen und bei Bedarf eine Kürzung zur Laufzeit vorgenommen. Dies ist ein Indiz dafür, dass es sich bei dem zuvor beschriebenen Verhalten um einen Implementierungsfehler von p@w handelt.

Im Abschnitt 3.3.2. wurde bereits erwähnt, das für die Bezeichnung von Organisationseinheiten, zu denen konzeptionell auch Personen zählen, nur eine Feldlänge von acht Zeichen zur Verfügung steht. Das spezifische Staffware-Konstrukt "*sw\_starter*" enthält zehn Zeichen. Bei der Transformation der Fachkonzeptebene Organisationssicht wird das Feld ungeachtet der Ausnahmestellung dieses Konstruktes auf acht Zeichen gekürzt und damit zu "*sw\_start*". Die Prozessbeschreibung in Staffware ist deshalb erst nach einer Überarbeitung der betroffenen Adressatenfelder korrekt.

Durch *Autosteps* werden externe Anwendungen eingebunden. Zur Angabe des Programmpfades dient in ARIS ein entsprechendes Attributfeld. Durch Überführung des Feldinhaltes in das Staffware-Feld "*Program*", das dem betreffenden *Autostep* zugeordnet ist, wird diese Information in das WfMS übernommen. Während des Transformationsprozesses wird die Feldlänge auf 24 Zeichen gekürzt. ARIS als auch Staffware erlauben an dieser Stelle Feldlängen mit mehr als 24 Zeichen. In den meisten IT-Umgebungen wird eine Adressierung des Anwendungsprogrammes mit Hilfe eines Pfades von nur 24 Zeichen nicht möglich sein. Da eine Notwendigkeit einer Feldlängenkürzung nicht erkennbar ist, scheint ein Implementierungsfehler vorzuliegen.

### **4. Auswertung: Beurteilung des Konzeptes**

#### **4.1. Evaluation anhand des Bewertungsrahmens**

Im Kapitel 1.5 waren operationalisierte Kriterien zur Bewertung des getesteten methodischen Konzeptes zur Schaffung eines WfMS festgelegt worden. Diese sollen in der **Phase 13** (Evaluation der Methodik) im Einzelnen zur Evaluation heran gezogen werden.

#### **4.1.1. Aufgabenangemessenheit**

Unter Verwendung des ARIS-Toolsets, der Schnittstelle process@work und Staffware war es möglich, eine funktionsfähige Wf-Anwendung zu realisieren. Darüber hinaus ist eine Dokumentationsmöglichkeit der modellierten Geschäftsprozesse sowie eine Optimierung durch die von ARIS zur Verfügung gestellten Instrumente<sup>116</sup> gegeben.

Allerdings zeigte diese Untersuchung auch, dass der Benutzer eine Vielzahl an Restriktionen zu beachten hat, die sich gerade aus der Tatsache der Verwendung der hier besprochenen Softwarekonstellation ergeben. Es ist ein starker Einfluss der Eigenschaften des Dialoges auf das Verhalten des Benutzers feststellbar.

Es genügt nicht, nur die ARIS-Konventionen zu beherrschen und sich auf die Arbeit der Schnittstelle zu verlassen. Gerade die Forderung der ISO, den Nutzer nicht durch Eigenschaften des Programms zu belasten, wird nicht eingehalten.

#### **4.1.2. Selbstbeschreibungsfähigkeit**

Betrachtet man den resultierenden Gesamtdialog der drei Komponenten, werden die Auswirkungen der verschiedenen methodischen Konzepte besonders deutlich. Für den Einsatz der drei Programme sind zahlreiche Spezialkenntnisse notwendig, die vor allem ein intensives Studium der mitgelieferten umfangreichen Dokumentationen erfordern. Deutlich ist zu erkennen, dass hier kein integriertes Gesamtkonzept vorliegt. Die Selbstbeschreibungsfähigkeit ist auf die Bedienung des Windows-GUI beschränkt, das jedoch nur teilweise üblichen Windows-Konventionen entspricht. Gerade das ARIS-Toolset, aber auch Staffware, weisen ein erst zu erlernendes Bedienkonzept auf.

Unter diesem Punkt sind auch die Fehlermeldungen zu subsumieren. Wie erwähnt, sind hier zwei typische Problemgruppen zu unterscheiden. Zum einen gibt p@w beim Erkennen eines Fehlers Fehlermeldungen aus. Nur stimmen diese nicht immer mit denen der Onlinehilfe überein. Die dort angebotenen Fehlerbeseitigungsmaßnahmen können so nicht genutzt werden. Dies stellt sich für den Verwender als großes Problem dar.

Zum anderen gibt es in Kapitel 3.6.1. belegte Fehler, die weder während des Transformationsprozesses, noch beim Import in Staffware erkannt werden. Trotzdem führen diese zu schwerwiegenden Problemen während der Laufzeit des WfMS. Dieser Punkt wiegt besonders schwer, da sich eine Fehlersuche und –beseitigung in dieser späten Phase eines IT-Projektes nur noch unter erheblichem Aufwand realisieren lässt.

### **4.1.3. Steuerbarkeit**

Diese Forderung sieht der Verfasser als weitgehend erfüllt an. Eine Ausnahme bildet der erhebliche Zeitbedarf für die Abarbeitung aller drei Transformationsvorgänge des ausgewählten Prozesses. Dieser lag bei ca. 30 Minuten. In der Realität sind Prozessdefinitionen weit größeren Umfanges anzutreffen. Der Zeitverzug bis zum Import der Dateien in Staffware fällt unter diesen Umständen noch stärker ins Gewicht.

### **4.1.4. Erwartungskonformität**

 $\overline{a}$ 

Auf den hier zu betrachtenden Sachverhalt bezogen, muss festgestellt werden, dass das Gesamtsystem eine geringe Erwartungskonformität aufweist. Eine Einhaltung der schriftlich vorliegenden Arbeitsanweisungen bietet keine Gewähr einer Zielerreichung im Sinne der Schaffung einer einsatzfähigen Wf-Anwendung. Die Einbeziehung der während des

<sup>&</sup>lt;sup>116</sup> Als Beispiel seien hier nur die Möglichkeiten der Kennzahlenanalyse und der Bereitstellung von Referenzmodellen genannt.

Umganges mit den drei Tools erworbenen Erfahrungen mindert die Fehlerwahrscheinlichkeit und trägt damit zu einer Erhöhung der Erfolgswahrscheinlichkeit bei. Aufgrund des beschriebenen teils widersprüchlichen Verhaltens der Softwarekombination als Gesamtsystem, kann nur ein geringer Grad an Erwartungskonformität bescheinigt werden.

## **4.1.5. Fehlertoleranz**

Ein Fehler durch den Verwender führt mit hoher Wahrscheinlichkeit zur Verfehlung des Einsatzzieles. Das Gesamtsystem stellte sich in vielen Anwendungssituationen als erheblich fehlersensitiv dar. Als Beispiele seien hier nochmals Konflikte mit anderen Softwareprodukten und, weit schwer wiegender, die mangelhafte Konsistenzüberprüfung zu transformierender bzw. in Staffware zu importierender Prozessmodelle mit der Folge schwerer Programmfehler genannt. P@w validiert Felder nicht ausreichend. Somit ist es möglich, dass zu lange Felder oder Felder mit unzulässigen Inhalten in Staffware importiert werden. Mit der Folge eines Totalausfalles des  $WfMS<sup>117</sup>$ .

Die Transformation durch p@w bricht nach dem ersten entdeckten Fehler ab. Dies führt zu einer wesentlichen Erhöhung des Fehlerbeseitigungsaufwandes. Eine Ausgabe von Fehlerlisten, die zu einer effizienten Fehlerbeseitigung beitragen könnte, ist nicht vorgesehen.

#### **4.1.6. Individualisierbarkeit**

In engen Grenzen ist eine Individualisierbarkeit der Arbeitsabläufe gegeben. Die angesprochenen Überführungsdurchgänge lassen sich in der Reihenfolge vertauschen. Es ist auch möglich, ein oder zwei der möglichen Transformationsvorgänge nicht durchzuführen. Dies bietet sich an, wenn das Prozessmodell, z.B. zur Fehlerbeseitigung, geändert wurde, während die Organisationssicht unangetastet blieb.

Andererseits vermisst der Anwender beim Einsatz von p@w die Möglichkeit, Abläufe zu automatisieren. So sind drei Transformationsdurchläufe notwendig, um ein einzelnes Prozessmodell in all seinen Sichten

vollständig zu überführen. Hier wäre eine Möglichkeit wünschenswert, entsprechende Voreinstellungen treffen zu können, um die Verarbeitung in einer Art *Batch*-<sup>118</sup>Ablauf zusammen zu fassen.

In Bezug auf das Modelliertool bleiben dem Modellierer nur die Individualisierungsmöglichkeiten, welche in dem vorgegebenen Konventionenrahmen enthalten sind. Dieser wird durch den p@w-Methodenfilter und konzeptionelle Vorgaben von Staffware bestimmt.

Nach dem Prozessimport stehen für eine Weiterbearbeitung in Staffware alle, auch bei einem separaten Einsatz vorhandenen, Merkmale des Programmpaketes zur Verfügung.

## **4.1.7. Lernförderlichkeit**

ARIS bietet zur Laufzeit eine umfangreiche Unterstützung bei Fragen zur Modellierung und Programmbedienung durch die Bereitstellung einer leistungsfähigen Hilfefunktion und Dokumentation.

Die Hilfefunktion von p@w beschränkt sich im Wesentlichen auf Fehlercodes, die nicht mit denen im Bildschirmdialog überein stimmen.

Staffware stellt ein umfangreiches Online-Tutorium zur Verfügung.

Insgesamt bietet die Softwarekombination eine befriedigende Erlernbarkeit. Eine intuitiv bedienbare Programmoberfläche ist nur in Ansätzen vorhanden.

### **4.2. Tauglichkeit für die betriebswirtschaftliche Problemstellung**

#### **4.2.1. Effektivität der Methode**

Im Verlauf des Projektes ist es gelungen, eine lauffähige Wf-Anwendung zu realisieren. Wegen des unklaren Konnektorenhandlings<sup>119</sup> war eine Abweichung vom ursprünglich vorgegebenen Prozessdesign notwendig. Die sich daraus ergebende Mehrfachausführung einer bestimmten Funktion ist

<sup>&</sup>lt;sup>117</sup> Siehe Kapitel 3.3.2.

<sup>118</sup> Synonym für *Stapelverarbeitung*: mehrere einzelne Arbeitsaufgaben werden gesammelt und dann in einem Durchgang nacheinander abgearbeitet.

<sup>&</sup>lt;sup>119</sup> Vgl. Kapitel 3.6.1.

 $\overline{a}$ 

für den hier implementierten Prozess akzeptabel. Generell ist eine Prozessanpassung, aufgrund der mangelnden Funktionalität einer Softwarekomponente, nicht akzeptabel. Dies betrifft insbesondere die Transformation bereits bestehender Prozessmodelle, bei denen eine Überarbeitung in den meisten Fällen nicht möglich oder nicht sinnvoll ist. Als Intention der Verwendung der Schnittstelle wird ja gerade ein Verzicht auf die Neumodellierung von Prozessen propagiert.

# **4.2.2. Effizienz in Bezug auf Einarbeitungs-, Administrations- und Anpassungsaufwand**

Die Nutzung der im Projekt verwendeten Softwarekonstellation setzt eine umfangreiche Einarbeitung in die Modellierkonzepte und Prinzipien von WfMS, insbesondere Staffware, voraus. Es genügt nicht, mit dem Modellierwerkzeug ARIS-Toolset 3.2 und der damit verbundenen Methodik vertraut zu sein. Erforderlich ist eine iterative Entwicklung des Wf-Modells unter Einbeziehung der Konventionen<sup>120</sup> aller drei verwendeten Programme. Ein programmübergreifendes Denken ist Voraussetzung für den Erfolg eines solchen IT-Projektes.

Eine personelle Trennung der Bereiche GP-Entwicklung und Transformation/Staffware-Modellierung erscheint wegen der engen semantischen Kopplung der Entwicklungsphasen nicht sinnvoll. Das fachliche Können beider Entwickler muss nahezu den selben Stand besitzen, um innerhalb einer angemessenen Zeit die lauffähige Wf-Anwendung realisieren zu können.

Kritisch ist zudem, dass zum Import einer Prozessbeschreibung Administratorrechte auf dem Staffware-Server notwendig sind, was ggf. die Anwesenheit einer weiteren Person oder die Aufweichung der Sicherheitsrichtlinien erfordert.

<sup>&</sup>lt;sup>120</sup> Darunter soll ausdrücklich auch die Beachtung der festgestellten nicht dokumentierten Fehler bzw. des Verhaltensweisen von p@w unter der Verwendung bestimmter Eingangsparameter verstanden werden.

#### **4.3. Eignung des Konzeptes in unterschiedlichen Szenarien**

Hier muss zunächst zwischen zwei Grundrichtungen unterschieden werden. Auf der einen Seite kann das Problem darin bestehen, einen Geschäftsprozess neu zu modellieren, um ihn als Grundlage für eine Wf-Anwendung zu benutzen. Die andere Möglichkeit besteht darin, dass eine Vielzahl an Altprozessen in Form von ARIS-Modellen vorhanden ist, welche die Grundlage für die Wf-Anwendungsentwicklung bilden sollen. Abbildung 4.1 verdeutlicht die drei denkbaren Anforderungsklassen.

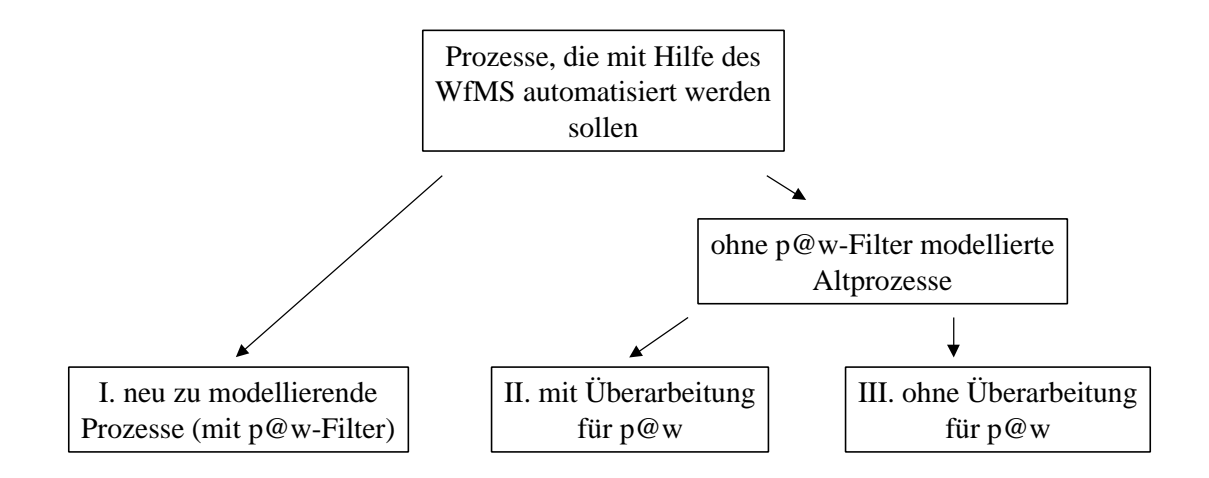

#### **Abbildung 4. 1: Anforderungsklassen der Prozessüberführung**

Die Eignung der getesteten Anwendungsmethodik für die drei Klassen soll nun im Einzelnen besprochen werden.

• Anforderungsklasse I

Bei dieser Aufgabenstellung ist es schon zu Beginn des IT-Vorhabens möglich, den in das ARIS-Toolset integrierten p@w-Methodenfilter bei der Modellierung zu verwenden und die aufgezeigten Restriktionen zu berücksichtigen.

Mit ARIS steht ein leistungsfähiges Werkzeug zur Dokumentation, Visualisierung und Optimierung von GP zur Verfügung.

Anfangsinvestitionen in die Software und notwendige Schulungskosten in der Einarbeitungszeit amortisieren sich mit der Durchführung einer größeren Anzahl weiterer Wf-Projekte dieses Typs. Eine Quantifizierung ist aufgrund der Vielzahl denkbarer realer Entscheidungssituationen an dieser Stelle nicht möglich. Es ist absehbar, dass aufgrund der nicht immer problemlosen Interaktion der beteiligten Softwarepakete laufende Supportkosten entstehen.

Werden die von ARIS angebotenen Möglichkeiten genutzt und die Prozessbeschreibung einer Überarbeitung unterzogen, ist jeweils eine Transformation des Modells nach Staffware notwendig. Eine Rücküberführungsmöglichkeit von Staffware nach ARIS ist im Moment nicht verfügbar. Damit sind nicht unerhebliche Anpassungsmaßnahmen in Staffware verbunden.

Durch die fehlende Rücküberführungsmöglichkeit der Prozessmodelle von Staffware nach ARIS ist ein integriertes evolutionäres Prozessmanagement ebenfalls nicht möglich. Ein in Staffware einmal angepasster Prozess ist nicht nach ARIS exportierbar. Sollte eine Prozessanpassung notwendig werden, gibt es, abhängig vom unternehmensinternen Prozessmanagement, nun mehrere Möglichkeiten. Meistens wird das ARIS-Toolset das alleinige Instrument für die Prozessmodellierung und –überarbeitung sein. Änderungen des Prozessdesigns werden hier vorgenommen. Die Prozessbeschreibung ist und soll dann zu jedem Zeitpunkt konsistent mit derjenigen sein, die im WfMS eingesetzt wird. Somit ist nach jeder Überarbeitung eine erneute Überführung der Prozessbeschreibung notwendig. Nach dem Import in Staffware fehlen dann aber alle Anpassungen, die in der vorhergehenden Version vorgenommen wurden. So sind die Formulare wieder weitgehend leer, und Anbindungen externer Applikationen sind erneut vorzunehmen. Durch das in Windows-GUIs mögliche "Drag and drop" $^{121}$  ist eine Vereinfachung gegenüber einer vollständigen Neuerstellung der gewünschten Funktionalitäten gegeben.

Das Konzept ist für diese Aufgabengruppe dann geeignet, wenn die Prozessstruktur eine große zeitliche Konstanz aufweist.

Sollen die im weiteren Zeitverlauf vorzunehmenden Prozessdesignänderungen nur innerhalb des WfMS vorgenommen werden, dient die ARIS-Software als Ersatz für das WfMS-integrierte Prozessdefinitionstool.

 $121$  Kopieren mit "Maus"-unterstützung

Wiederum können bei der Erstmodellierung die unterstützenden Fähigkeiten des ARIS-Konzeptes genutzt und das Modell unter Einbeziehung des p@w-Methodenfilters erstellt werden. Der Hauptvorteil einer Verwendung des ARIS-Tools, die Prozessbeschreibung im Laufe der Zeit im Sinne eines Workflow Management Cycle<sup>122</sup> einer Evaluation zu unterziehen und Anpassungen vorzunehmen, geht bei einem Verzicht auf die Prozessüberarbeitung verloren.

Die nicht unerheblichen zusätzlichen Aufwendungen, gegenüber der alleinigen Verwendung des WfMS, führen ebenfalls zu der Beurteilung, dass sich die getestete Methodik zwar technisch für diesen Anwendungsfall eignet, die betriebswirtschaftliche Vorteilhaftigkeit aber zweifelhaft ist.

• Anforderungsklasse II

Technisch ermöglicht die p@w-konforme Überarbeitung bereits vorhandener Prozessmodelle eine Berücksichtigung der für eine Transformation vorgegebenen Restriktionen. Da die im p@w-Methodenfilter enthaltenen Modellierkonstrukte nur eine kleine Untermenge der in ARIS möglichen Konstrukte darstellt, kann die Überarbeitung den selben Aufwand wie eine Neumodellierung verursachen oder auch scheitern.

• Anforderungsklasse III

Eine Übernahme beliebiger Modelle aus dem ARIS-Toolset nach Staffware sieht die Schnittstelle nicht vor. Eine Transformation nicht mit dem vorgeschriebenen Methodenfilter modellierter Prozesse ist mit hoher Wahrscheinlichkeit nicht erfolgreich. Gleichzeitig ist ein solches Vorgehen methodisch nicht sinnvoll. Projektergebnis ist, dass nur bei Einbeziehung möglichst vieler Anforderungen der späteren Wf-Anwendung bereits in das ARIS-Modell die methodischen Stärken des mit p@w gegebenen Lösungsansatzes ausgeschöpft werden können.

Unabhängig von allen o.g. Überlegungen gilt auch hier die Barwertmethode als ökonomisches Entscheidungskriterium: Der abdiskontierte Ertrag einer Entscheidungsalternative muss mindestens die heutigen Investitionskosten übersteigen. Es ist diejenige Alternative mit dem höchsten Barwert zu wählen.

<sup>122</sup> Vgl. [Krallmann 99]

#### **4.4. ARIS-Toolset & p@w vs. Staffware Graphical Workflow Definer**

Die in Kapitel 4.3 vorgenommene Einteilung der möglichen Projektanforderungen soll hier weiter entwickelt werden. Die dort als Anforderungsklasse I beschriebene Einteilung soll zur weiteren Analyse in zwei Gruppen untergliedert werden, je nachdem, ob eine weitere Pflege des in ARIS erzeugten Prozessmodells vorgesehen ist (I.a) oder nicht (I.b). Als Alternative wird die auch mögliche alleinige Verwendung des von Staffware zur Verfügung gestellten GWD zur Prozessdefinition betrachtet. Unter diesen Voraussetzungen wird versucht, empfehlende Rückschlüsse aus den Projekterfahrungen zu formulieren.

• Anforderungsklasse I.a

Sollen Geschäftsprozesse dokumentiert und im Laufe der Zeit überarbeitet werden, sind vor allem visualisierende und BPR-unterstützende Funktionalitäten des verwendeten Softwarewerkzeuges von Bedeutung. Die Visualisierungseigenschaften des GWD erreichen bei weitem nicht den Standard des ARIS-Toolsets. Damit ist der GWD für eine Kommunikation von GP und für deren Archivierung nur bedingt geeignet. Funktionalitäten zur Unterstützung von BPR-Projekten bietet das Staffware-Entwicklungspaket nicht an. Kennzahlenanalysen u.ä. können nicht durchgeführt werden. Staffware bietet jedoch die Möglichkeit, Daten über bereits abgearbeitete Prozessinstanzen zu analysieren. Dies kann einerseits über die implementierte Audit-Trail-Funktion geschehen. Auf der anderen Seite lassen sich ausführlichere Datensätze über die sogenannte  $EIS<sup>123</sup>$ Report Funktion exportieren und anderen externen Programmen zur Analyse bereit stellen.

Staffware bietet keine Möglichkeit, Prozessbeschreibungen in einem Repository abzulegen. Der Aufbau einer unternehmensweiten Process-Knowledge-Base auf Grundlage des GWD scheidet wegen der eingeschränkten Dokumentations- und Visualisierungsfähigkeit in den meisten Fällen aus.

#### • Anforderungsklasse I.b

Da es sich hierbei um einmalige Implementierungsprojekte handelt, fällt die fehlende Unterstützung eines BPR nicht so stark ins Gewicht. Notwendige Prozessanpassungen werden direkt in Staffware vorgenommen.

Der Staffware GWD wird dem Anforderungsprofil eines solchen Szenarios weitgehend gerecht. Als Kritikpunkte bleiben die konzeptionellen Defizite bei der Dokumentation und Fortentwicklung der GP. Hier bietet das ARIS-Konzept umfassende Werkzeuge für eine detaillierte Modellierung an.

#### **4.5. Zusammenfassung**

Die beispielhafte Implementierung einer Wf-Anwendung mit Hilfe einer Kombination aus ARIS-Toolset, der Schnittstelle process@work und Staffware'97 wurde erfolgreich durchgeführt. Damit ist die Eignung dieser Methode zur Realisierung einer Workflow-Anwendung bestätigt worden.

Die Methode verbindet die Vorteile des ARIS-Toolsets auf den Gebieten GP-Dokumentation und –überarbeitung sowie die Stärken des WfMS Staffware'97.

Notwendig waren die Berücksichtigung vielfältiger Restriktionen der Programme und eine enge Zusammenarbeit mit dem Prozessmodellierer. Bei der Arbeit mit dem Gesamtsystem war deutlich zu spüren, dass es sich um kein integriertes Konzept handelt. Der Anwender muss sich in zwei sehr unterschiedliche Konzepte einarbeiten. Die Bedienung kann in nur wenigen Punkten als konform mit der ISO 9241-10 bezeichnet werden $^{124}$ .

Der Entwicklungsprozess glich wegen der häufig notwendigen Rücksprünge in vorhergehende Phasen in einigen Projektabschnitten einem Prototyping.

<sup>&</sup>lt;sup>123</sup> Executive Information System

<sup>&</sup>lt;sup>124</sup> Die weit verbreitete Bürosoftware "Microsoft Office 2000" wurde von der Prüfstelle für IT-Ergonomie der TÜV Informationstechnik GmbH (TÜViT), einem Unternehmen der RWTÜV-Gruppe in Essen als "nicht gebrauchstauglich" eingestuft. Kontakt: TÜV Informationstechnik GmbH, Am Technologiepark 1 (Gebäude A6), 45307 Essen-Kray

Die Veränderung des GP erfordert die erneute Transformation des Modells nach Staffware mit umfangreichen Anpassungen.

Der größte konzeptionelle Mangel der Methodik besteht in der fehlenden Rücküberführungsmöglichkeit von Prozessdefinitionen von Staffware nach ARIS. Dies erschwert eine konsistente Modellhaltung in beiden Systemen erheblich.

## **5. Fazit und Ausblick**

Die Übernahme von Geschäftsprozessinformationen von Modelliertools in Workflow-Management-Systeme ist ein sinnvoller Ansatz zur Schaffung von Workflow-Anwendungen. Durch ihn lassen sich die Vorzüge beider Systemkategorien zielgerichtet miteinander verbinden.

Mit der Schnittstelle "process@work" für die Programme ARIS-Toolset 3.2 und Staffware'97 existiert eine Umsetzung dieser Methodik. Sie wurde im Rahmen der vorliegenden Arbeit für einen speziellen Anwendungsfall ausführlich analysiert.

Das Projekt "Probleme bei der Workflow-Integration in die Kreditantragsbearbeitung im Bankbereich" hat gezeigt, dass es möglich ist, lauffähige Workflow-Anwendung auf diese Weise zu implementieren. Eine Ausgangsbedingung war dabei die Annahme, dass der zu überführende Geschäftsprozess mit der Zielsetzung der Überführung neu modelliert wird. Bezüglich der Überführung von "Alt-Prozessen" lassen sich nur Rückschlüsse aus den gesammelten Erfahrungen anstellen. Die Autoren sehen an dieser Stelle noch Forschungsbedarf für die Zukunft.

Der Prozess der Anwendungsentwicklung kann als iterativ und rückgekoppelt gekennzeichnet werden. Es wurde nach dem für diese Aufgabe entworfenen Phasenschema vorgegangen. Durch den Einsatz von Software-Systemen mit vom Grunde her heterogenen Zielsetzungen waren - trotz vieler Gemeinsamkeiten zahlreiche, durch die Konzepte der verwendeten Programme determinierte, Restriktionen zu beachten. Das Bedienkonzept der resultierenden Gesamtanwendung, dem sich der Nutzer gegenüber sieht, lässt an vielen Stellen erkennen, dass es sich um kein integriertes Gesamtkonzept handelt.

Bei der vorgestellten Methode wird eine Nutzung der Geschäftsprozess-Modellierwerkzeuge des ARIS-Toolsets möglich. Der Anpassungsaufwand im Workflow-Management-System nach einem Prozessneuimport muss als erheblich evaluiert werden. Um einen Kreislauf ständiger Entwicklung, Überarbeitung und Implementierung von Geschäftsprozessen zu erreichen, wird eine Rückübertragungsmöglichkeit von Prozessinformationen als unabdingbar angesehen. Insofern ist die Spezifikation der Schnittstelle 1 der Workflow Management Coalition nur in eine Richtung umgesetzt worden.

Einige der während der Untersuchung erkannten Implementierungsfehler, wie die Übertragung von Hierarchisierungen, sollen laut Herstellerangabe in der aktuellen Version "process in @ction 2.0" behoben sein. Die Rücküberführung wird als noch in der Entwicklung beschrieben.

Die vorgestellte Methode bietet viel versprechende Ansätze. Zukünftiger Entwicklungsbedarf wird, wie zuvor begründet, vor allem auch in Bezug auf die Rücküberführung gesehen. Die resultierende Methode veranschaulicht die überarbeitete Abbildung 5.1, die eine Fortentwicklung der Abbildung 0.1 des Vorwortes darstellt.

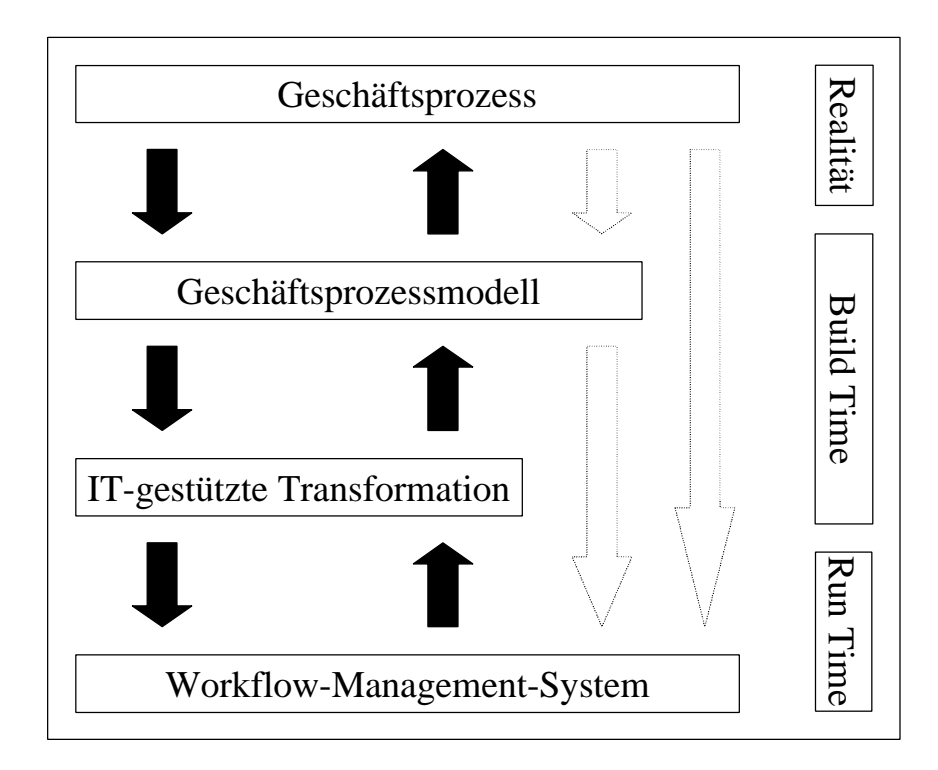

#### **Abbildung 5. 1: Kreislaufmodell IT-gestützter Geschäftsprozessimplementierung und -evaluation**

Aktuelle Marktentwicklungen lassen eine konvergente Entwicklung der Systemkategorien Modelliertool und Workflow-Management-System erkennen. In der Praxis weit verbreitete Standardsoftwarepakete, wie Lotus Notes und SAP, integrieren zunehmend Workflow-Funktionalitäten.

Inwiefern Lösungen aus diesem Bereich das Kreislaufmodell IT-gestützter Geschäftsprozessentwicklung zu unterstützen vermögen, bleibt eine in der Zukunft noch zu analysierende Fragestellung.
## **Anhang**

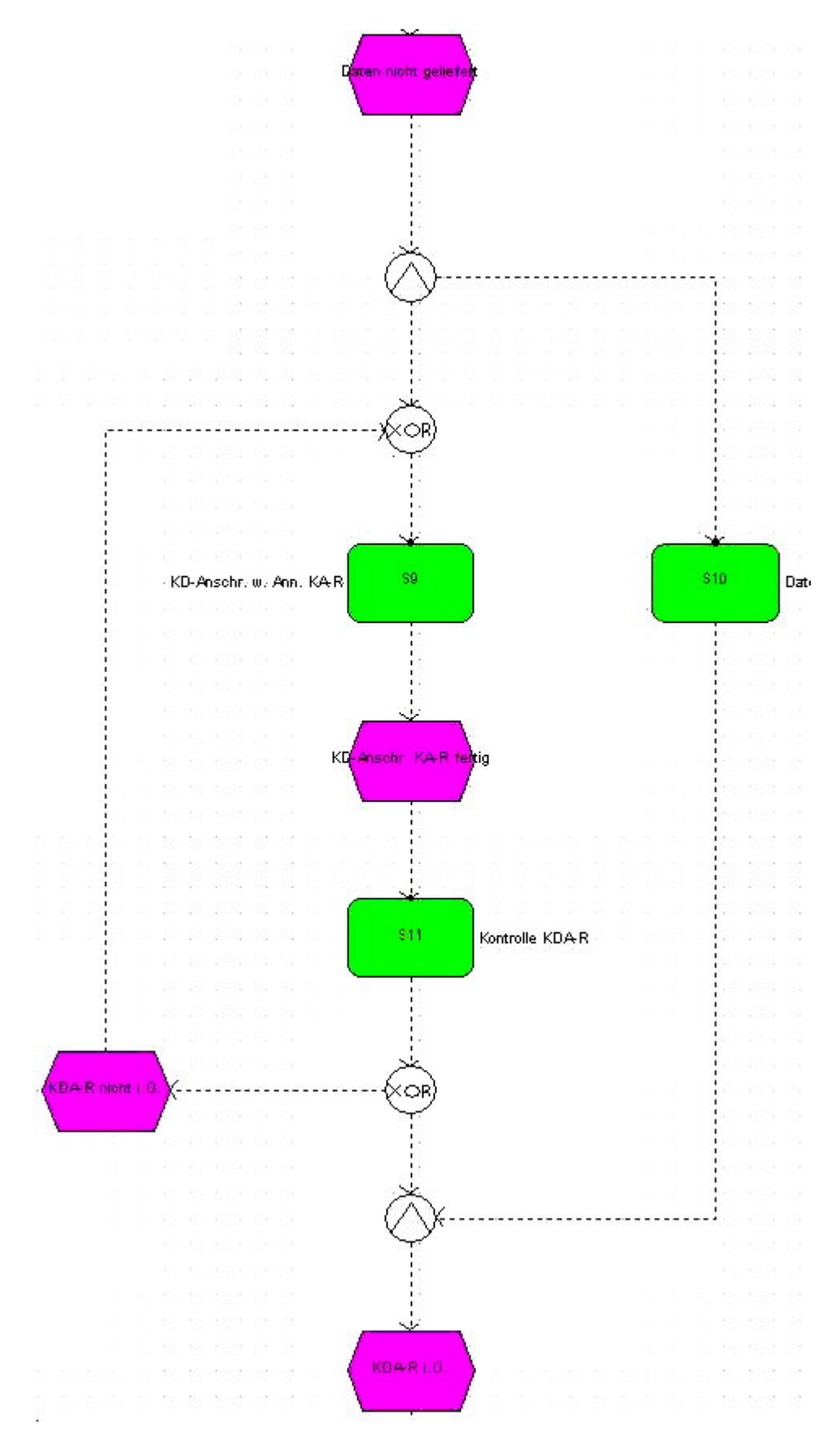

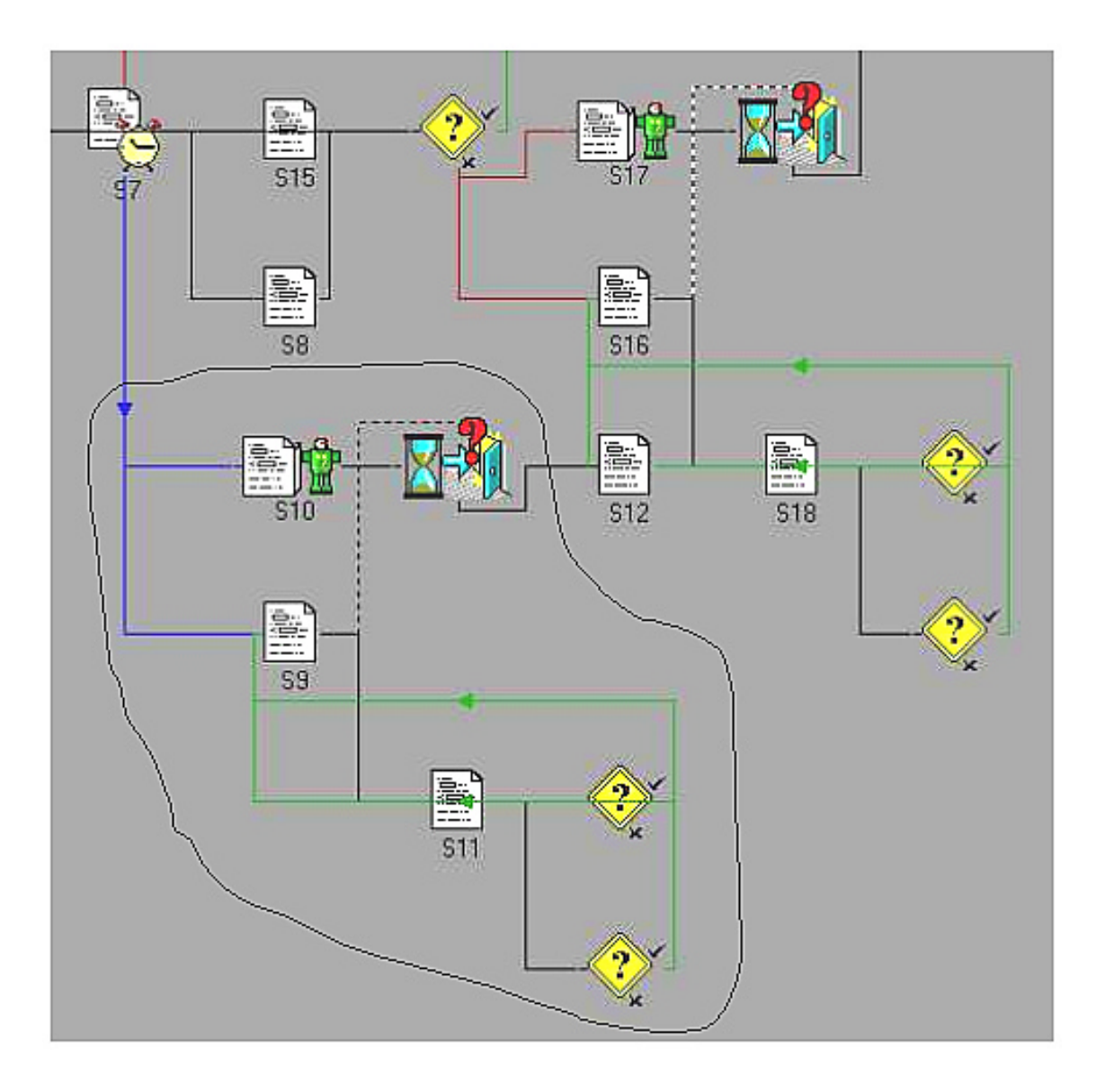

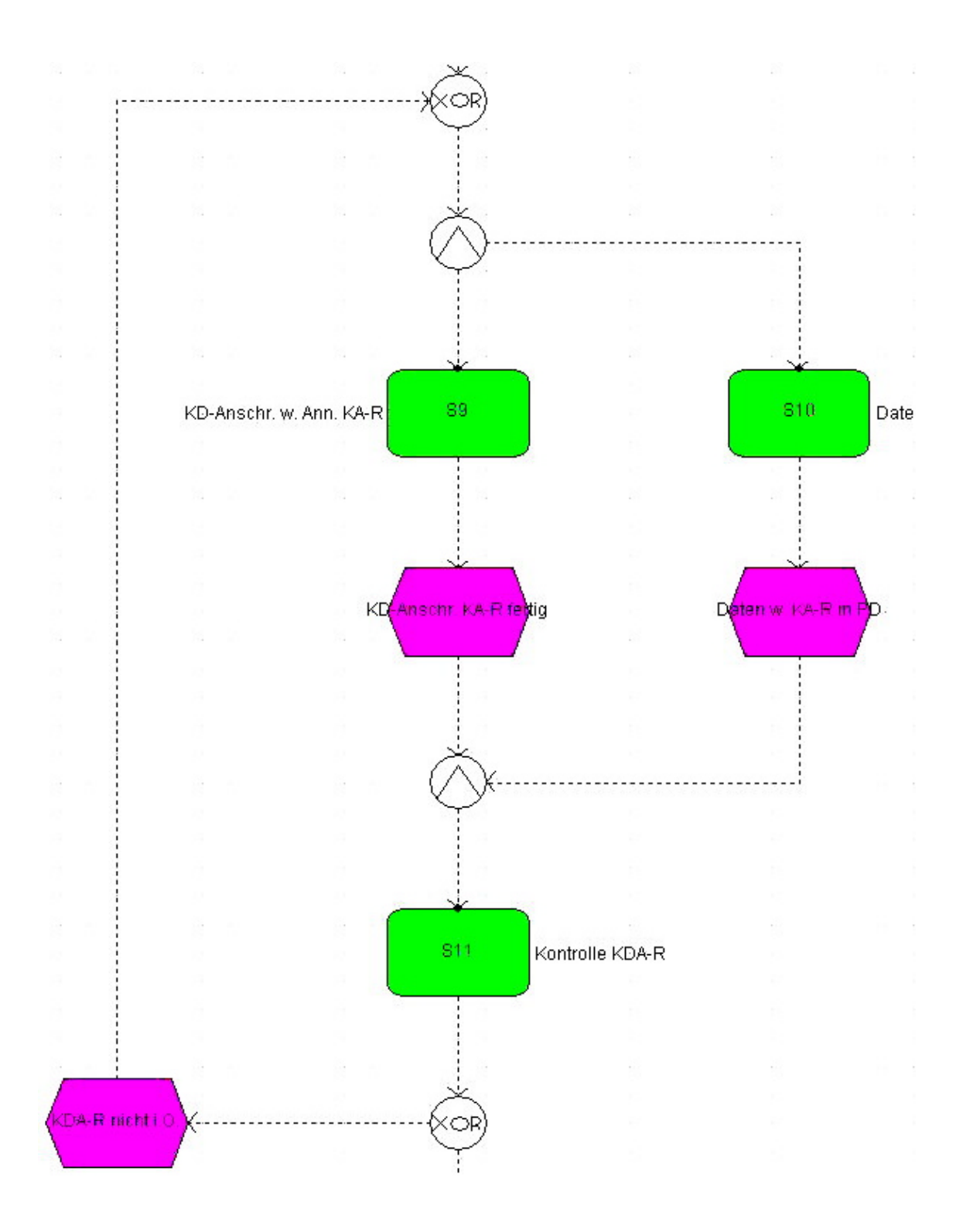

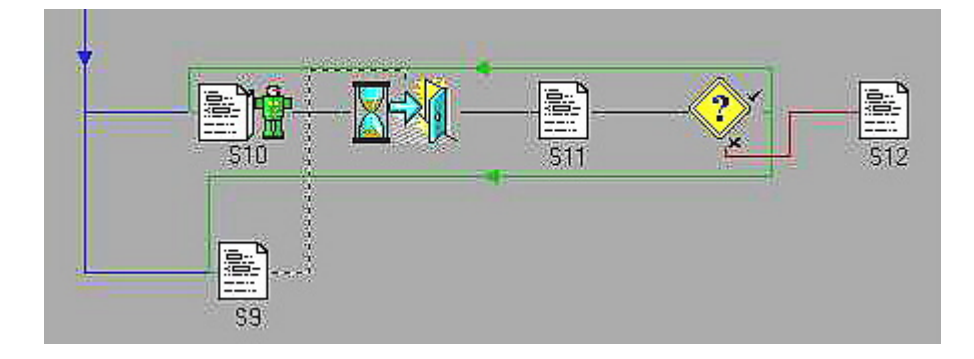

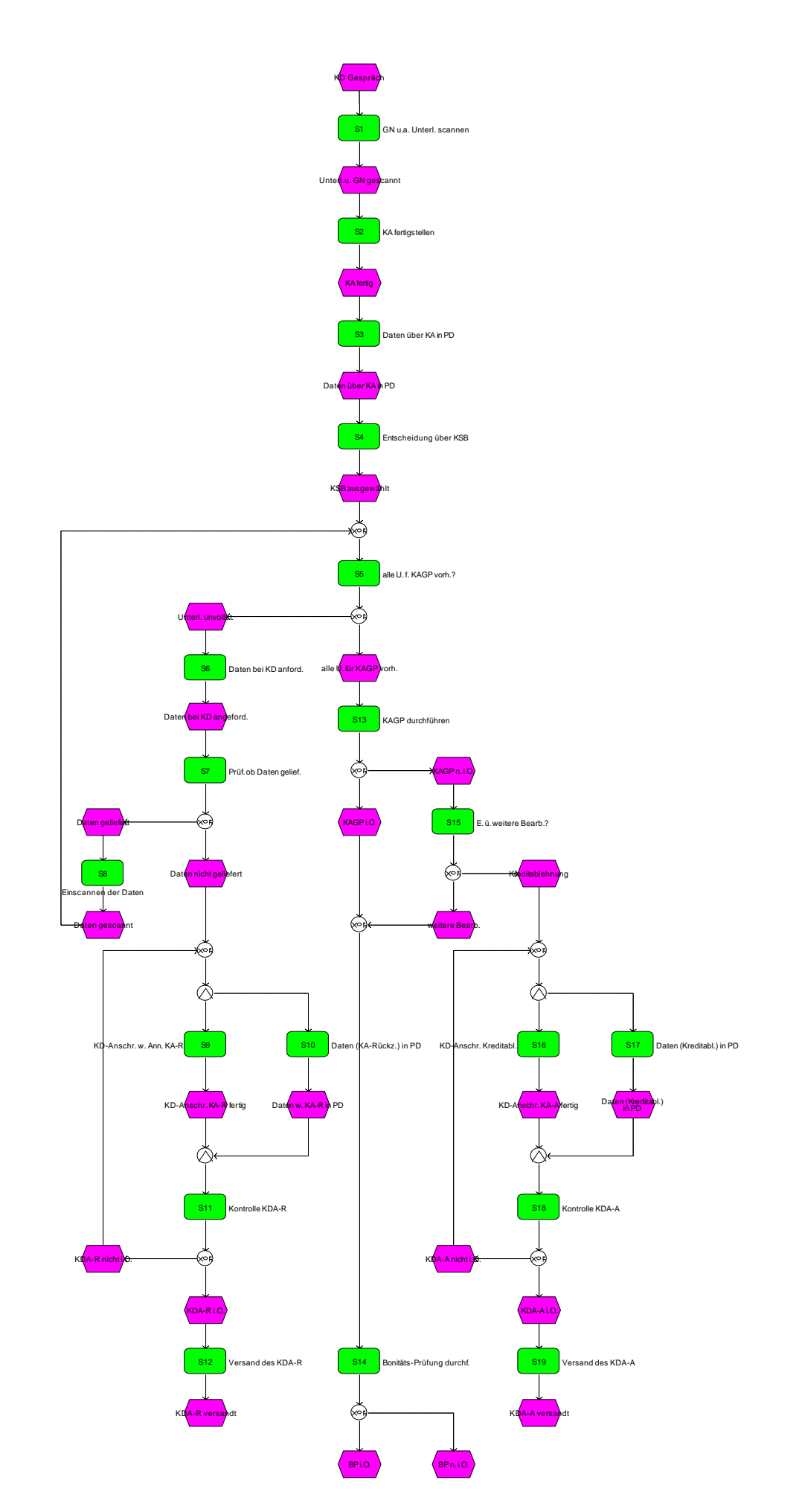

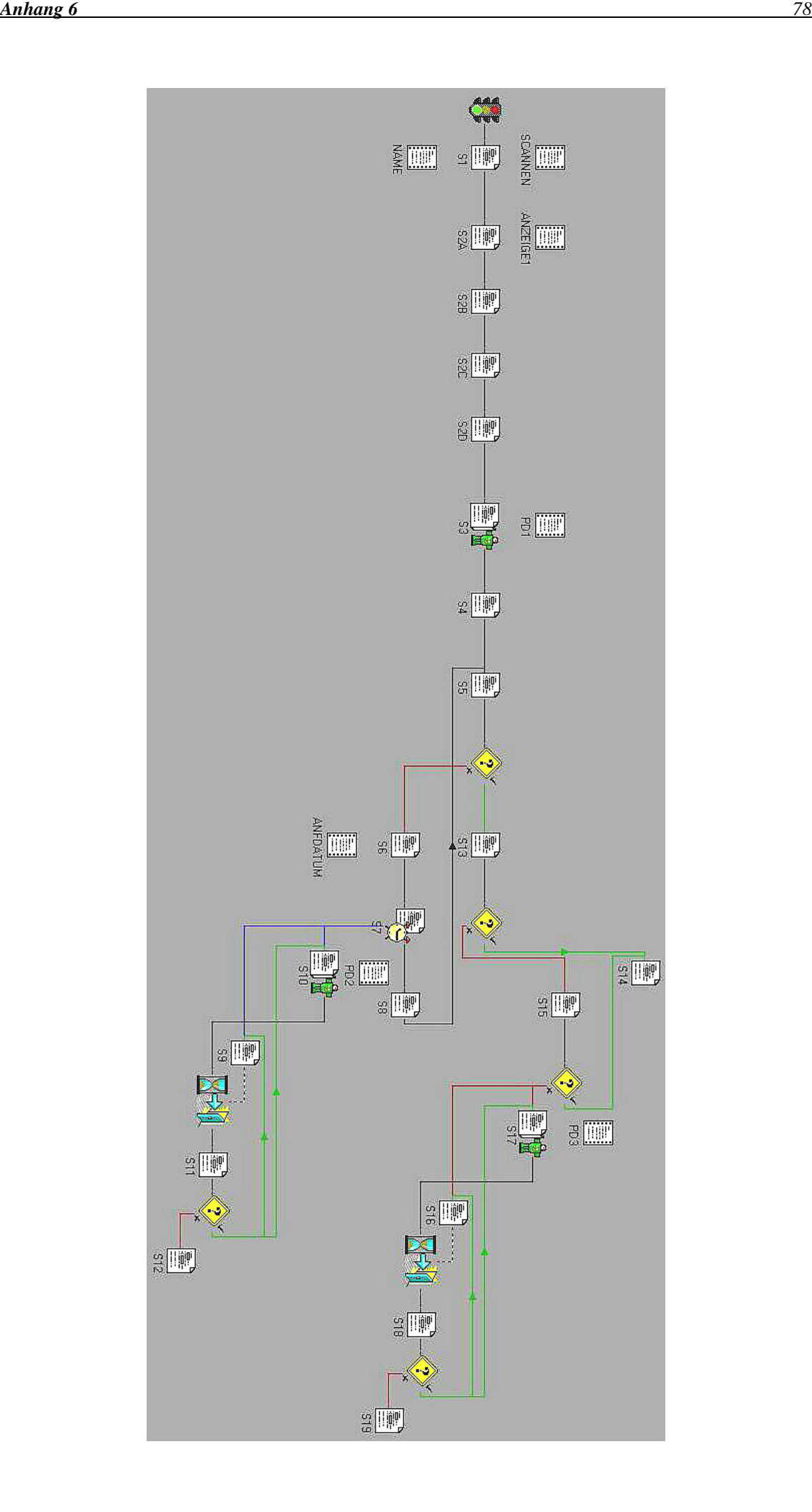

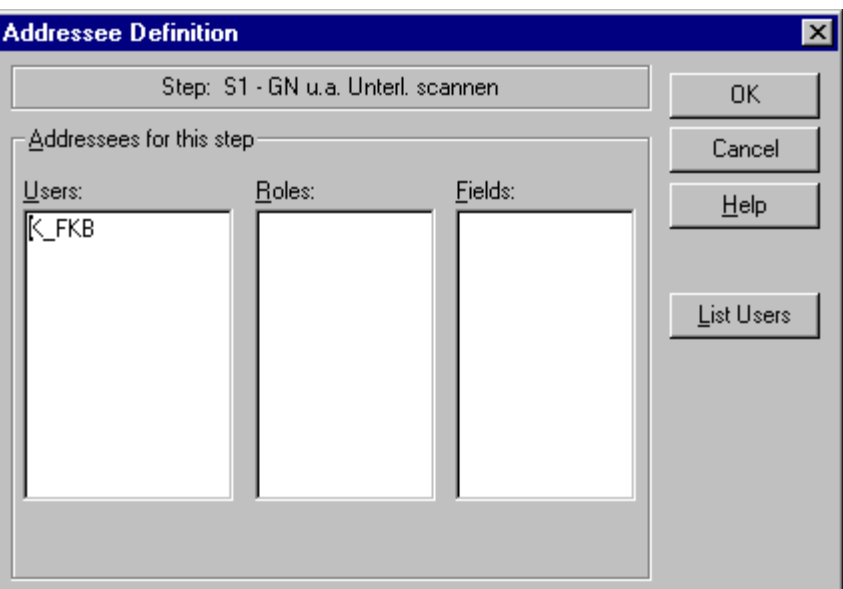

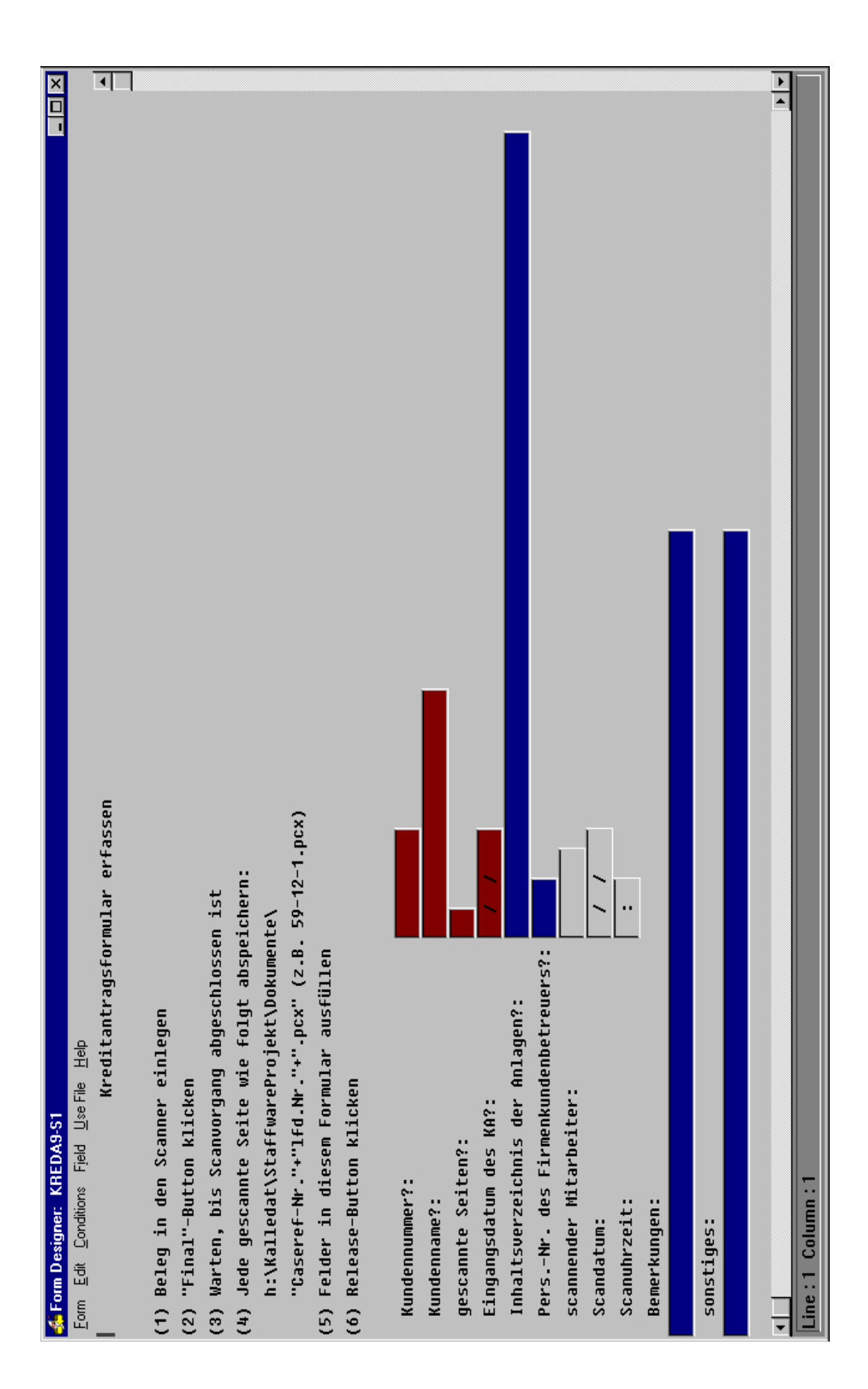

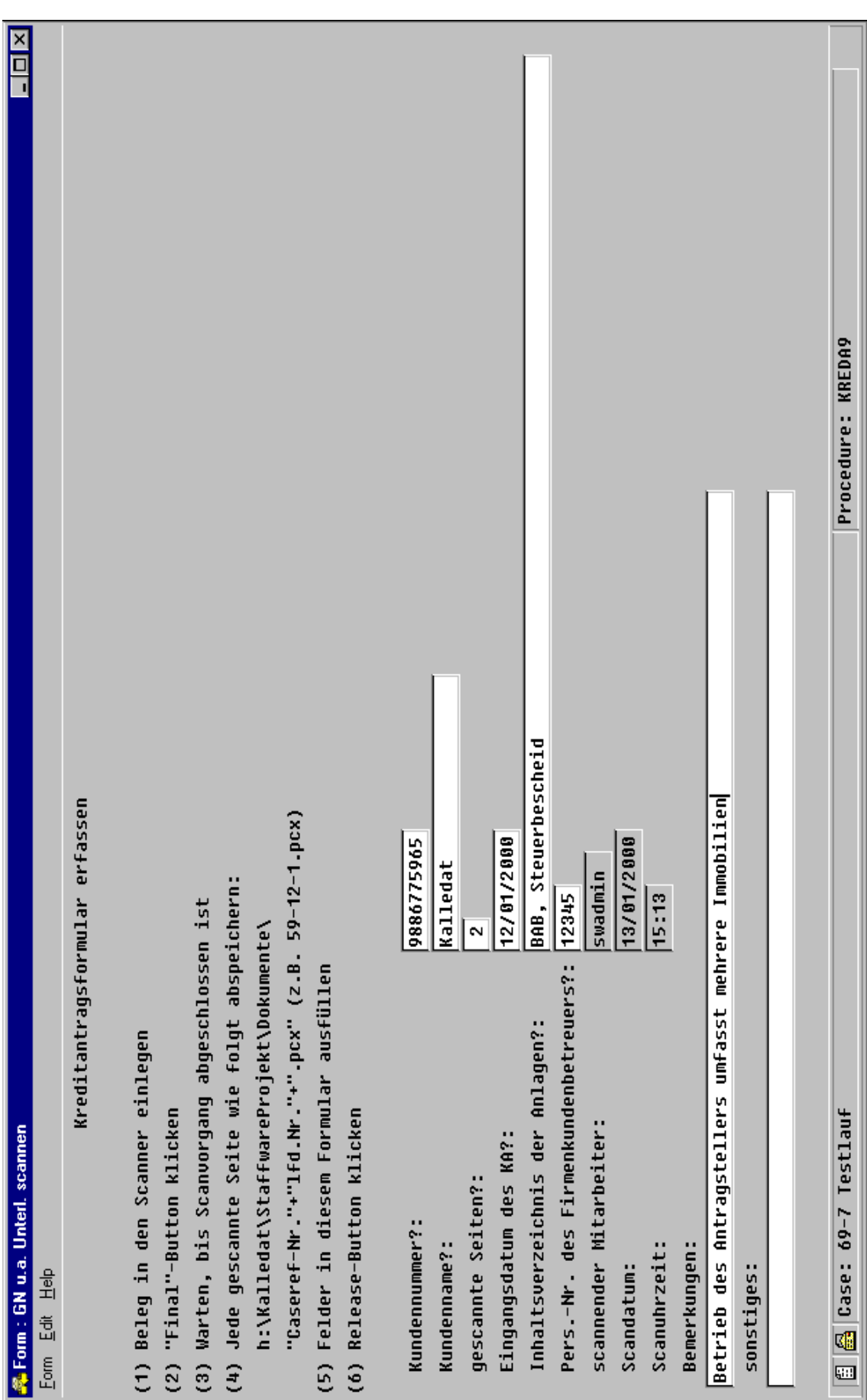

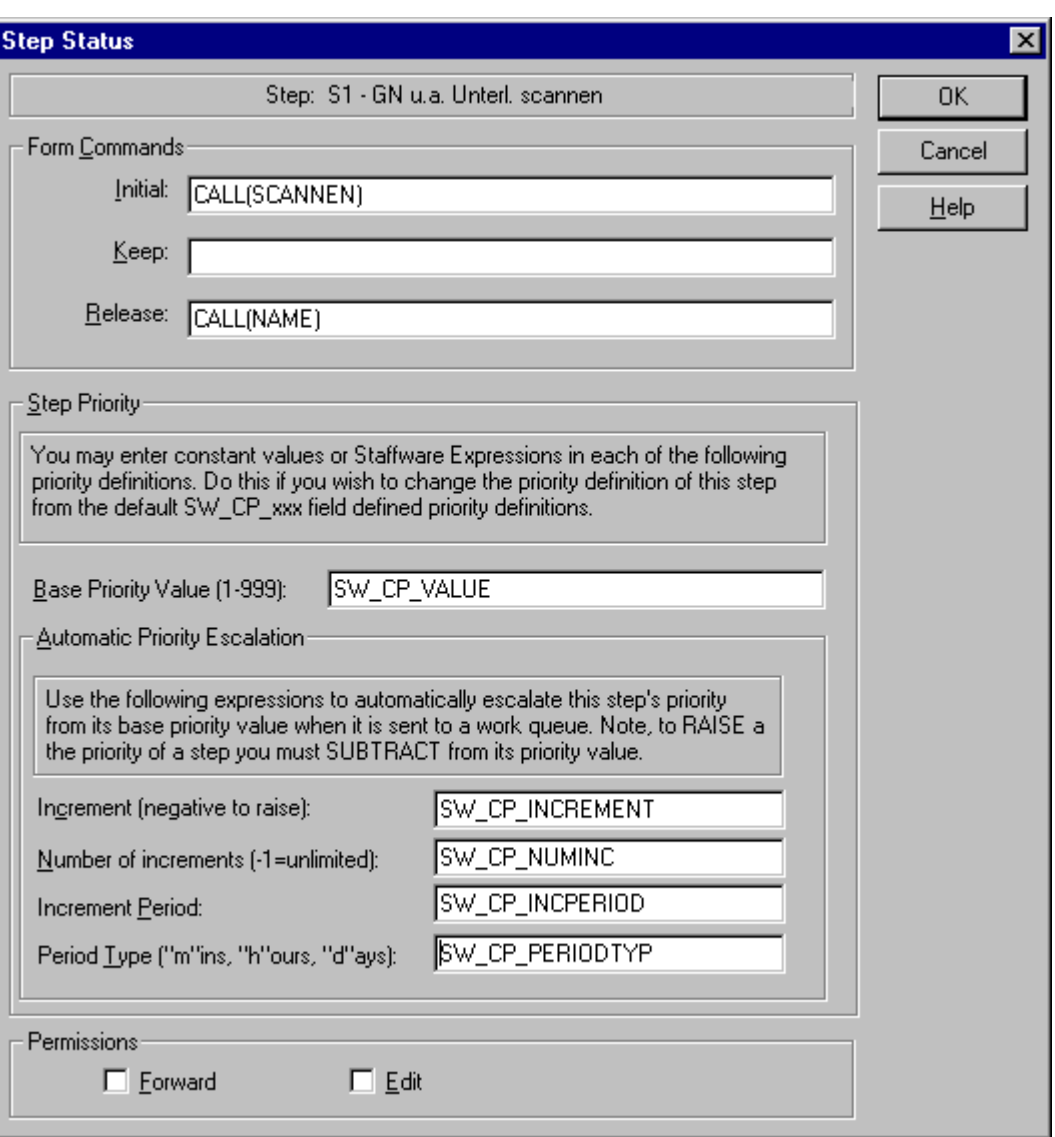

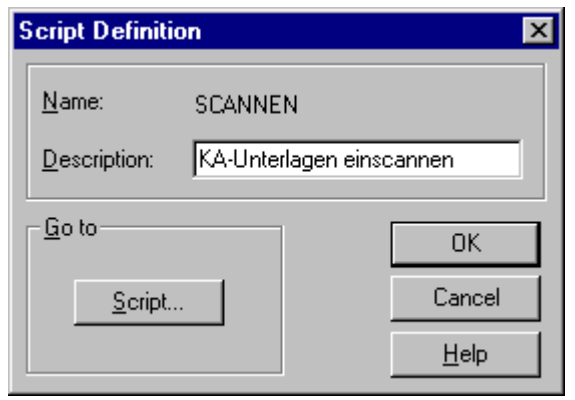

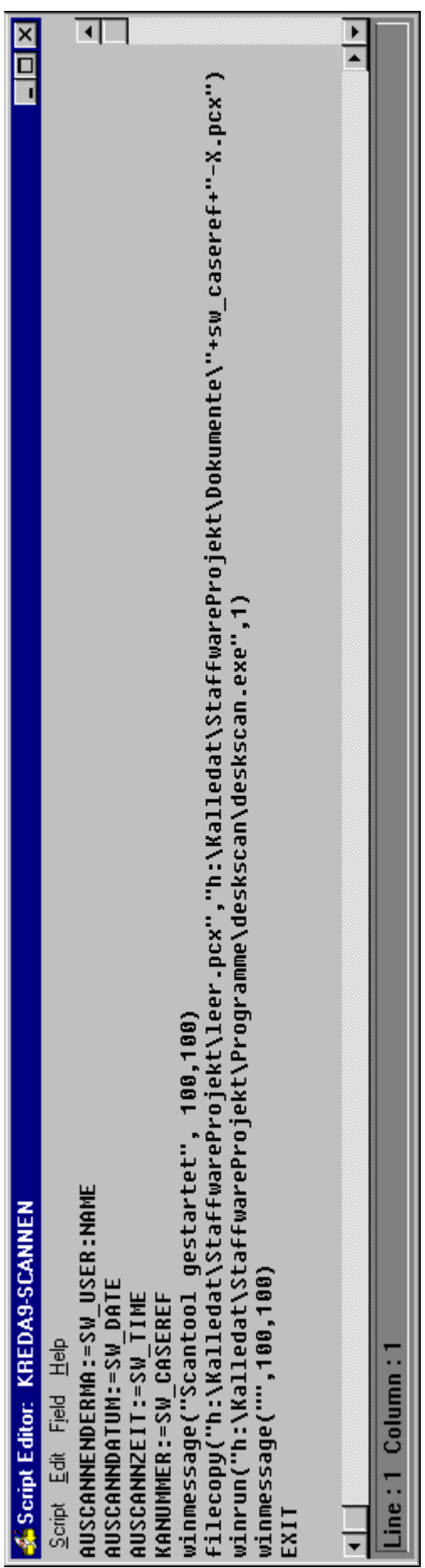

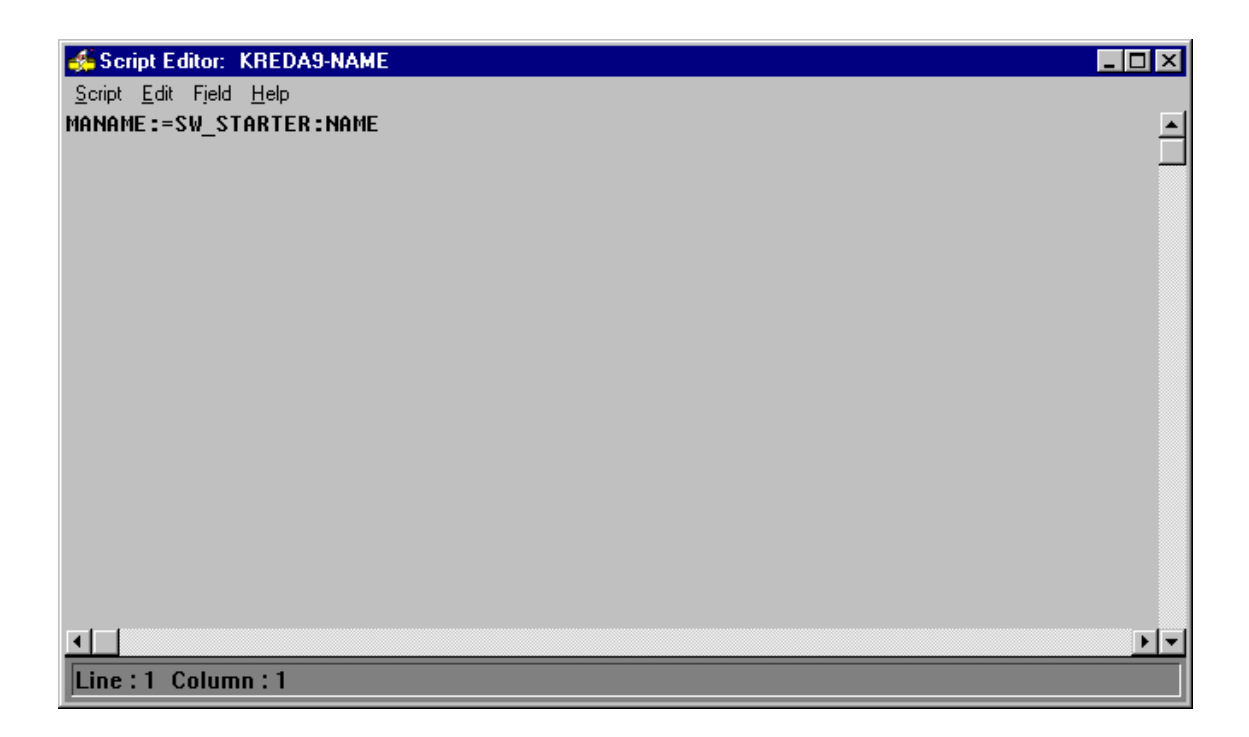

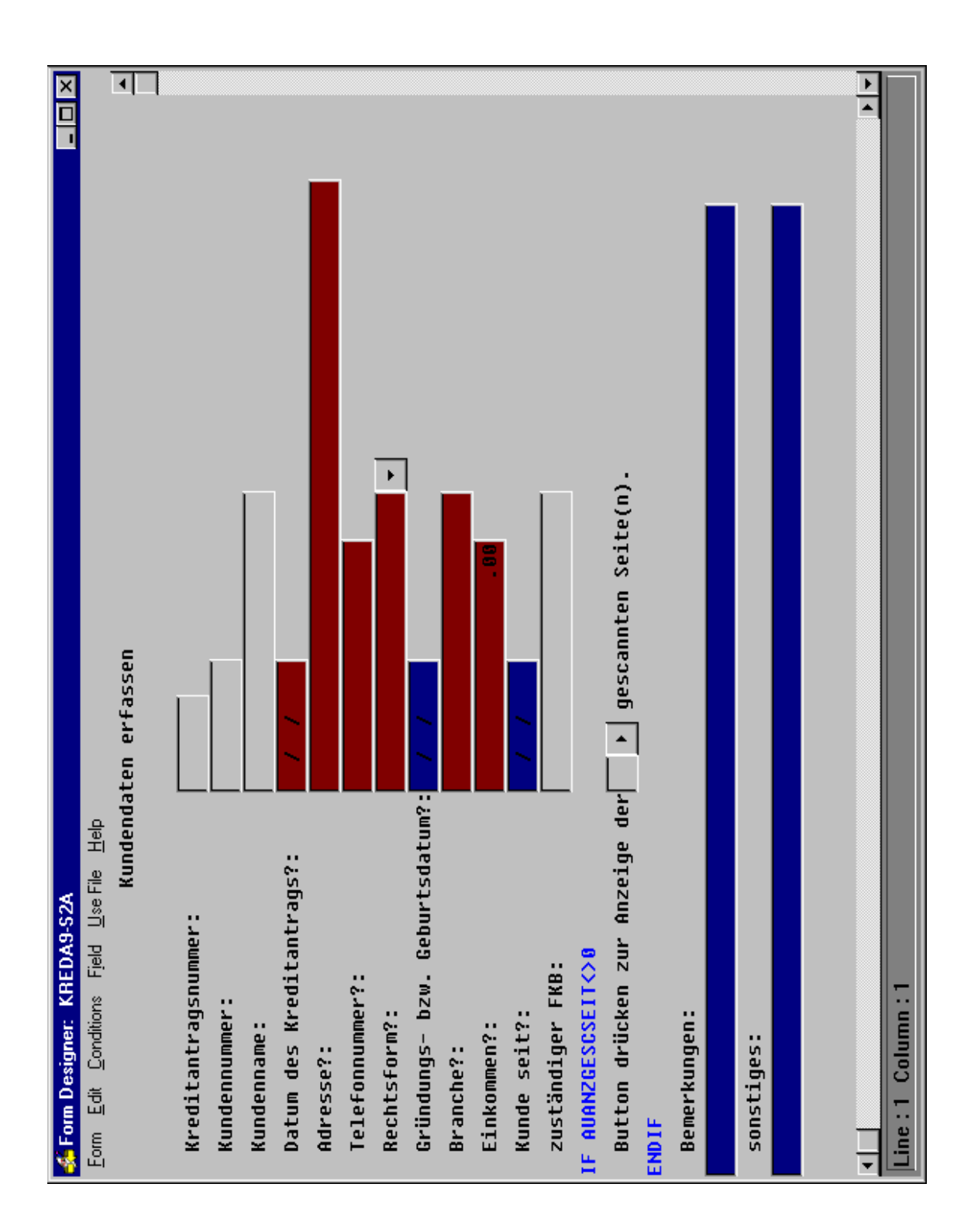

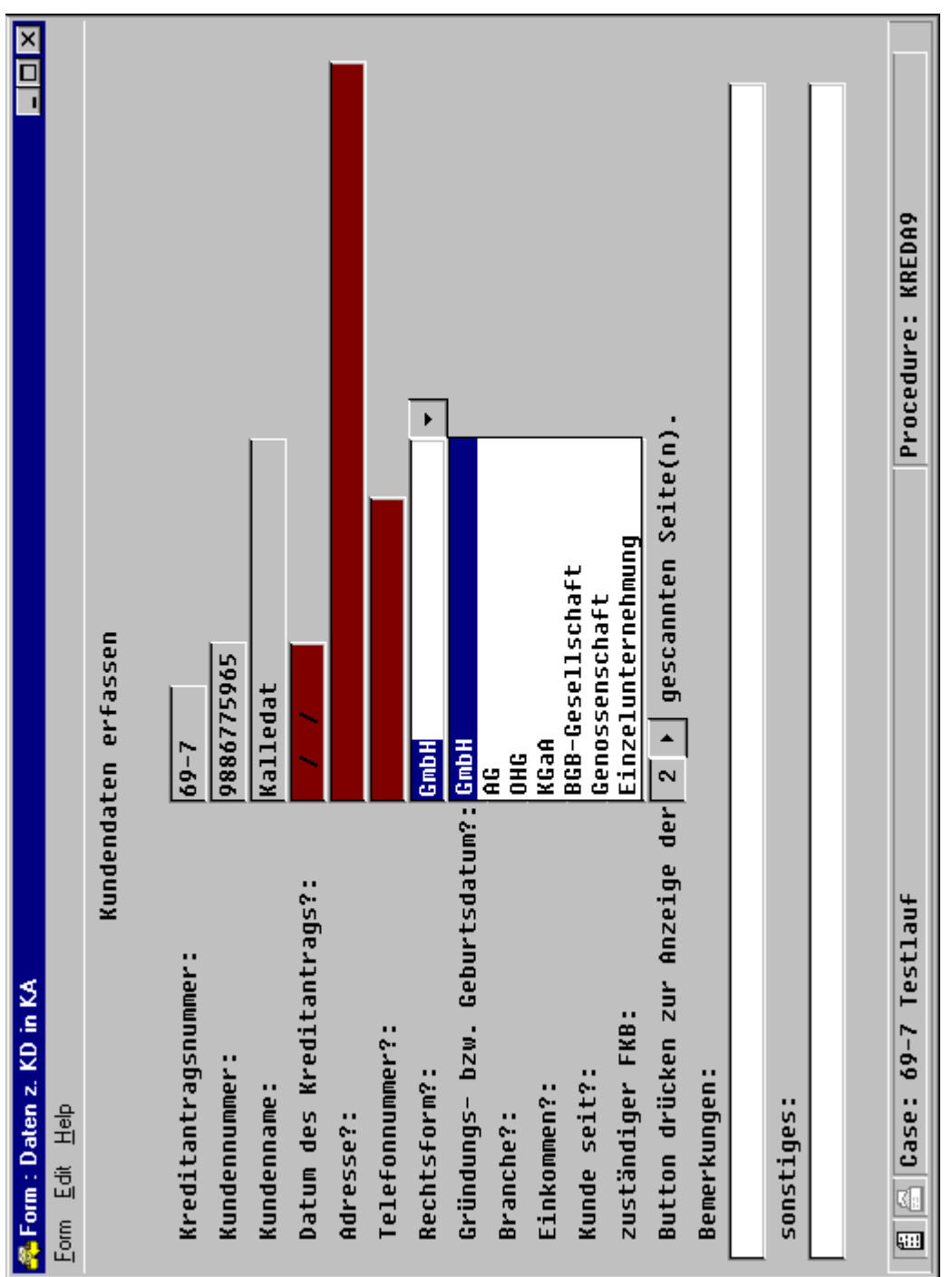

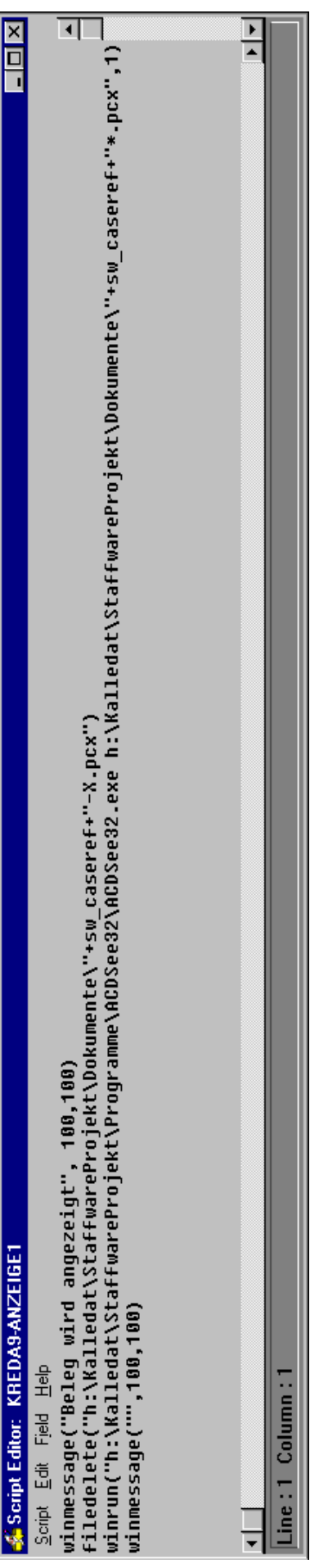

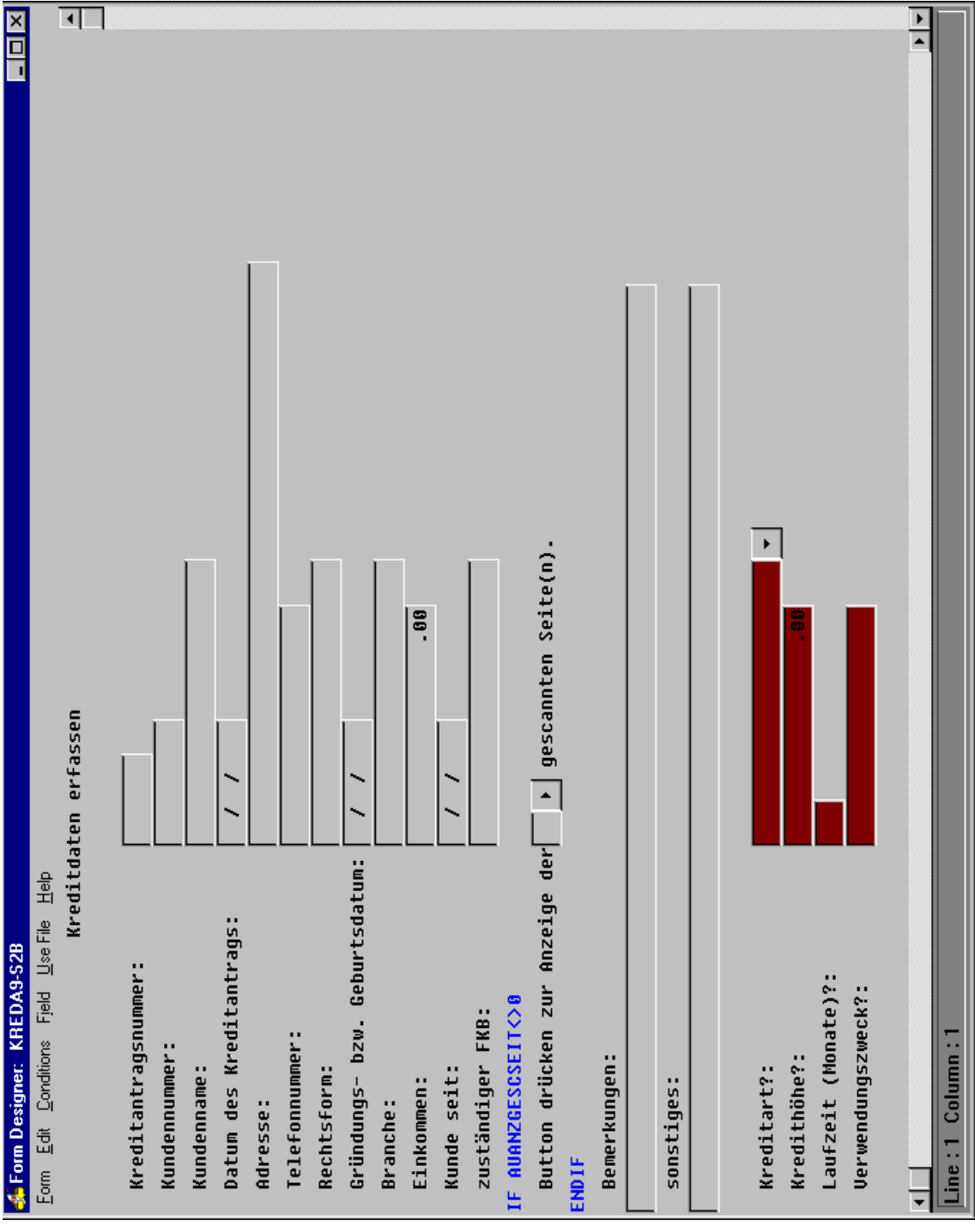

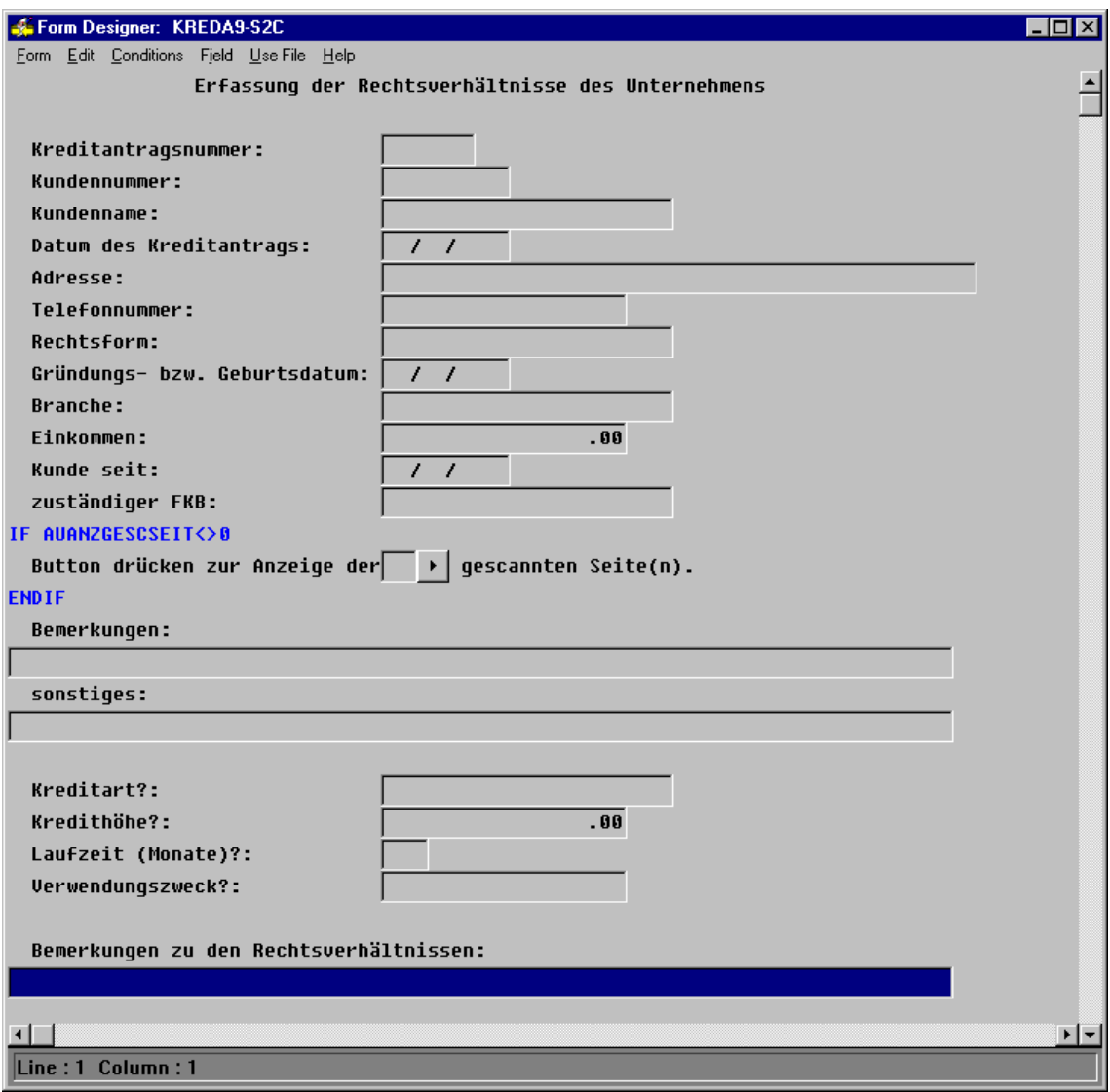

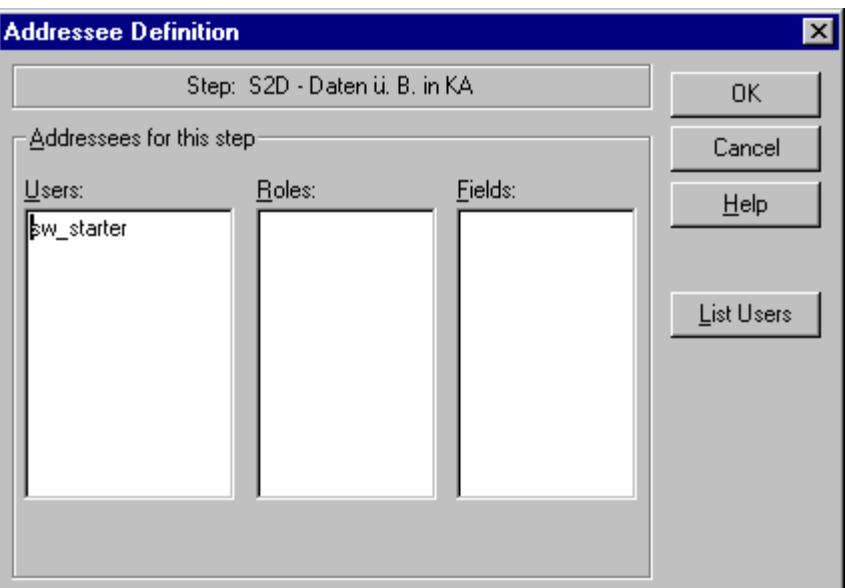

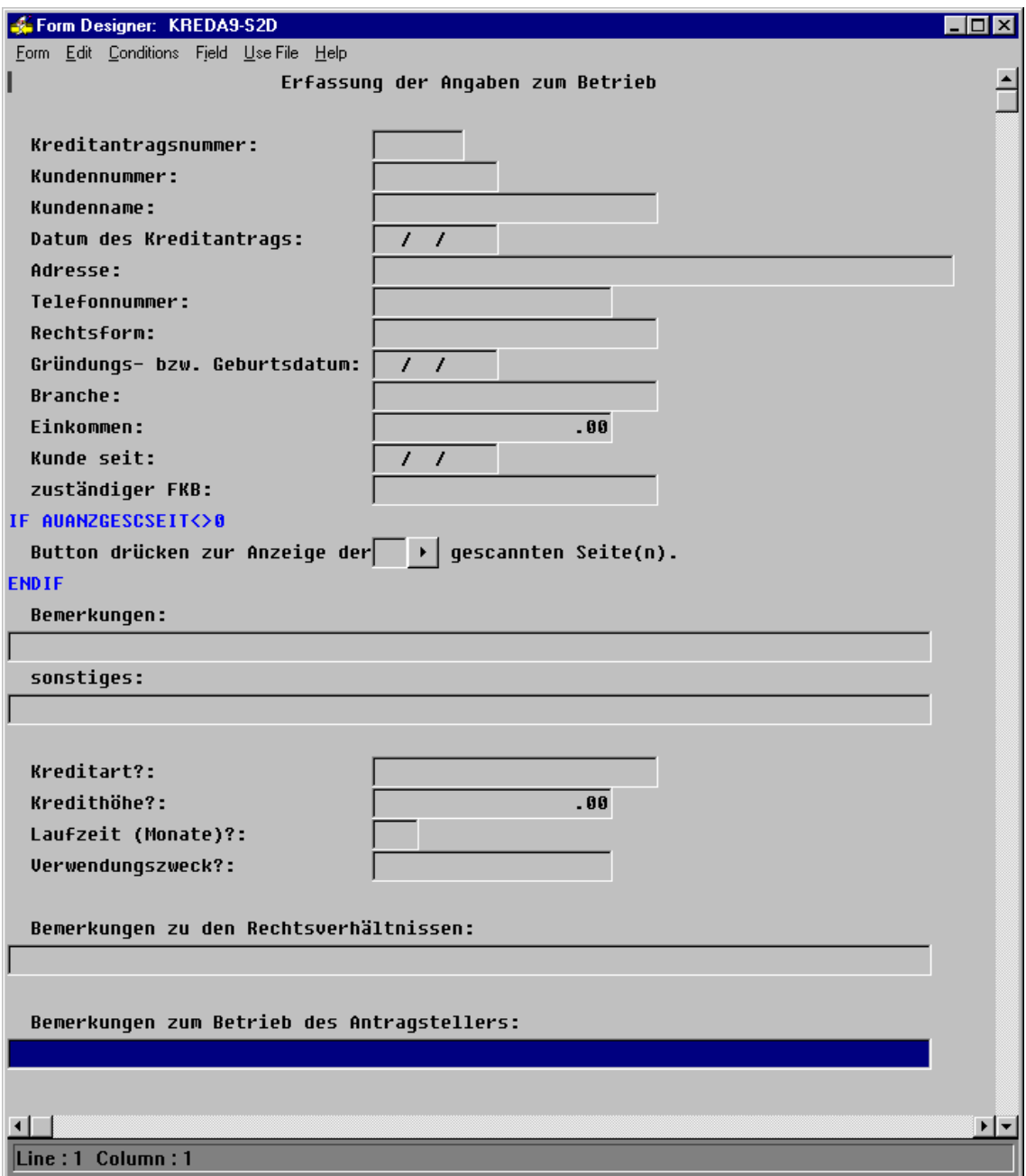

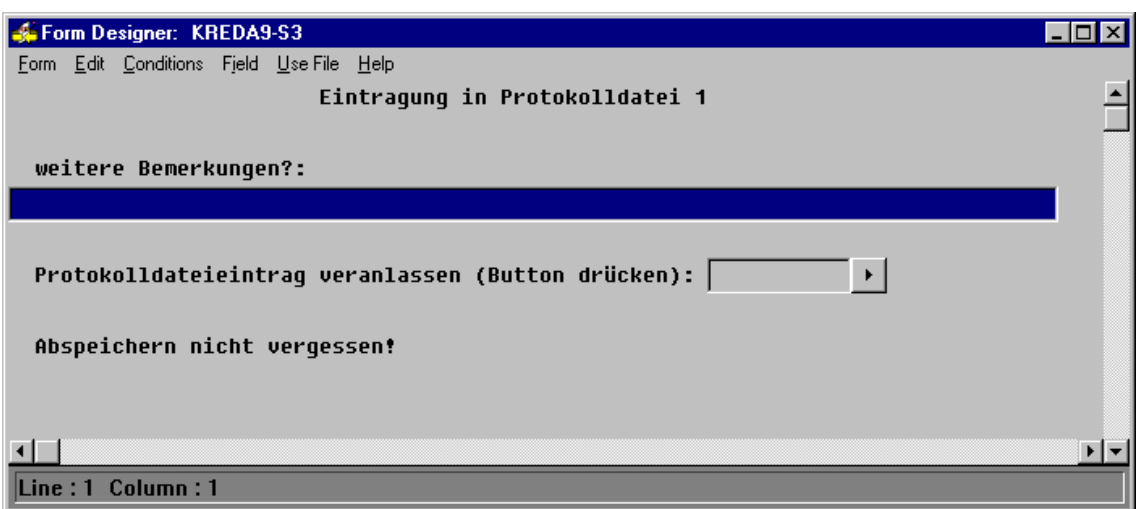

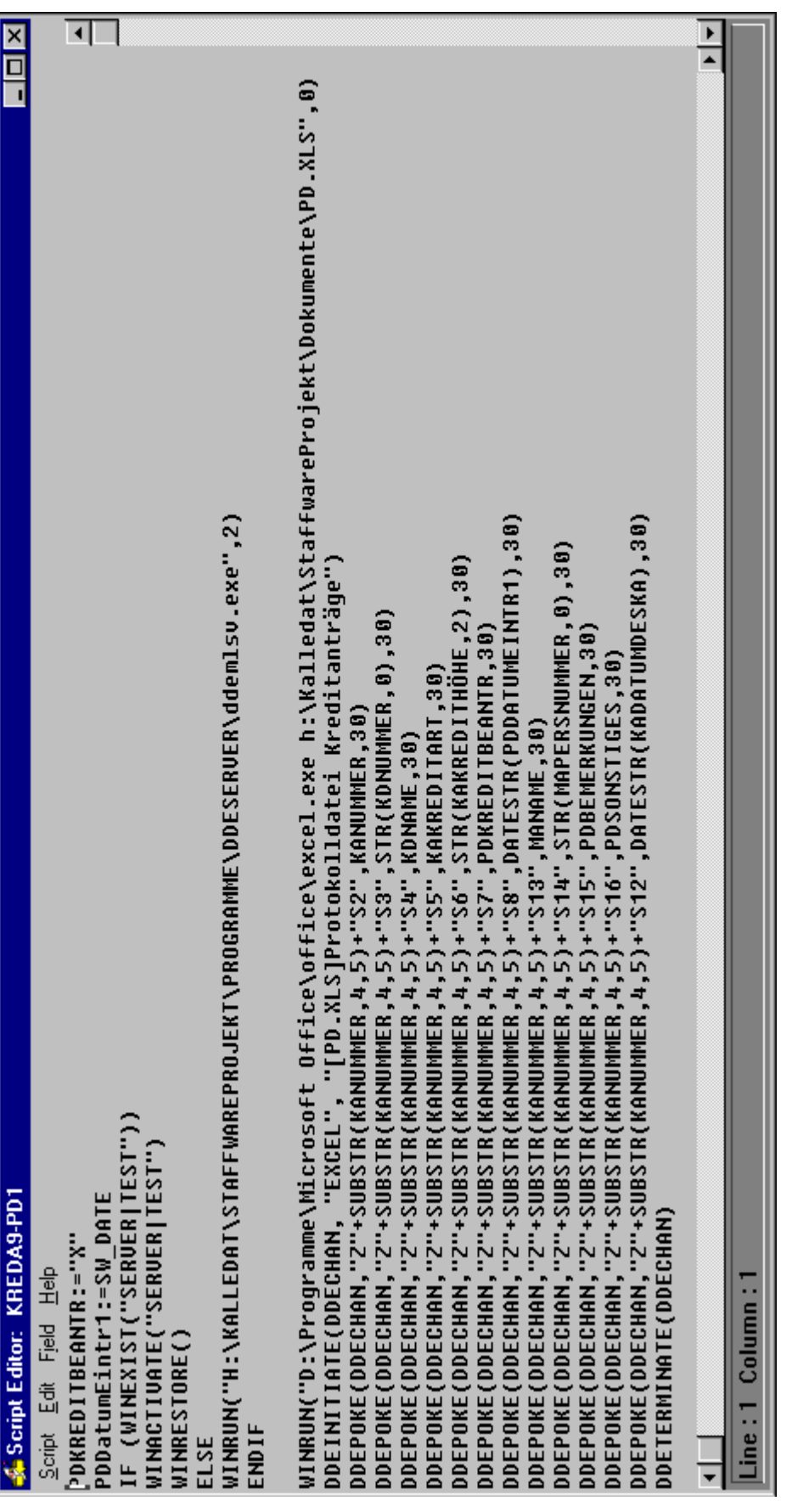

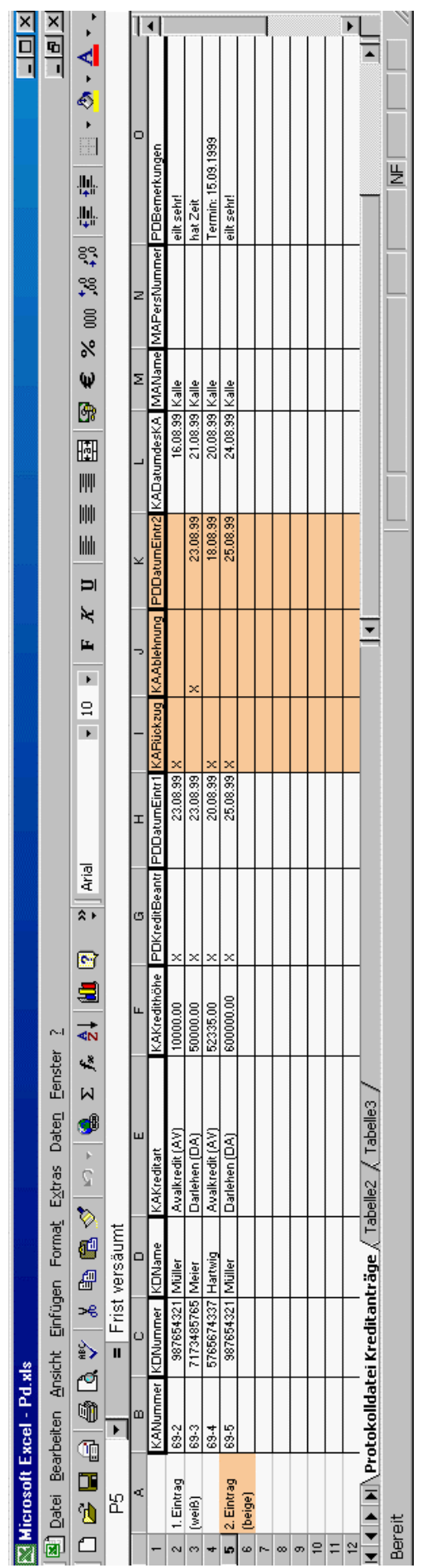

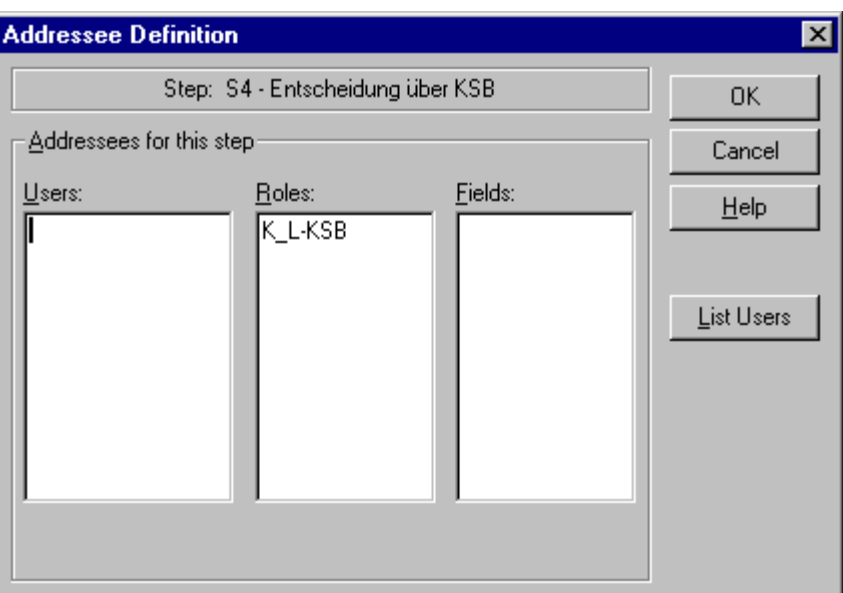

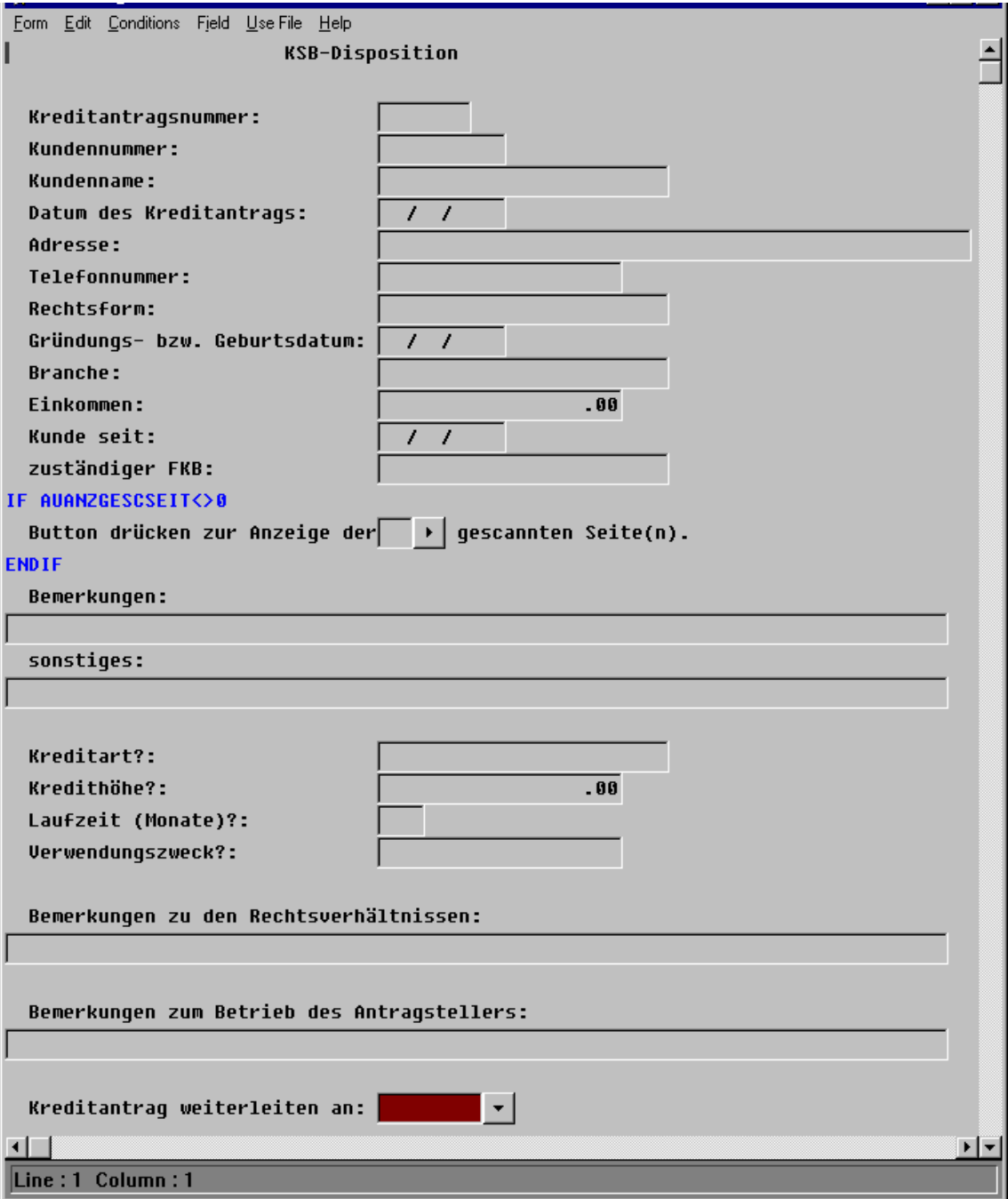

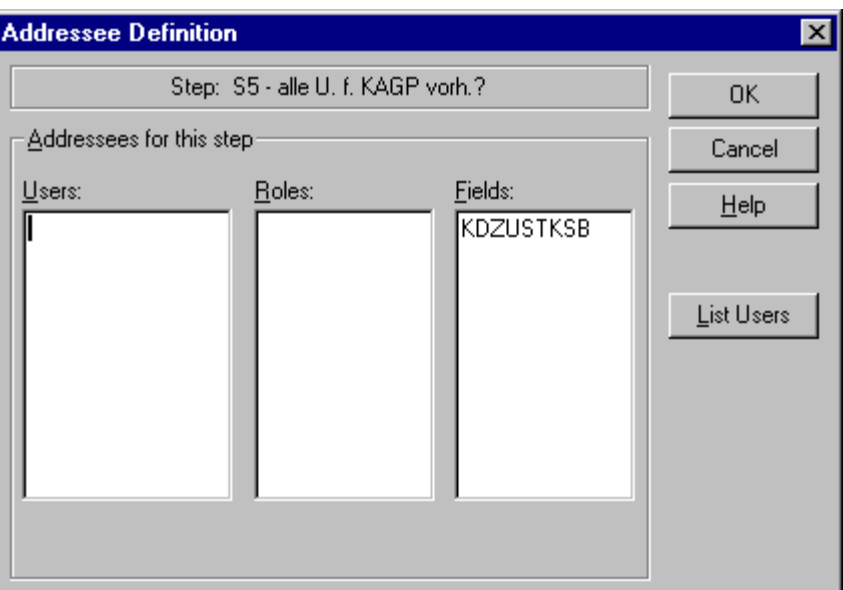

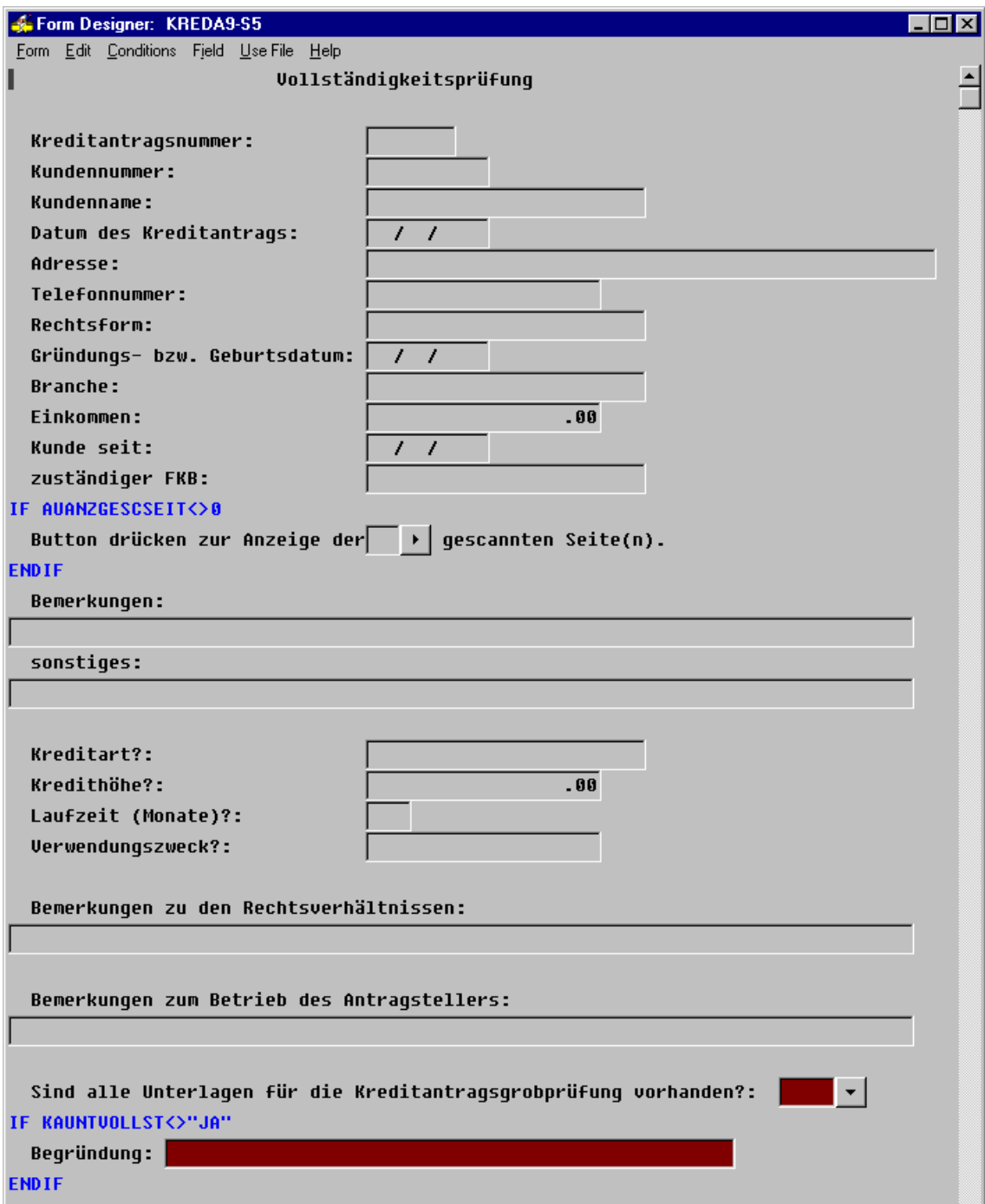

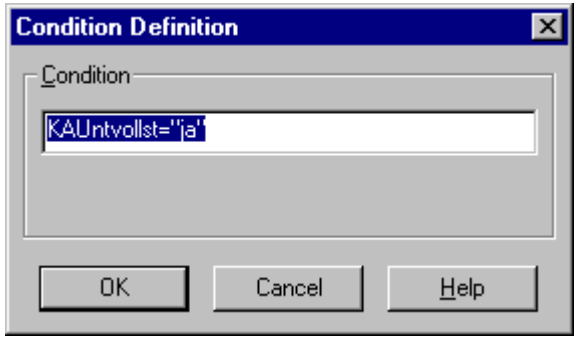

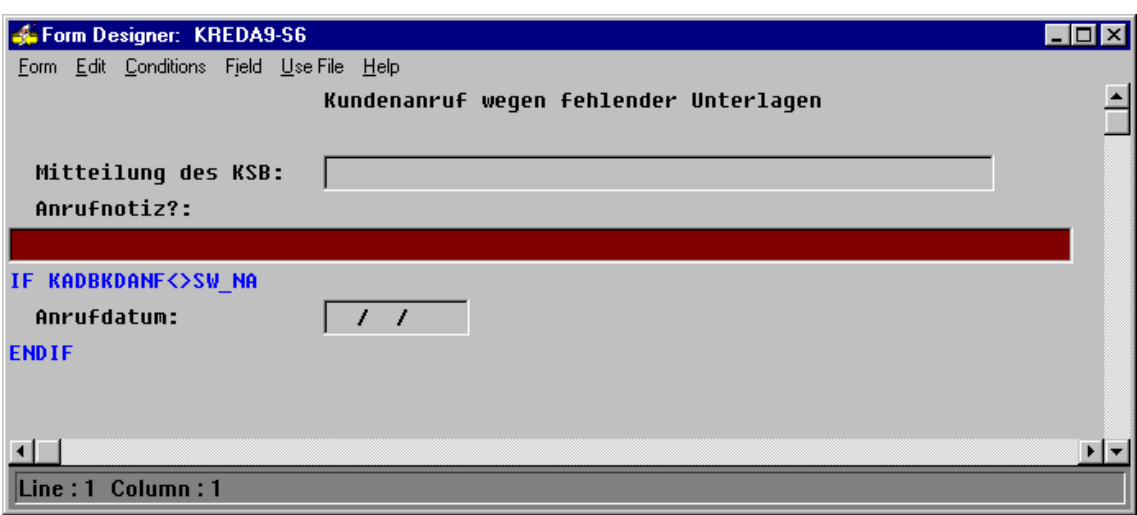

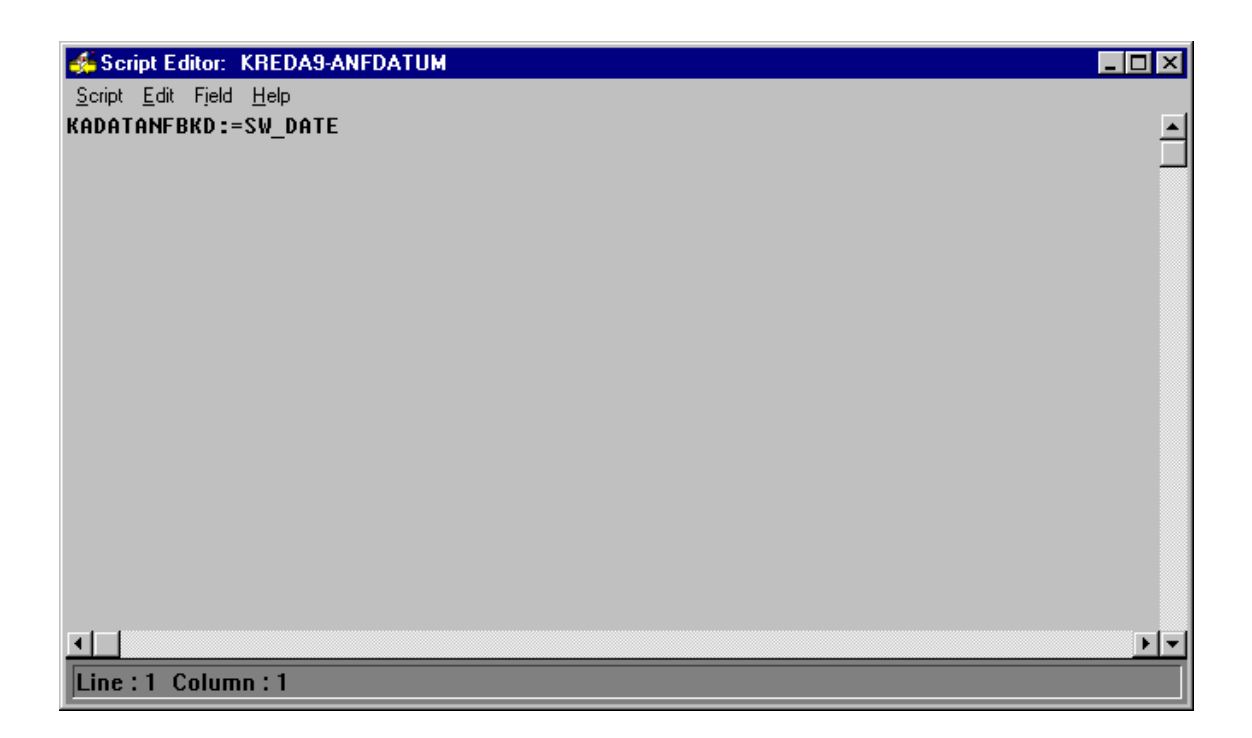

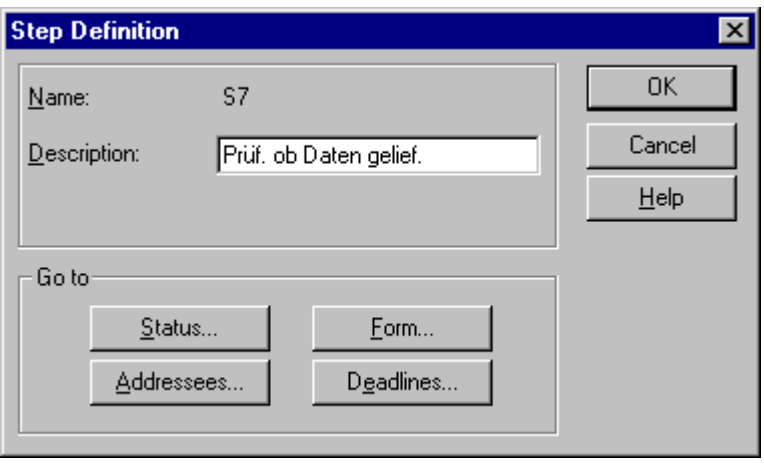

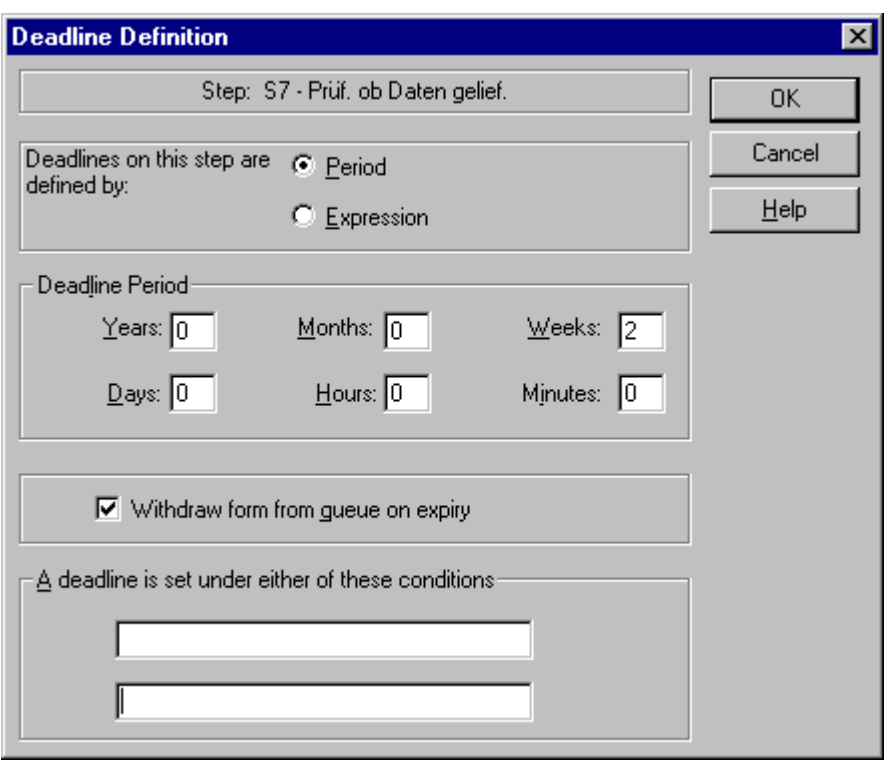

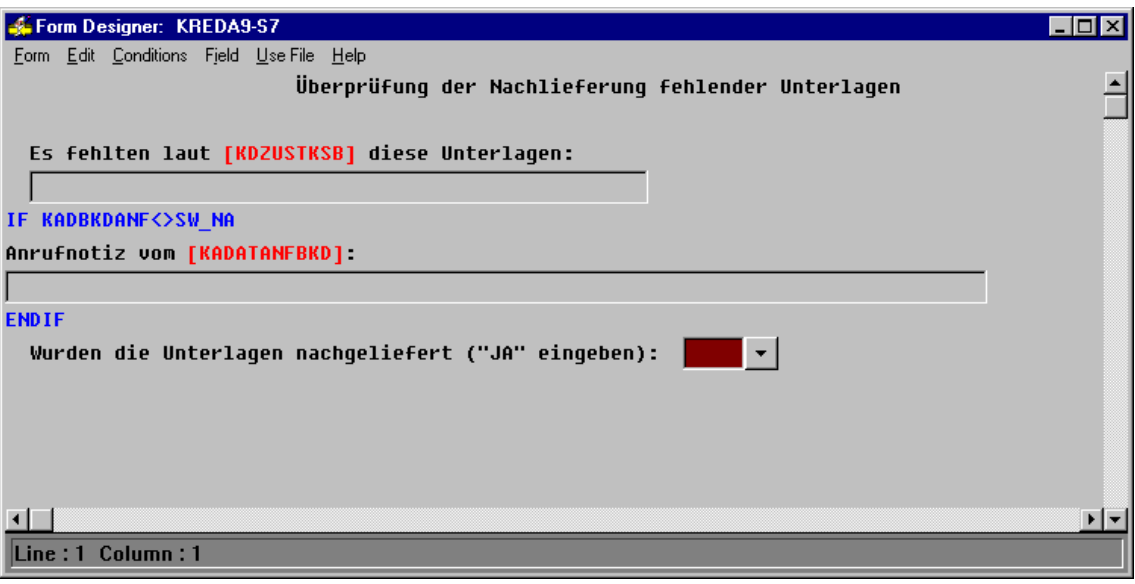

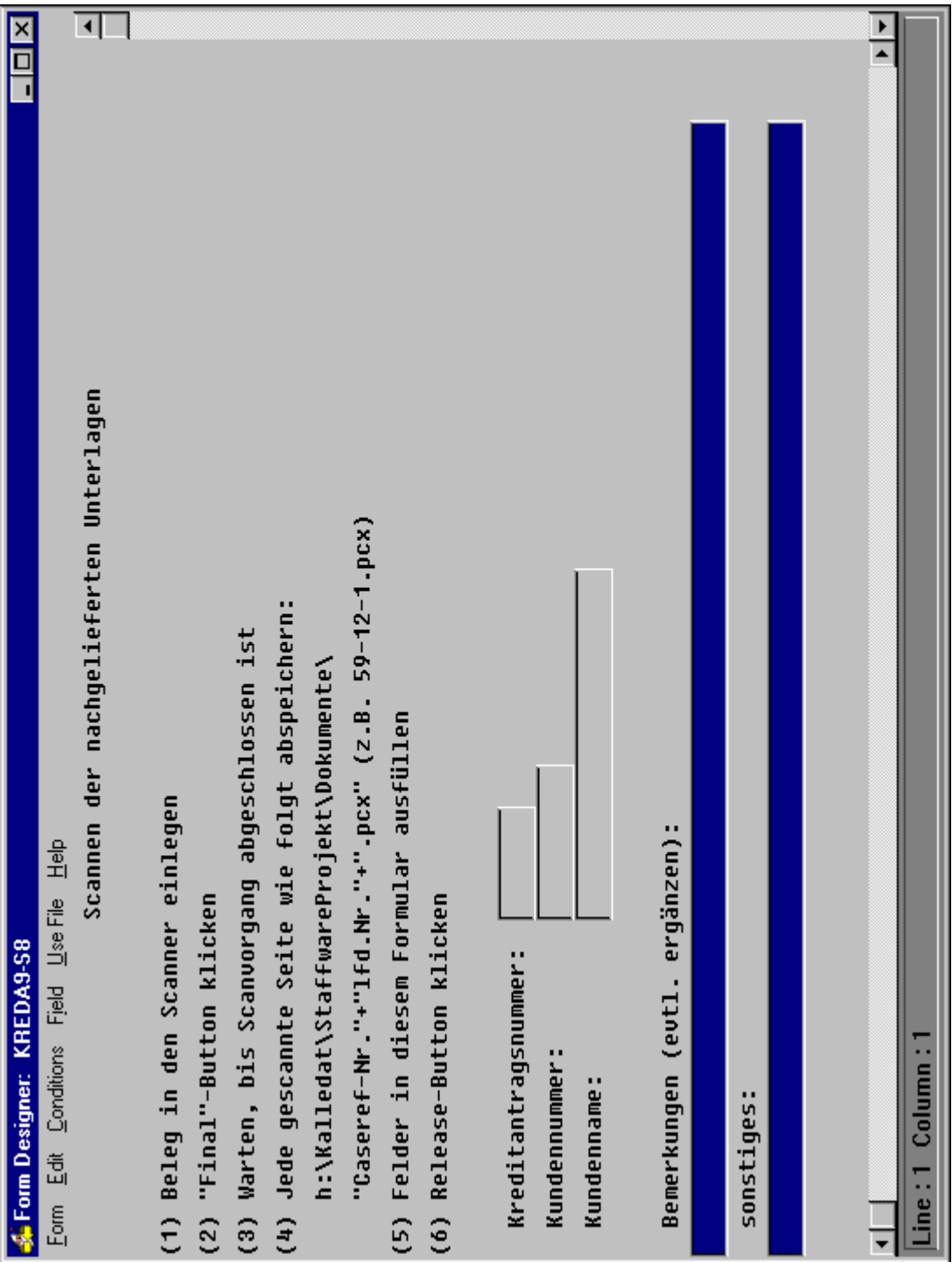

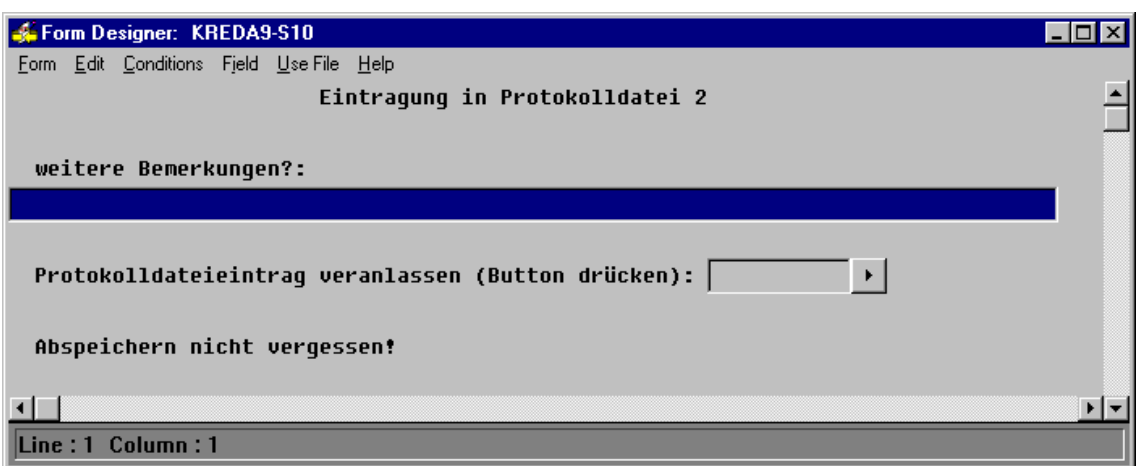

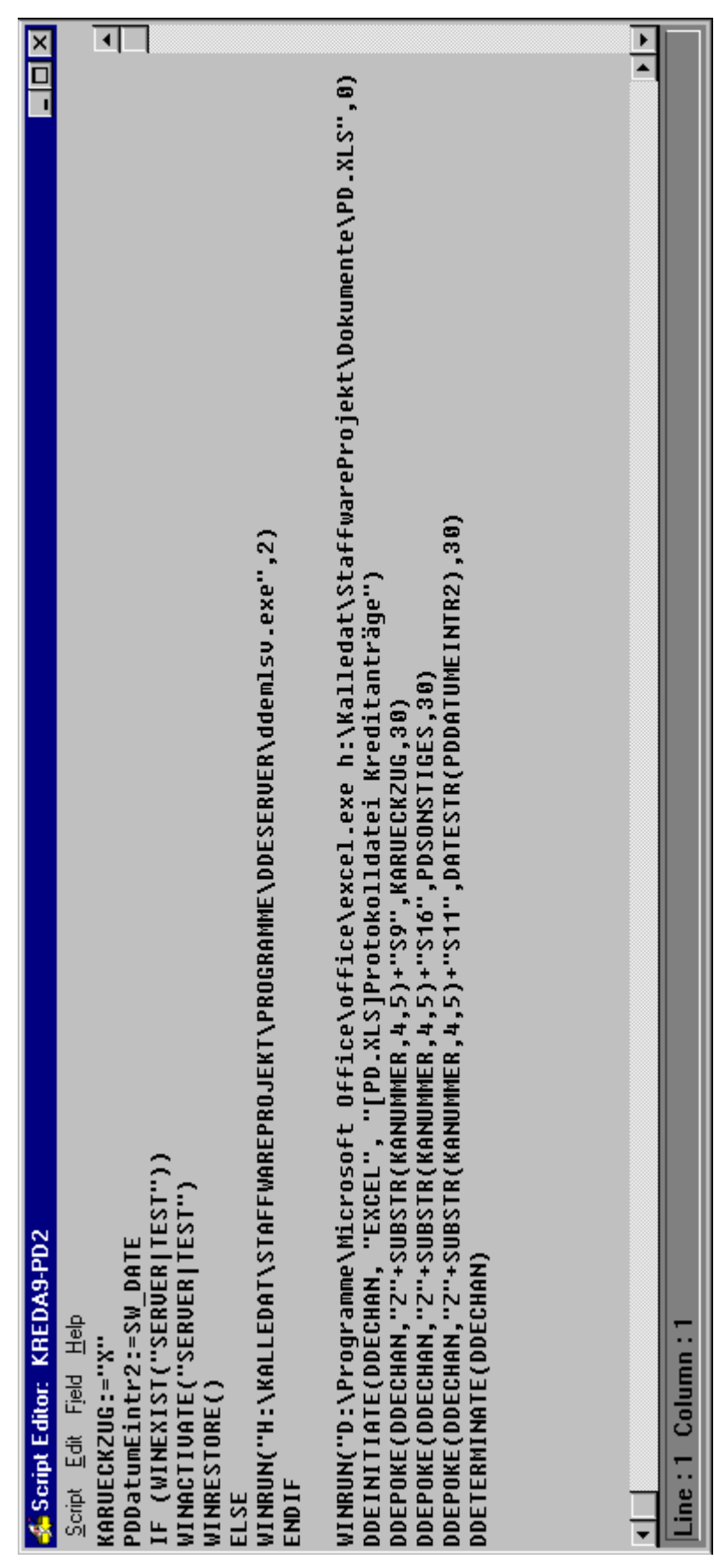
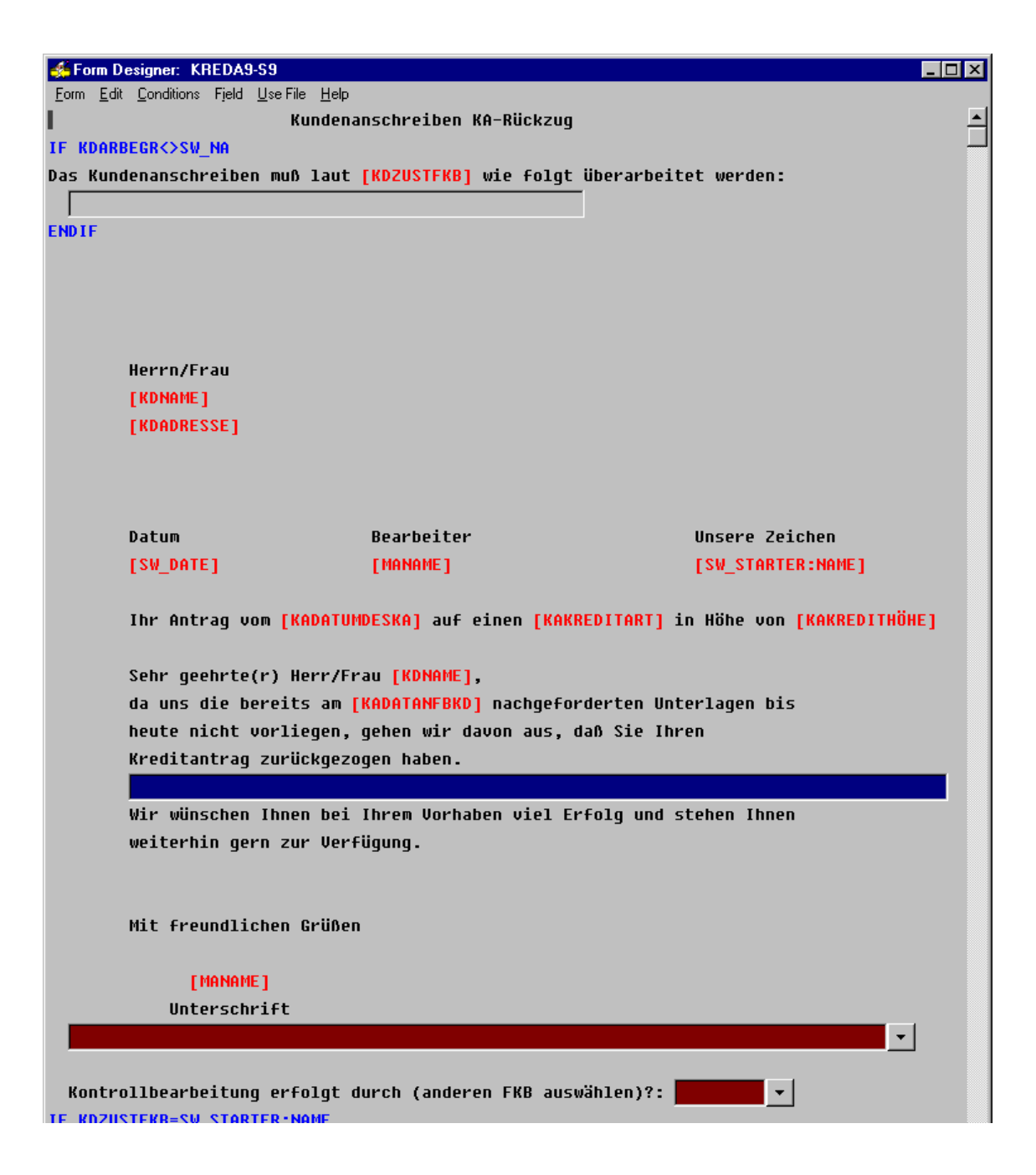

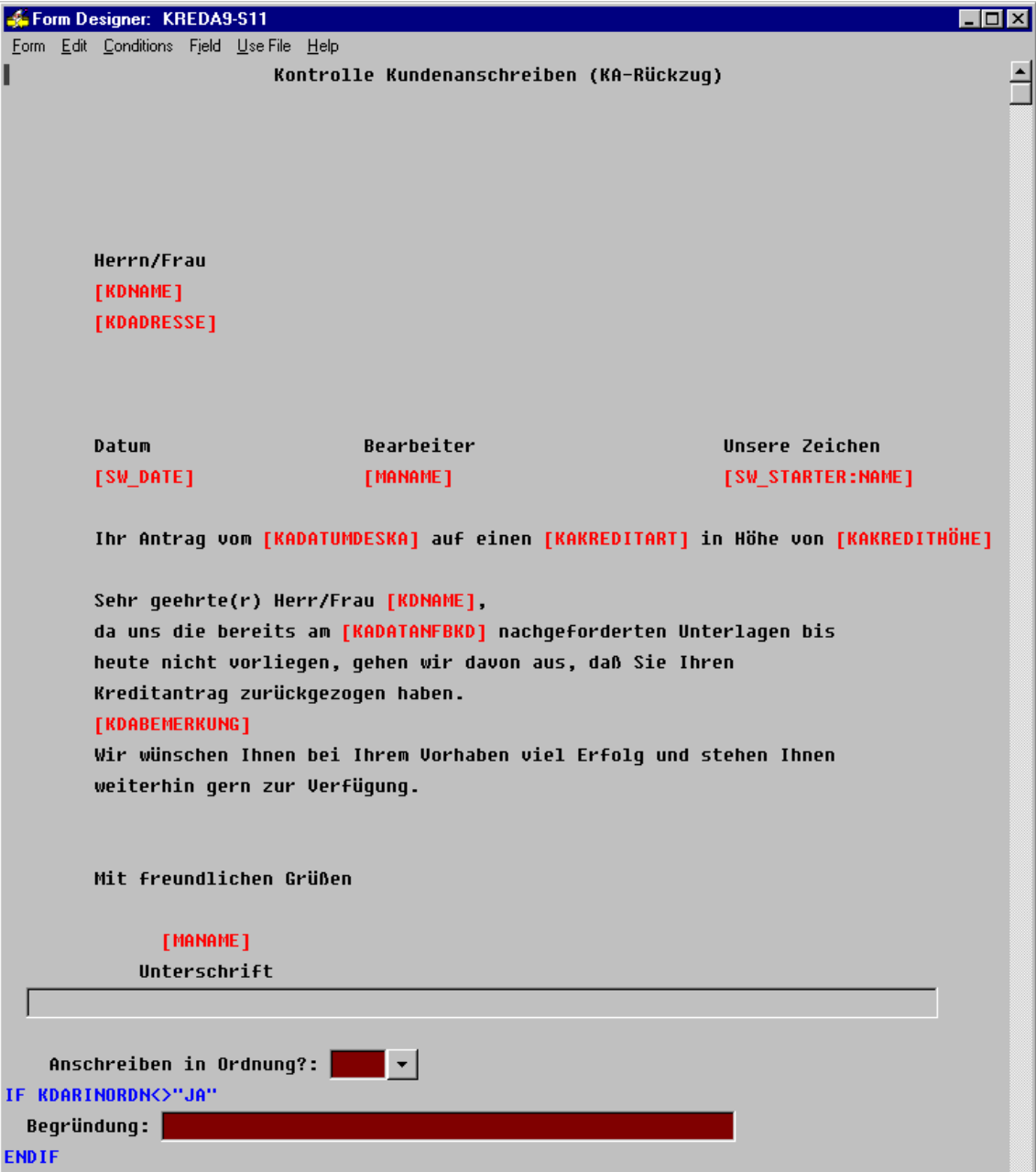

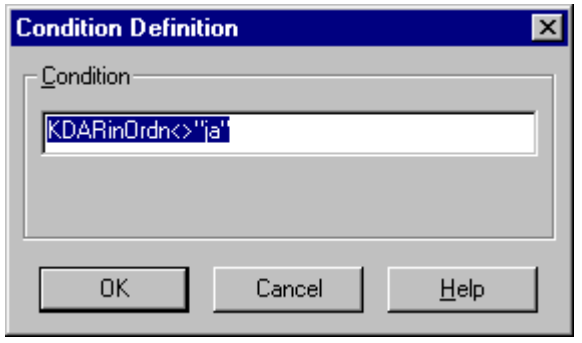

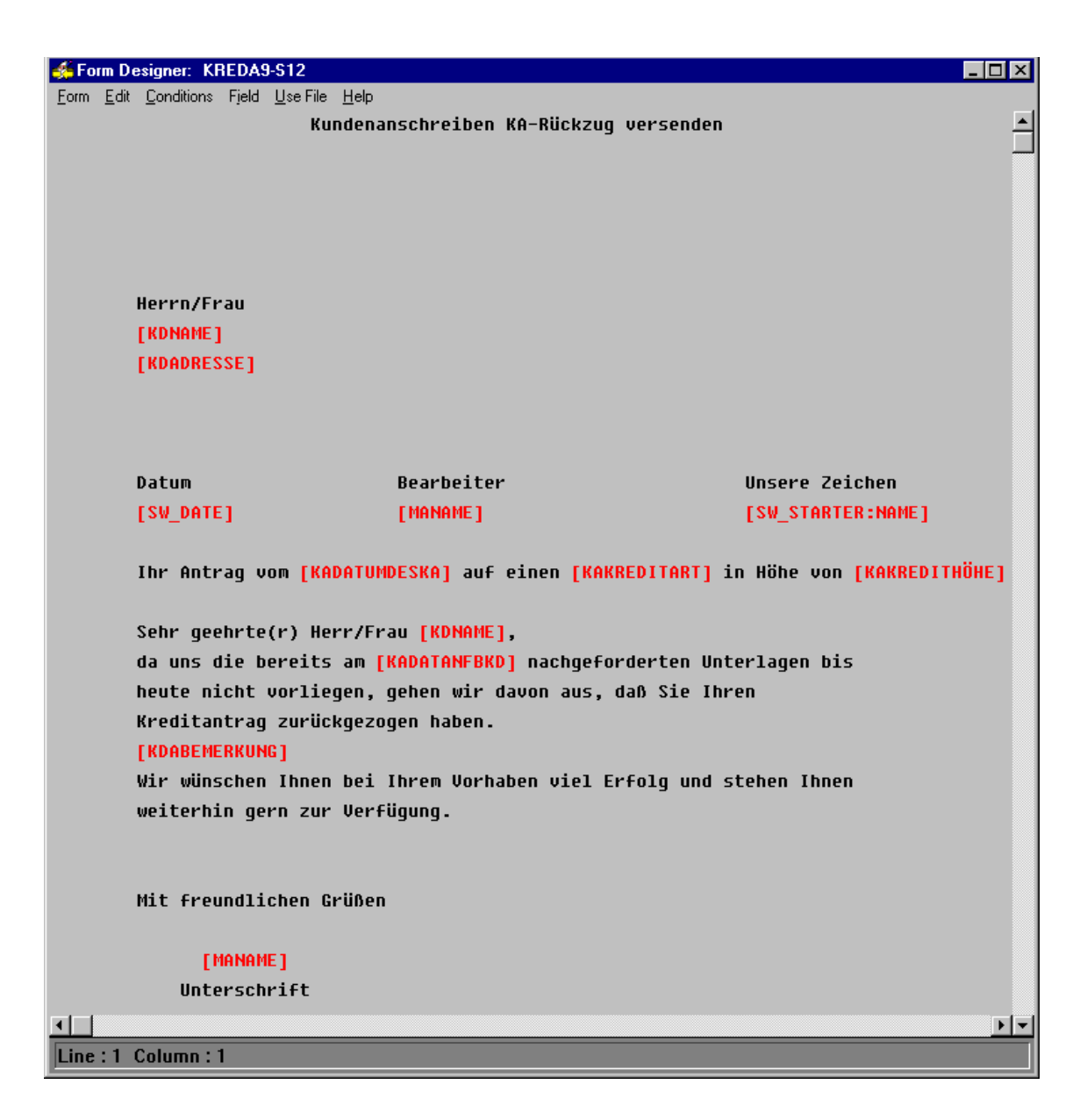

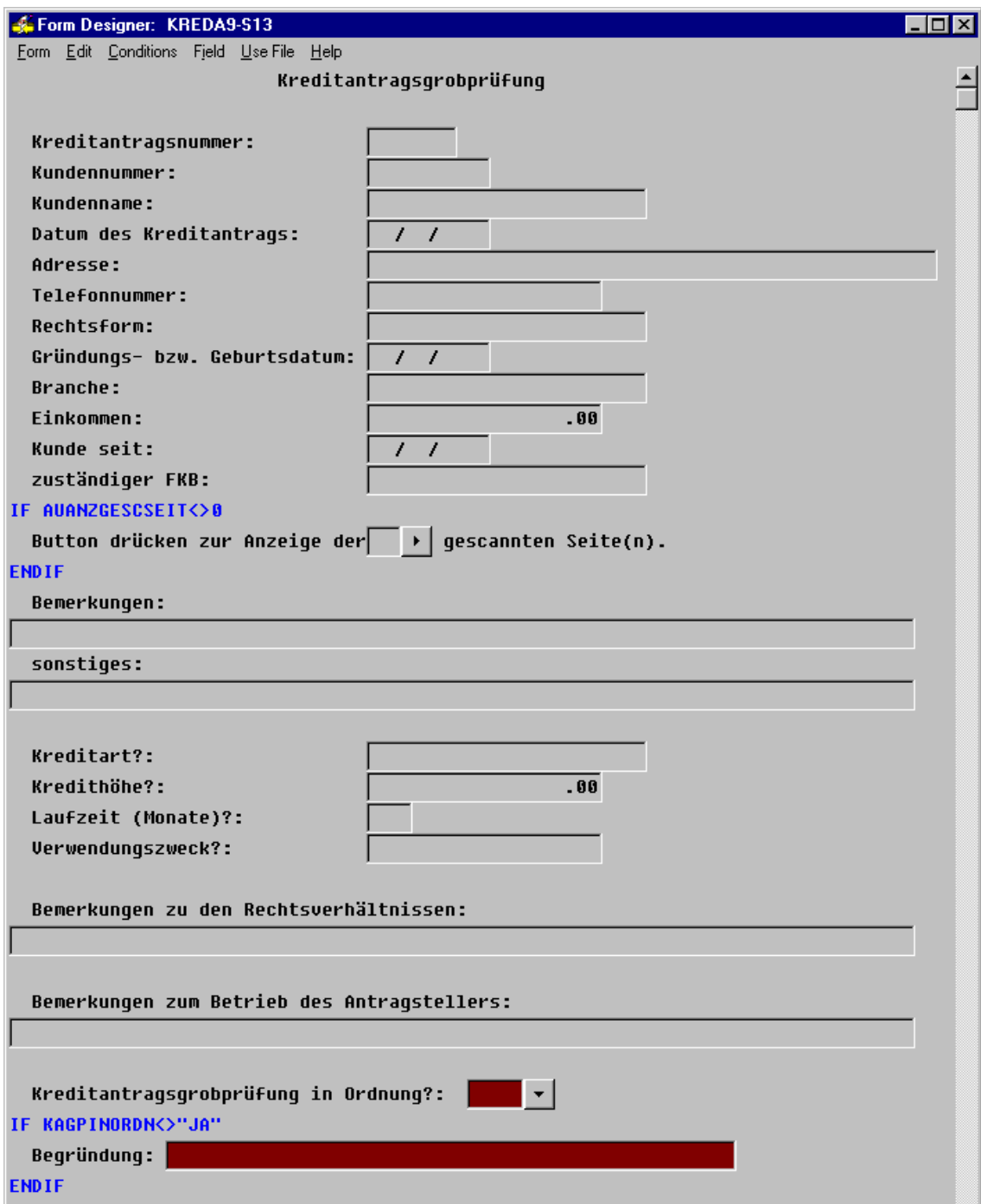

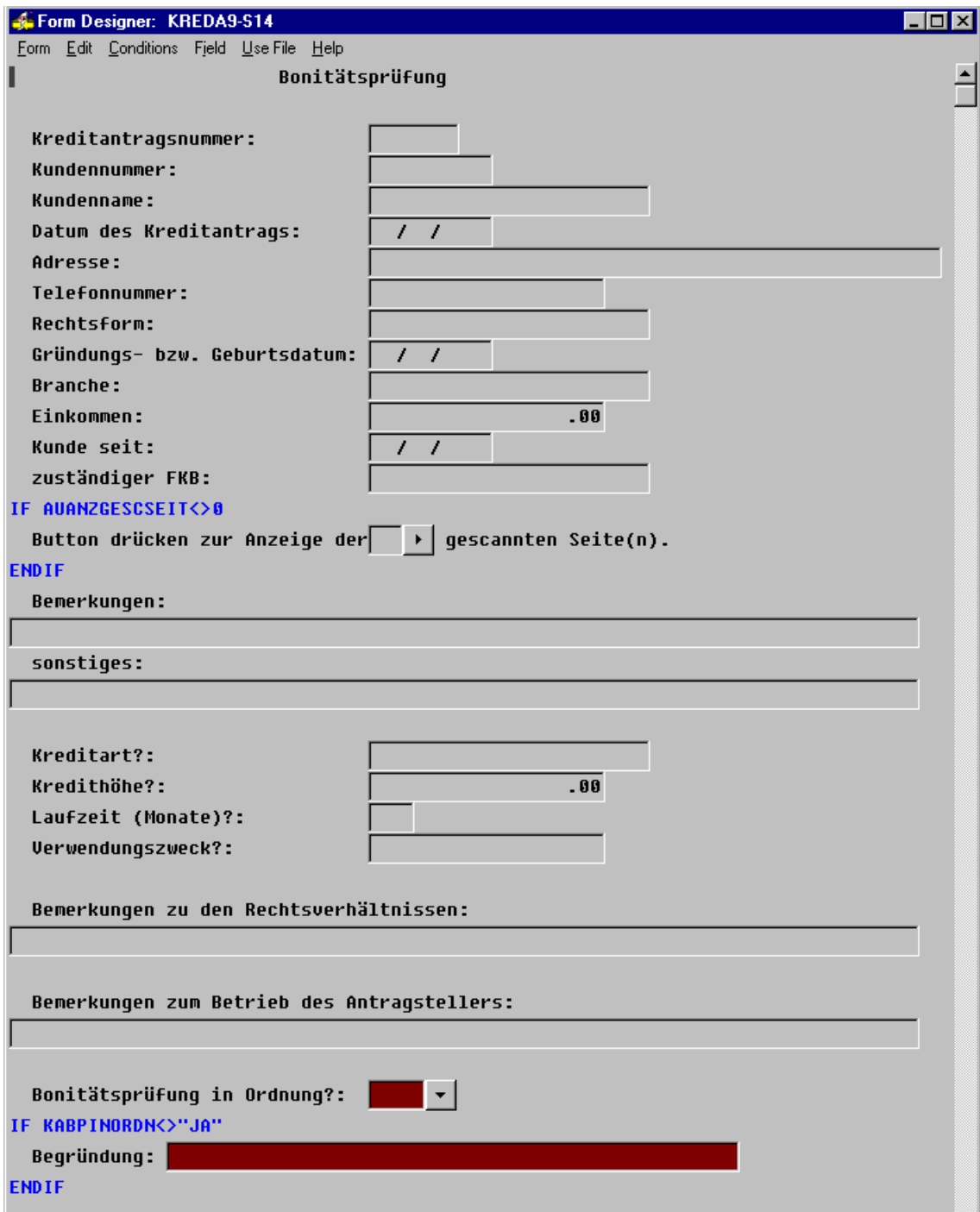

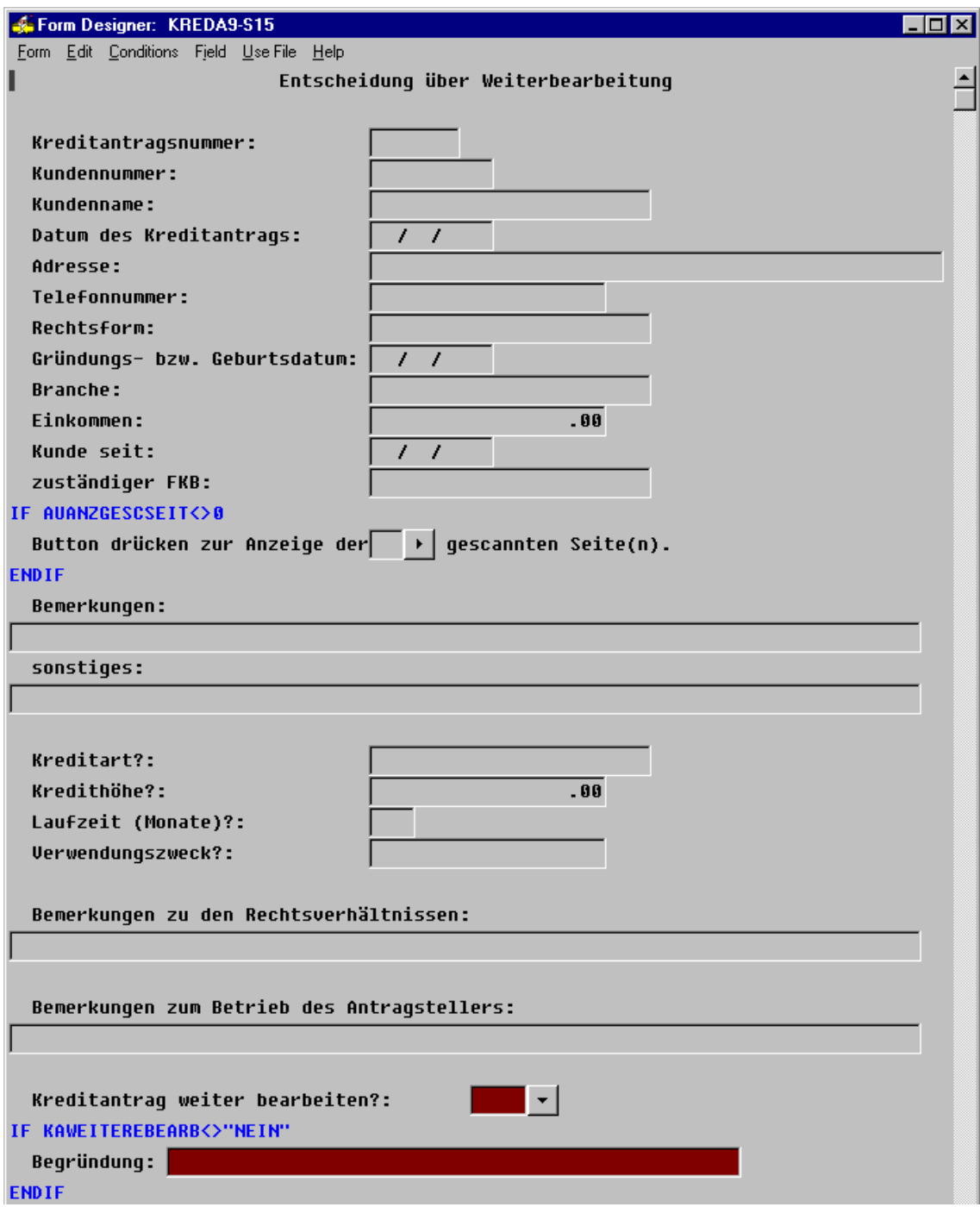

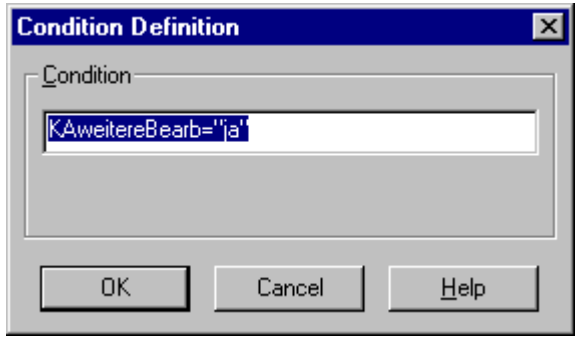

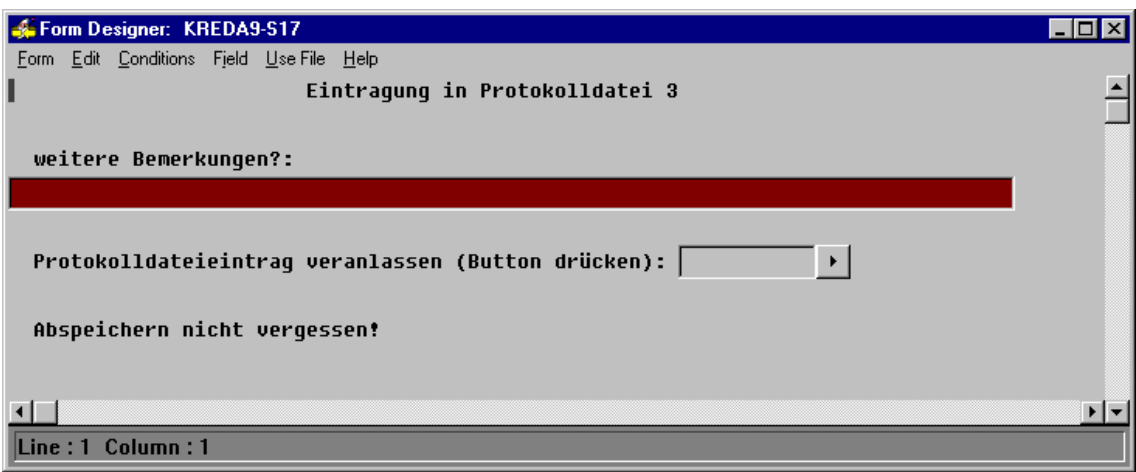

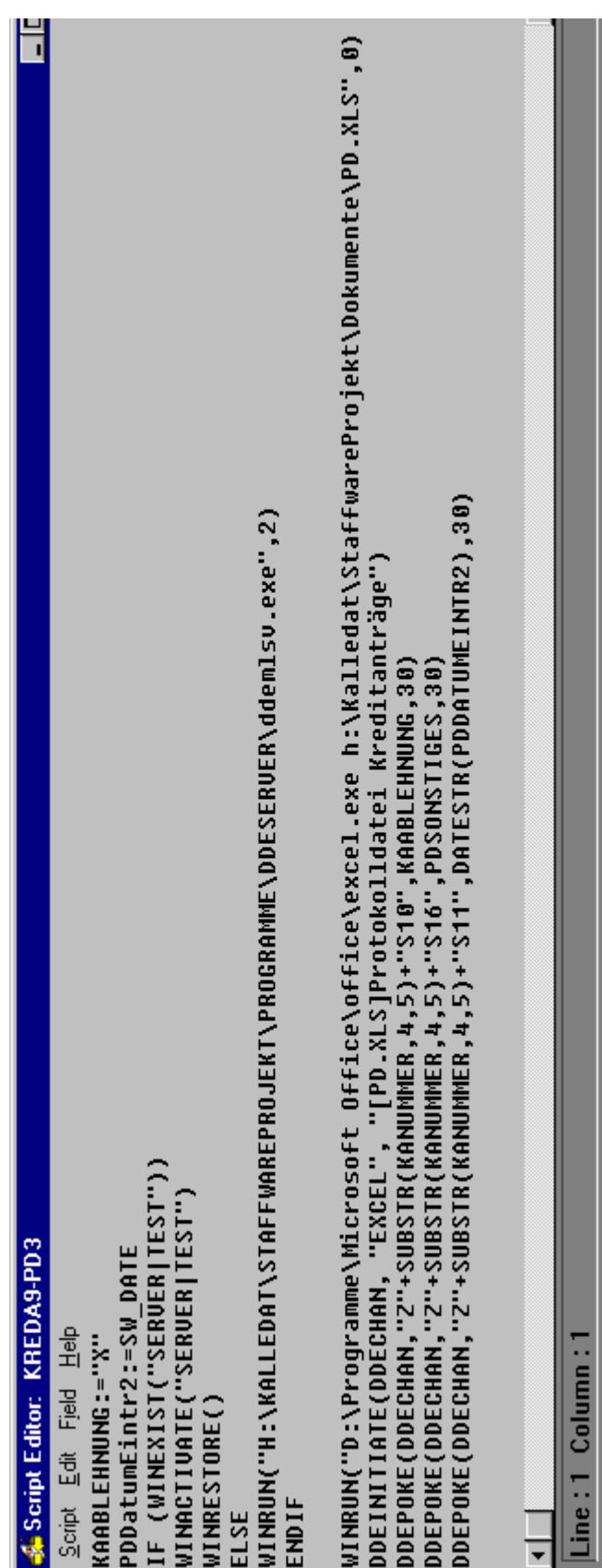

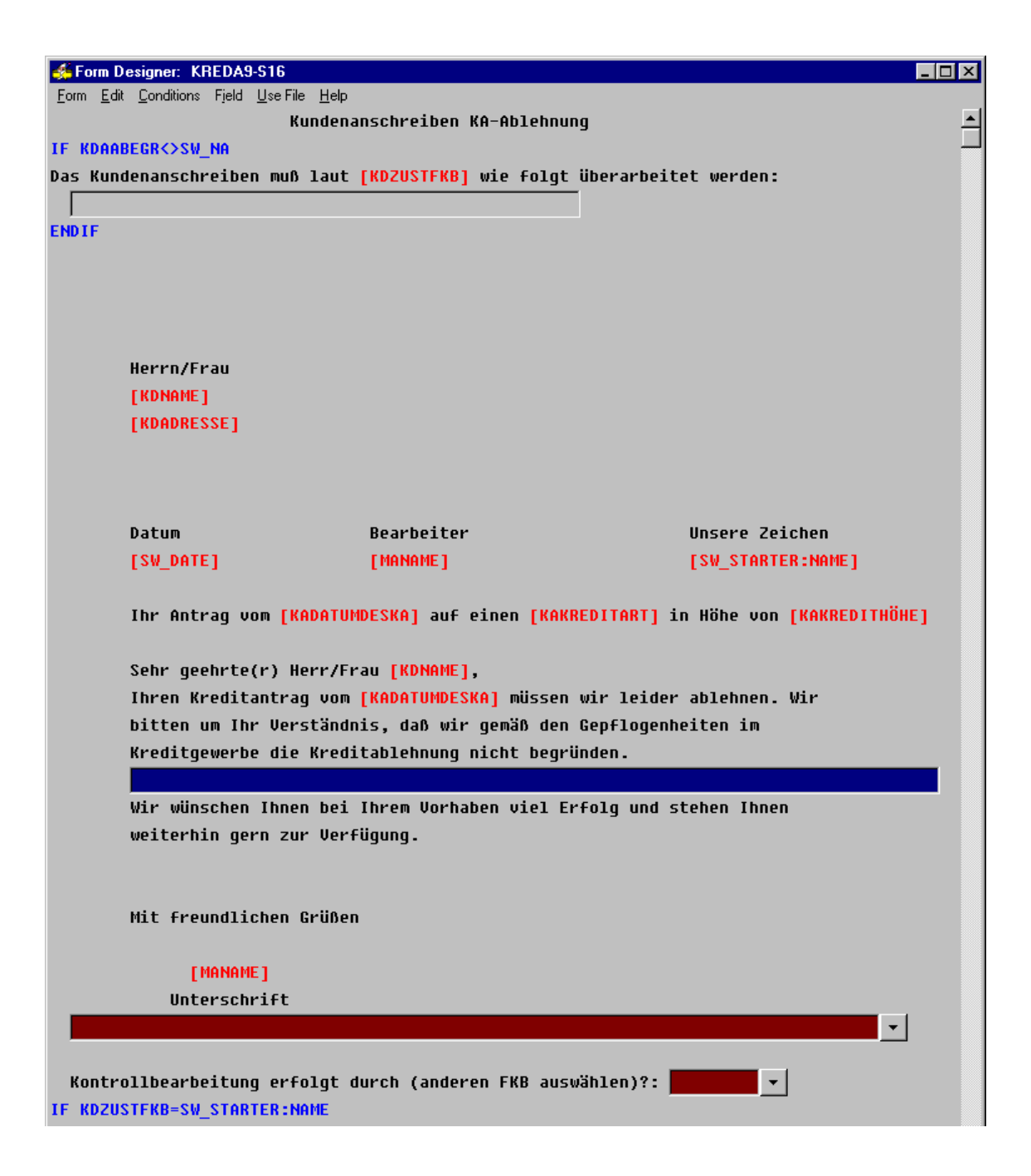

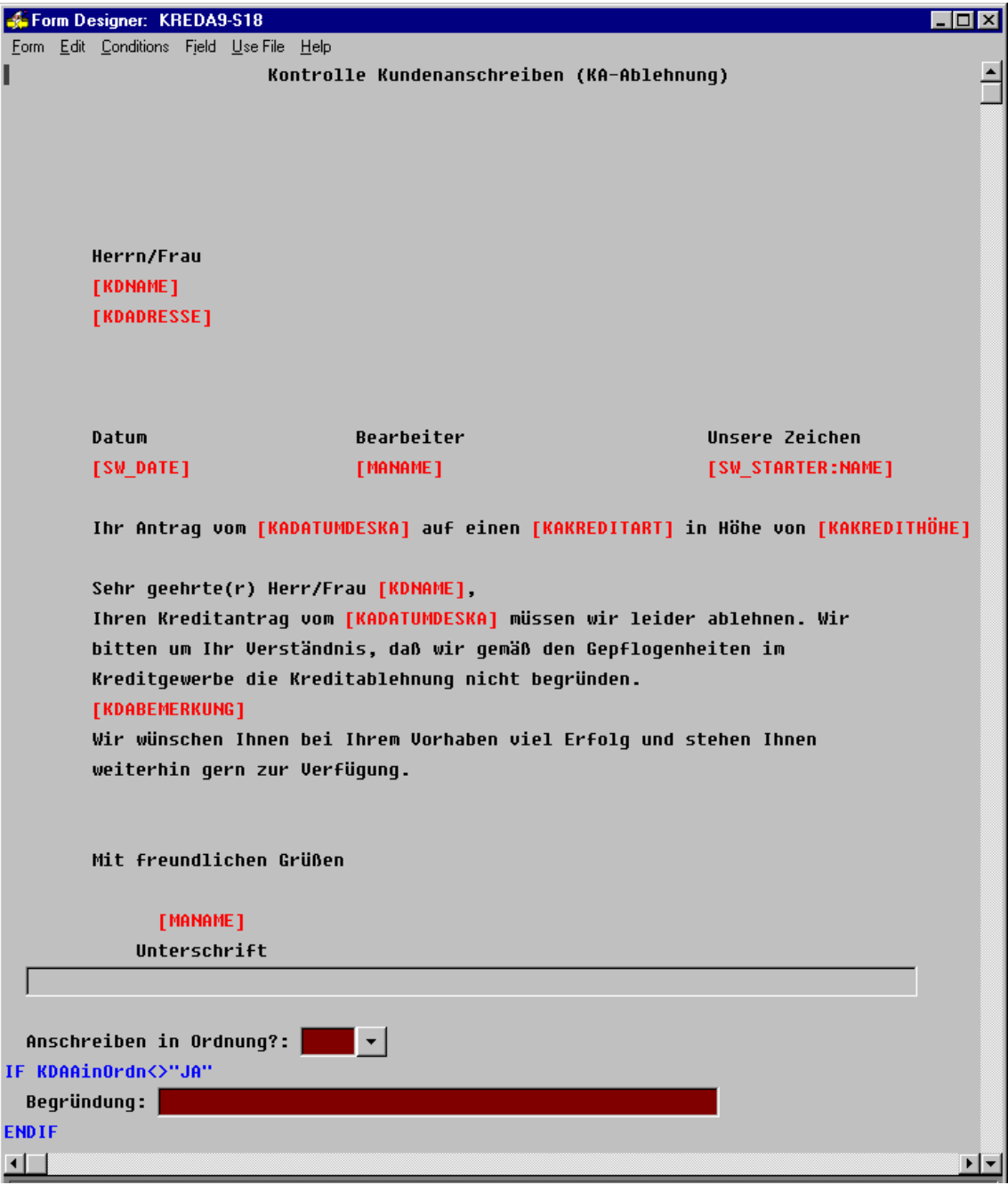

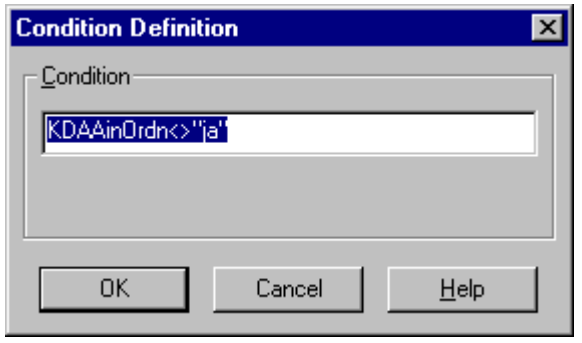

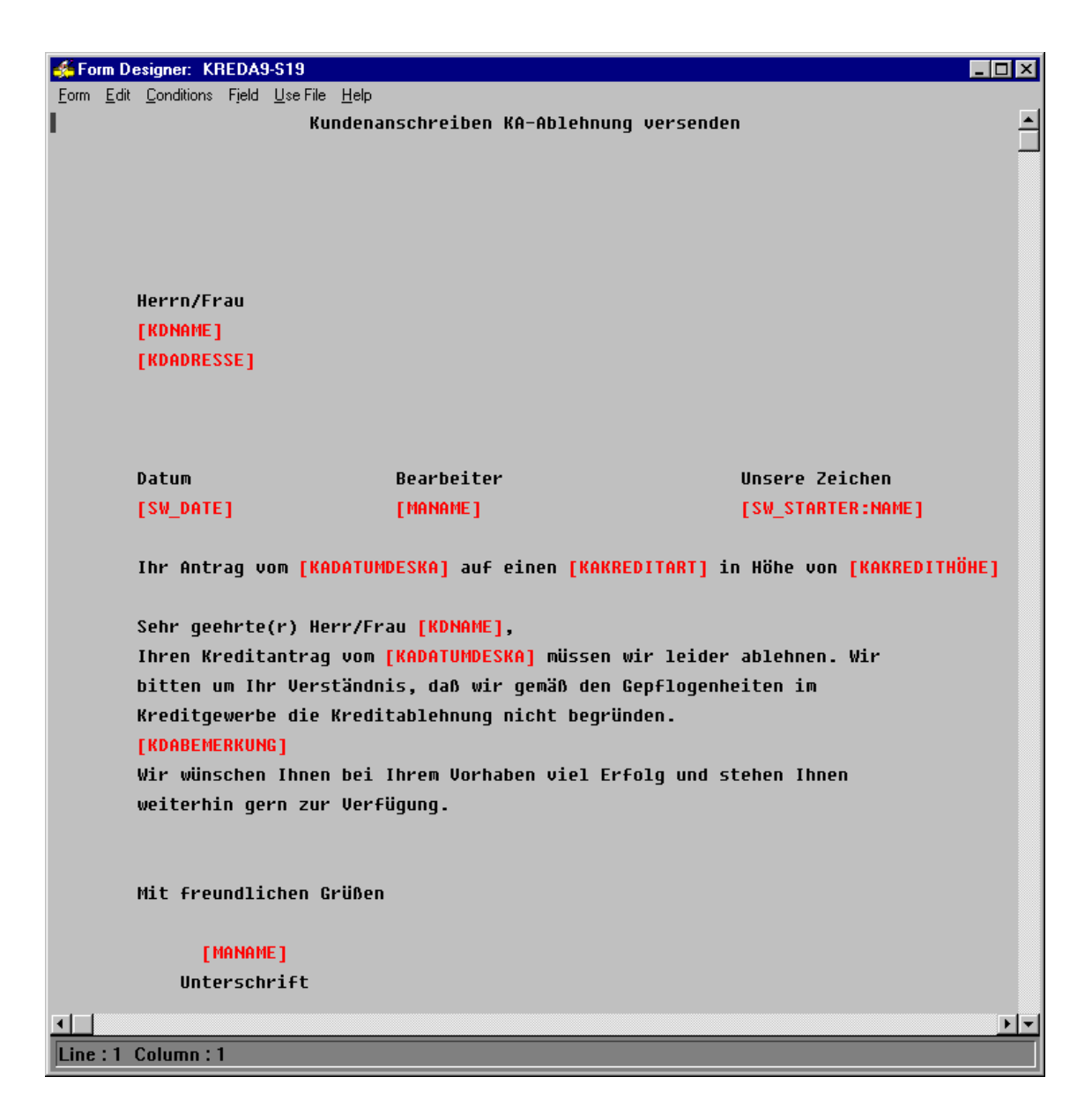

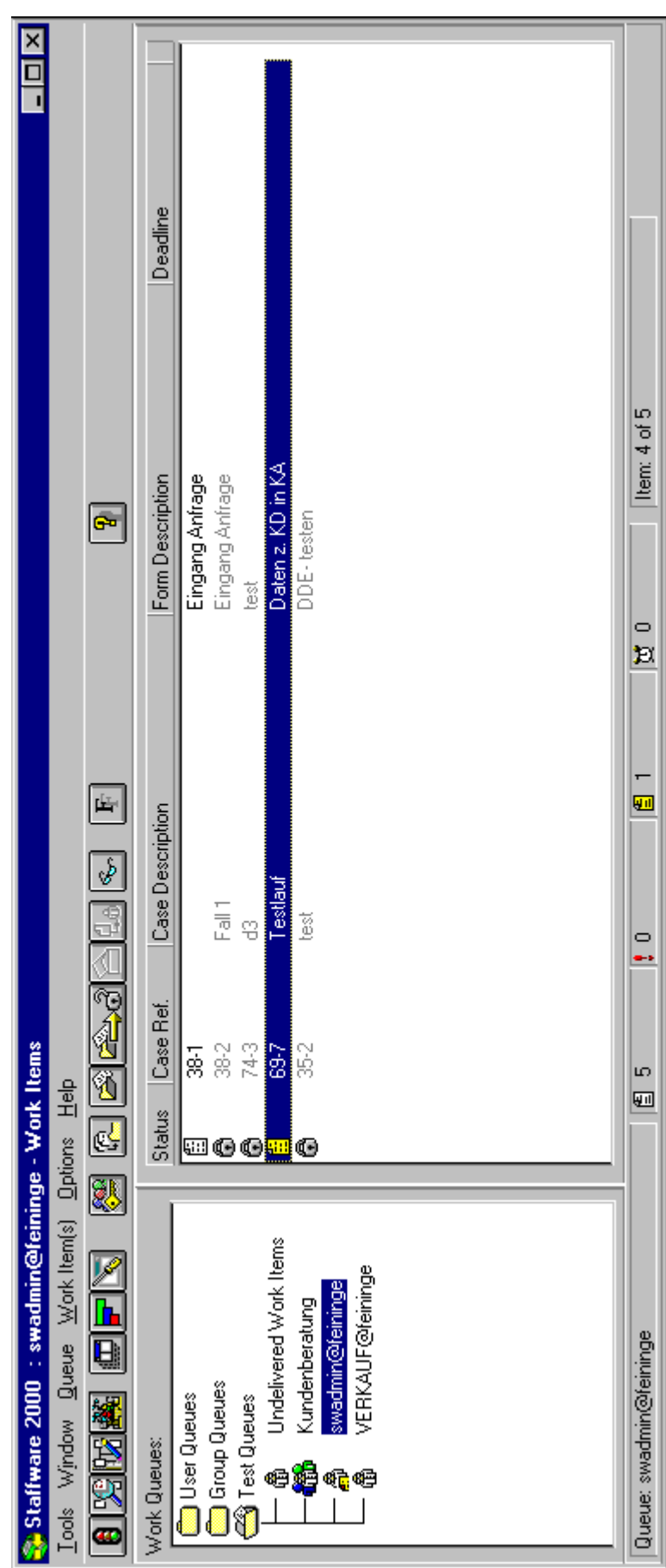

Herrn/Frau KDNAME KDADRESSE

Datum: Unsere Zeichen:

KDAERSTDATUM KDZUSTFKB

# Ihr Antrag vom KADATUMDESKA auf einen KAKREDITART in Höhe von **KAKREDITHÖHE**

Sehr geehrte(r) Herr/Frau KDNAME,

da uns die bereits am KADATANFBKD nachgeforderten Unterlagen bis heute nicht vorliegen, gehen wir davon aus, daß Sie Ihren Kreditantrag zurückziehen.

Wir wünschen Ihnen bei Ihrem Vorhaben viel Erfolg und stehen Ihnen weiterhin gern zur Verfügung.

Mit freundlichen Grüßen

MANAME

Kundennummer: 0987654324  $24.8.99$ Gesprächsdatum: Kundenname: Muiller Gesprächszeit: Prestin Adresse: Gesorächsort: Sonstiges: 0304067837 Telefon: Gastronomie Branche: Gesprächsergebnisse: - Kunde benötigt Kiedit zus Financiesung emes neuen Tiesens und einer Kompletten - Kieditbedasf: 600000, DM als Dostehen über 36 Honate - Absichang durch Slinge. - ist sidon seit über 20 yakte in Gaststatte ist établiest Nächster Besuchstermin: 77 8 90 Bemerkungen: Firmenkundenbetreuer:  $(K.FKB_3)$ 

#### Gesprächsnotiz

# **Abkürzungsverzeichnis**

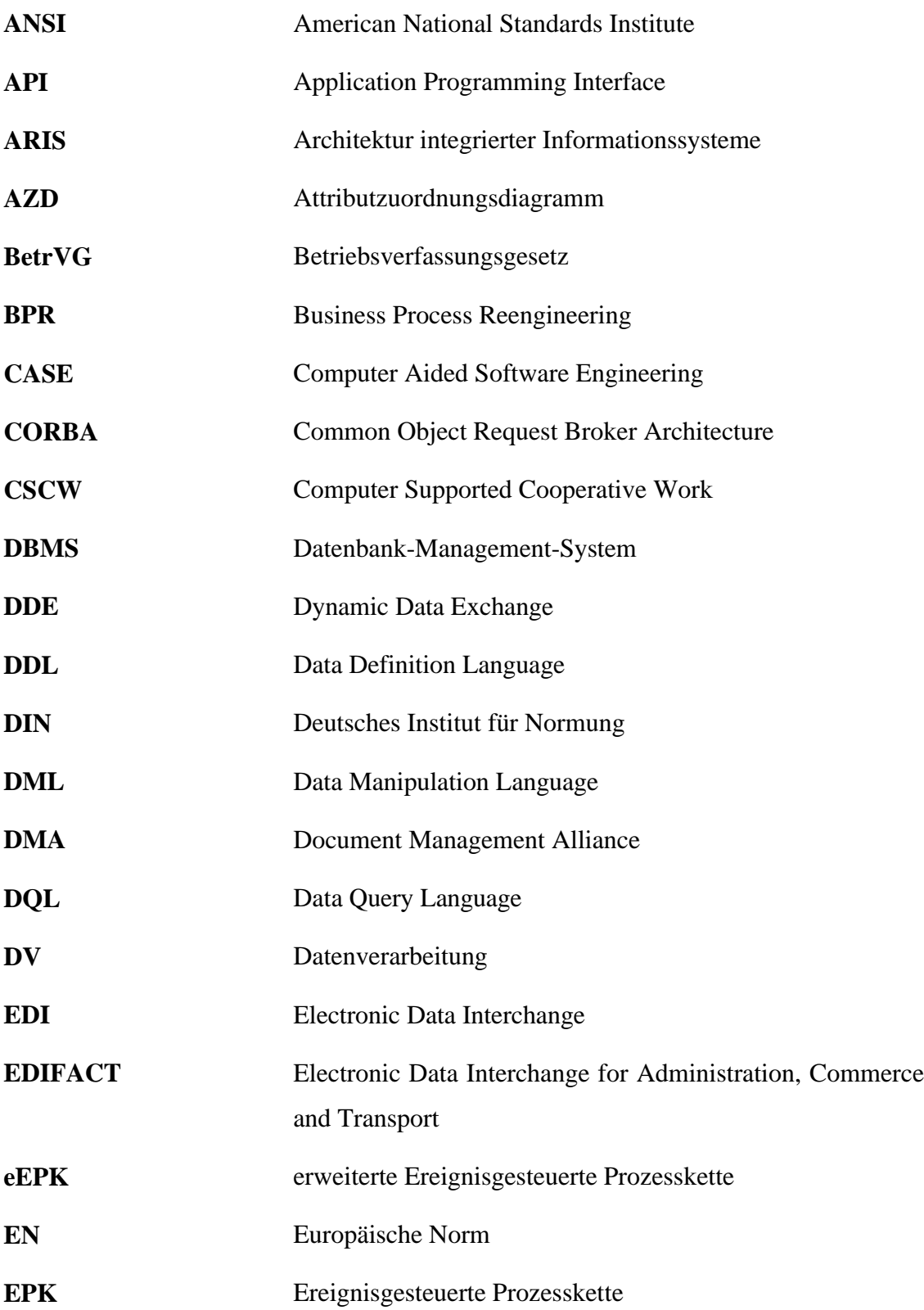

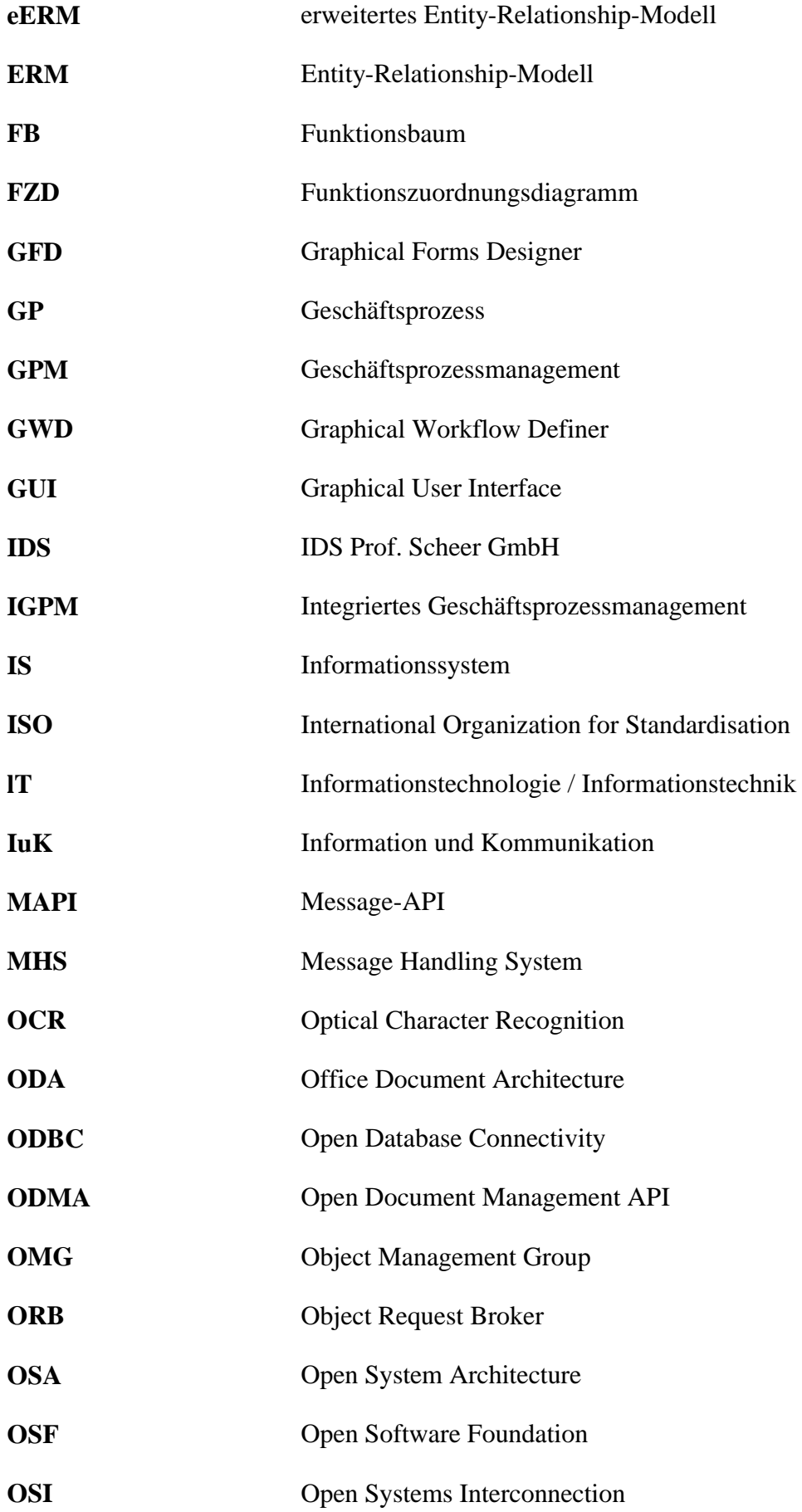

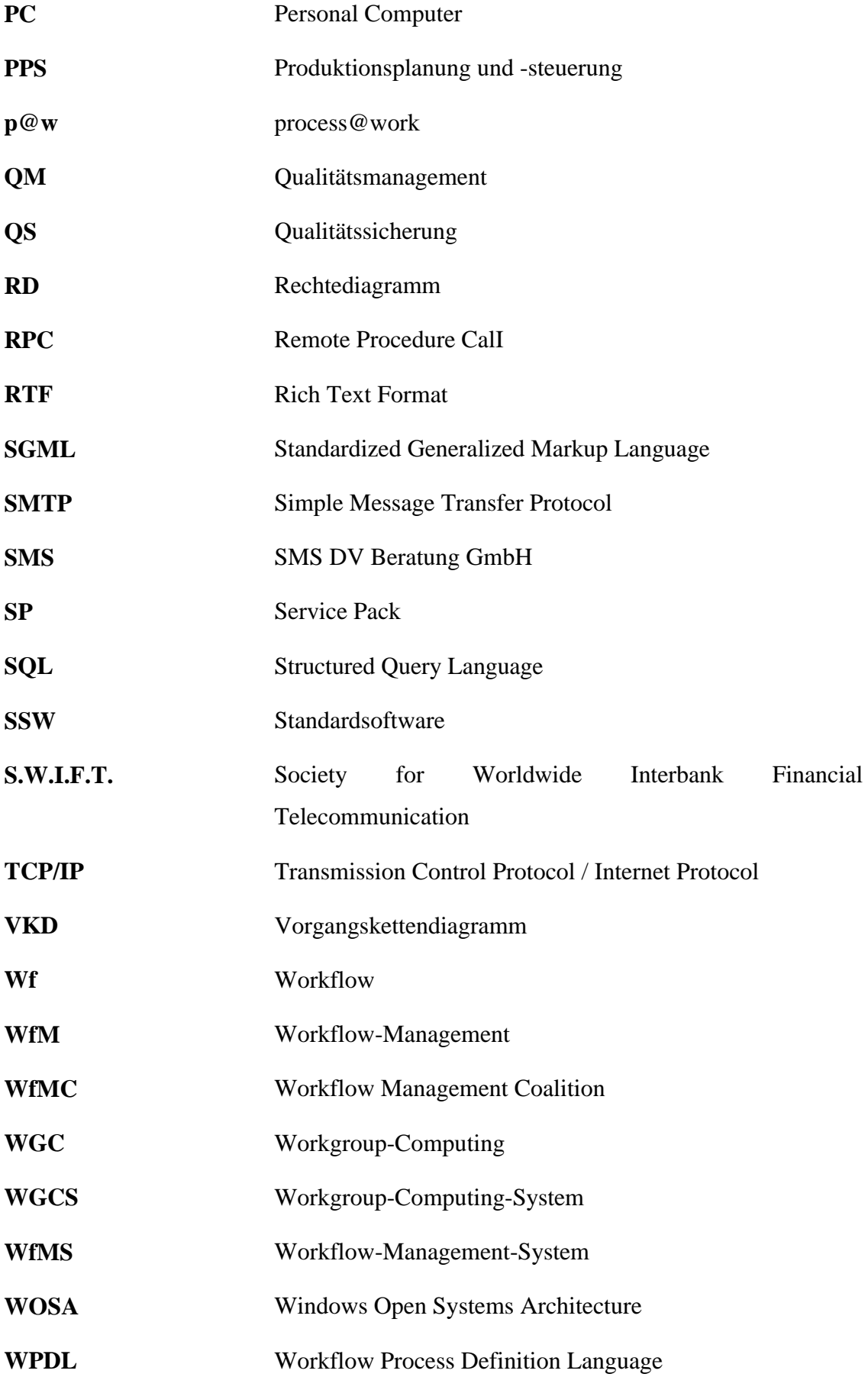

# **Symbolverzeichnis**

# ARIS-Toolset

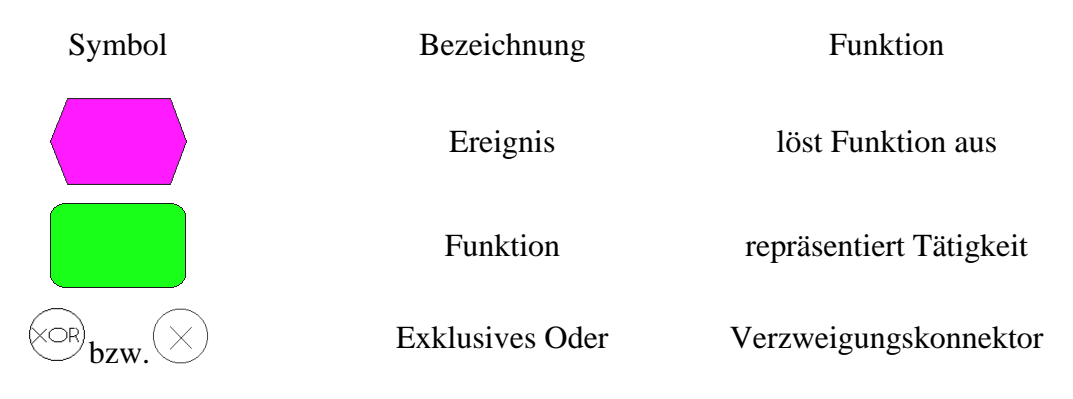

# **Staffware**

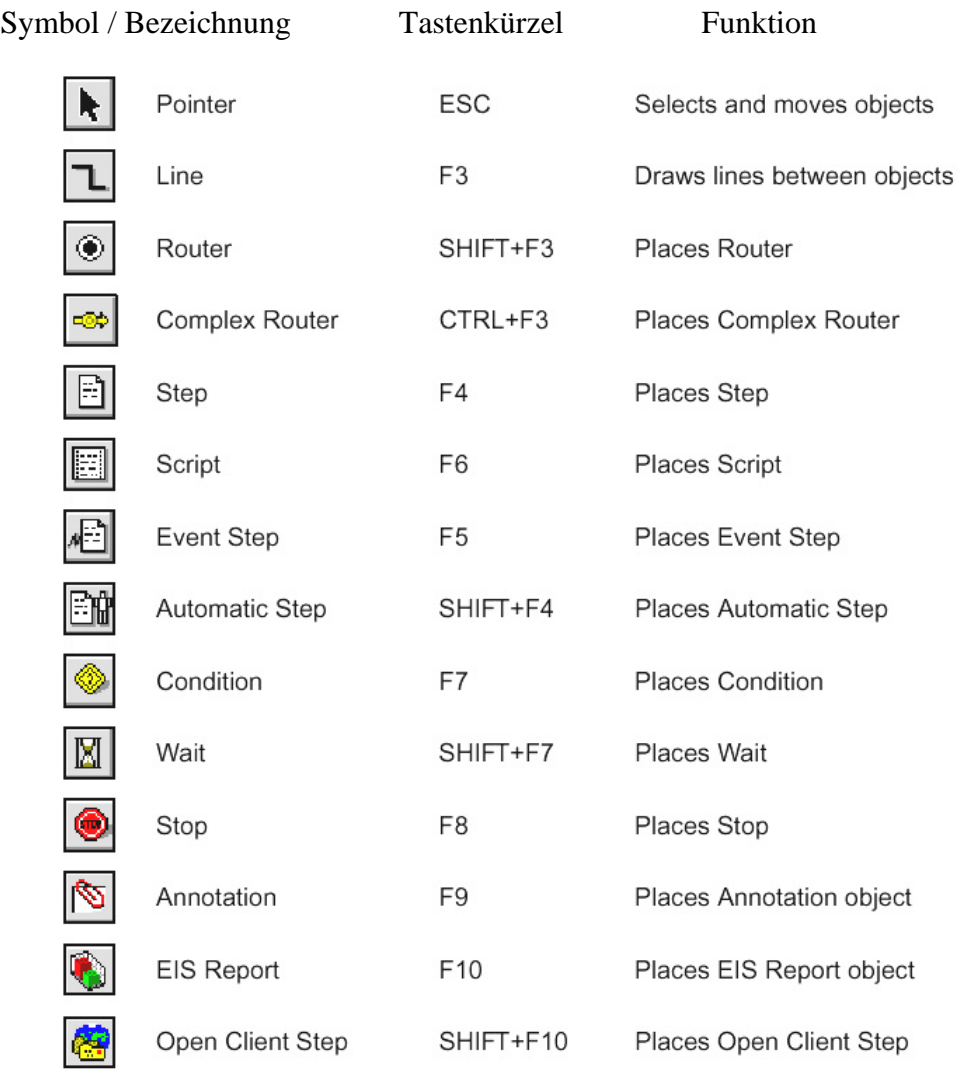

**Quelle: [Staffware GWD PDG 98]**

# **Literaturverzeichnis**

#### [Abts et al. 96]

Abts, Dietmar; Mülder, Wilhelm: Grundkurs Wirtschaftsinformatik: Eine kompakte und praxisorientierte Einführung, 1. Auflage, Braunschweig, Wiesbaden, Vieweg, 1996

#### [AIIM Definition Document Management]

AIIM International, Defining Document Management, heruntergeladen von http:// www.aiim.org/industry/whatisdocman.html, heruntergeladen am 21. Dezember 1998

# [Amberg et al. 99]

Amberg, M.; Striemer, R.; Weske, M.: Modellierung von Workflows: Ein Rahmenmodell, http://www.seda.sowi.uni-bamberg.de/workflow/document/ akWf02/Wfmod.htm, heruntergeladen am 25. Dezember 1999

# [Asam et al. 86]

Asam, R.; Drenkard, N.; Maier, H.-H.: Qualitätsprüfung von Softwareprodukten, Berlin, 1986

#### [Baggen 94]

Baggen, R.: Automatisierung, Ergonomie und Beanspruchung an Bildschirmarbeitsplätzen, in: Gärtner, K.-P. (Hrsg.): Optimaler Automatisierungsgrad von Mensch-Maschine-Systemen, 1994

# [Becker et al. 98]

Becker, Matthias; Vogler, Petra; Österle, Hubert: Workflow-Management in betriebswirtschaftlicher Standardsoftware in Wirtschaftsinformatik 40 (1998) 4, S. 318-328, Braunschweig, Wiesbaden, Vieweg, 1998

## [Blahusch 96]

Blahusch, Helmut: Konzeption und Pilotierung eines Workflow-Systems in der Bayerischen Landesbank in Österle, Huber und Vogler, Petra (Hrsg.): Praxis des Workflow-Managements, 1. Auflage, Braunschweig, Wiesbaden, Vieweg, 1996

#### [Böhm 97]

Böhm M.: Eine Methode für Entwurf und Bewertung von Integrationsvarianten für Anwendungsprogramme und Workflow-Management-Systeme in Geschäftsprozesse Technischer Bericht TUD/FI97/09-Oktober `97

# [Böhm 98 (1)]

Böhm M.: Ein konstruktiver Ansatz zur systematischen Entwicklung von Ausführungsanweisungen für Workflows Technischer Bericht TUD/FI/98/05- April `98

# [Böhm 98 (2)]

Böhm M.: Integration externer Applikationen im Workflow-Management in INFORMATIK/INFORMATIQUE 2 (1998), April 1998

#### [CEN 95]

CEN (Hrsg.): EN ISO 9241-10, Deutsche Fassung, Ergonomische Anforderungen für Bürotätigkeiten mit Bildschirmgeräten, Teil 10: Grundsätze der Dialoggestaltung, Brüssel, 1995

#### [Chen 76]

Chen, P. P. S.: The Entity Relationship model: Toward a unified view of data in ACM Trans. on Database Systems , 1(1), S. 9-36, 1976

## [Derungs 96]

Dehrungs, Marc: Vom Geschäftsprozess zum Workflow in Österle, Huber und Vogler, Petra (Hrsg.): Praxis des Workflow-Managements, 1. Auflage, Braunschweig, Wiesbaden, Vieweg, 1996

# [Derungs 97]

Dehrungs, Marc: Kundenorientierte Workflowprojekte – ein pragmatischer Leitfaden, 1. Auflage, Wiesbaden, Deutscher Universitäts-Verlag, 1997

#### [Dzida 83]

Dzida, W.: Das IFIP-Modell für Benutzerschnittstellen, in Office Management 31, Sonderheft, S. 6 - 8, 1983

#### [Gediga et al. 99]

Gediga, Günther; Hamborg, Kai-Christoph; Willumeit, Heinz: Das IsoMetrics-Manual (1.10), heruntergeladen von http://www.psycho.uniosnabrueck.de\isometer\onlinehb\inhalt.htm, am 27.August 1999

#### [Geib et al. 99]

Geib, Thomas; Wagner, Karl: Neue Wege der Geschäftsprozessgestaltung in IM Information Management & Consulting, Sonderausgabe November 1997, heruntergeladen von http:// zeus.ids-scheer.de\news\spiegel\im11\_97.html, am 7. September 1999

# [Halter 96]

Halter, Urs: Workflow-Integration im Kreditbereich in Österle, Huber und Vogler, Petra (Hrsg.): Praxis des Workflow-Managements, 1. Auflage, Braunschweig, Wiesbaden, Vieweg, 1996

#### [Jablonski et al. 97]

Jablonski, Stefan; Böhm, Markus; Schulze, Wolfgang: Workflow-Management: Entwicklung von Anwendungen und Systemen; Facetten einer neuen Technologie, 1. Auflage, Heidelberg, dpunkt-Verlag, 1997

# [Kaschek et al. 95]

Kaschek, Roland; Kohl, Claudia; Mayr, Heinrich C.: Cooperations – An Abstraction Concept suitable for Business Process Re-engineering in ReTIS'95 OCG Schriftenreihe (Lecture notes) Vol 80, S. 162-17x, Oldenbourg, Vienna, Munich, 1995

#### [Krallmann 94]

Krallmann, Herrmann: Systemanalyse im Unternehmen, 1. Auflage, München, R. Oldenbourg Verlag, 1994

## [Krallmann et al. 98]

Krallmann, Herrmann, Feng Gu, Mitritz, Arno: ProVision<sup>3D</sup> – Eine Virtual Reality Workbench zur Modellierung, Kontrolle und Steuerung von Geschäftsprozessen im virtuellen Raum in Wirtschaftsinformatik-Online, Referenz: http://www.wirtschaftsinformatik.de, Vieweg, 1998

#### [Krallmann 99]

Krallmann, Herrmann: Workflow Management Cycle – Ganzheitliches Prozessmanagement Vorlesungsskript, 1999

[Lang et al. 88]

Lang, J.; Peters, H.: Erhebung ergonomischer Anforderungen an Software, die überprüfbar und arbeitswissenschaftlich abgesichert sind, München, 1988

[Ließmann et al. 98]

Ließmann, Harald; Kaufmann, Thomas; Schmitzer, Benno: Bussysteme als Schlüssel zur betriebswirtschaftlich-semantischen Kopplung von Anwendungssystemen in Wirtschaftsinformatik-Online, Referenz: http://www.wirtschaftsinformatik.de, Vieweg, 1998

#### [Muth et al. 98]

Muth, Peter; Weissenfels, Jeanine; Gillmann, Michael; Weikum, Gerhard: Mentor-lite: Integrating Light-Weight Workflow Management Systems within Business Environments (Extended Abstract), Department of Computer Science, University of the Saarland, 1998

# [Österle 96]

Österle, Hubert: Business Engineering: Von intuitiver Organisation zu rationalen Workflows in Österle, Huber und Vogler, Petra (Hrsg.): Praxis des Workflow-Managements, 1. Auflage, Braunschweig, Wiesbaden, Vieweg, 1996

### [Ortner 96]

Ortner, Erich: "Glossar, Workflow-Management-Systeme und ihre Anwendungen", heruntergeladen von http://is2221.inf.tu-dresden.de/%7Ewww/AK-Workflow/Ortner\_3.ps, 17. Mai 1999

#### [P@W 98]

SMS DV-Beratung GmbH: process@work Convention Manual, Version 1.0, Köln, SMS DV-Beratung GmbH, August 1998

#### [Schärli 96]

Schärli, Walter: Workflow-Management: Strategie einer Grossbank in Österle,

Huber und Vogler, Petra (Hrsg.): Praxis des Workflow-Managements, 1. Auflage, Braunschweig, Wiesbaden, Vieweg, 1996

#### [Scheer 94]

Scheer, August –Wilhelm: Die Integration von Werkzeugen für das Management von Geschäftsprozessen in: Prozessorientierte Unternehmensmodellierung; Grundlagen – Werkzeuge - Anwendungen, 1. Auflage, Wiesbaden, Gabler, 1994

#### [Scheer 97]

Scheer, August –Wilhelm: Wirtschaftsinformatik: Referenzmodelle für industrielle Geschäftsprozesse, 7. Auflage, Berlin, Heidelberg, Springer-Verlag, 1997

# [Schulze 98]

Schulze, Wolfgang: Implementation and Application of Object Oriented Workflow Management Systems Workshop Paper, 1998

# [Schulze et al. 98]

Schulze, Wolfgang; Bussler, Christoph; Meyer-Wegener, Klaus: Standardisierung on Workflow-Management – The OMG Workflow Management Facility in ACM SIGGROUP Bulletin, Volume 19 (3), April 1998

#### [Staffware AMG 98]

Staffware plc: Staffware Administration Managers Guide, Berkshire, Staffware plc, 1. Mai 1998

# [Staffware EFRM 98]

Staffware plc: Staffware Expressions and Functions Reference Manual, Berkshire, Staffware plc, 1. Mai 1998

#### [Staffware GWD PDG 98]

Staffware plc: Staffware GWD Procedure Definer's Guide, Berkshire, Staffware plc, 1. Mai 1998

#### [Staffware WCUG 98]

Staffware plc: Staffware Windows Client User's Guide, Berkshire, Staffware plc, 1. Mai 1998

#### [Strobel 98]

Strobel, Martin: Optimierung betrieblicher Systeme auf der Basis von Geschäftsprozessmodellen, 1. Auflage, Wiesbaden, Deutscher Universitäts-Verlag, 1998

#### [Teufel 96]

Teufel, Stephanie: Computergestützte Gruppenarbeit – eine Einführung in Österle, Huber und Vogler, Petra (Hrsg.): Praxis des Workflow-Managements, 1. Auflage, Braunschweig, Wiesbaden, Vieweg, 1996

[Varian 1989] Varian, Hal R.: Grundzüge der Mikroökonomik, aus d. amerikan. von Reiner Buchegger, München, Wien, Oldenbourg, 1989

# [Wargitsch 98]

Wargitsch, Christoph: An Organizational-Memory-Based Approach for an Evolutionary Workflow Management System – Concepts and Implementation in Nunamaker, J. (ed.), Proceedings of the  $31<sup>st</sup>$  Annual Hawaii International Conference on System Sciences, Vol. 1, Los Alamitos 1998, pp. 174-183

#### [Weske 98]

Weske, Mathias: Überlegungen zur Flexibilisierung von Workflow-Management-Systemen, Lehrstuhl für Informatik an der Universität Münster, 1998

#### [WfMC TC00-1003]

David Hollingsworth: Workflow Management Coalition: The Workflow Reference Model, Document Status – Issue 1.1, WfMC, 19. Januar 1995

# [WfMC 9/98]

Workflow Management Coalition: Workflow Management Coalition defines Interface between Workflow Engines and Process Definition Information, heruntergeladen von http:// www.aiim.org/Wfmc/mainframe.htm, 21. Dezember 1998

#### [WfMC TC-1011]

Work Group 1: Workflow Management Coalition Terminology & Glossary, Document Status – Issue 3.0, WfMC, Feb 1999

# [WfMC TC-1016-P]

Work Group 1: Workflow Management Coalition Interface 1: Process Definition Interchange Process Model, Document Status – 7.04 (Official release), WfMC, 12. November 1998

weitere Quellen:

[Arnold 2000]

Arnold, Andreas: Process@work-konforme Geschäftsprozessmodellierung der Kreditantragsbearbeitung, Diplomarbeit am Institut für Wirtschaftsinformatik der Humboldt Universität zu Berlin, 20. Januar 2000 (auf der beiliegenden CD enthalten)

# **Eidesstattliche Erklärung**

Ich versichere, dass ich die vorliegende Diplomarbeit eigenständig und ohne Hilfe Dritter angefertigt habe. Das Vorwort und Kapitel 5 wurden gemeinsam mit Herrn Andreas Arnold erarbeitet. Nicht von mir stammende Äußerungen und Zitate sind gekennzeichnet.

Diese Diplomarbeit wurde bisher weder veröffentlicht, noch einer anderen Prüfungsbehörde zur Prüfung vorgelegt.

Zepernick, den 20.01.2000

Tobias Kalledat

# **Dokumentations-CD**